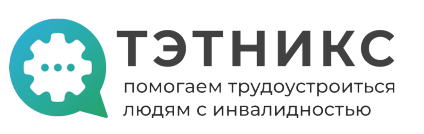

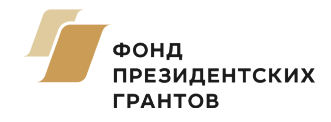

# КАК СДЕЛАТЬ УДАЛЁННУЮ РАБОТУ ИНТЕРЕСНОЙ И ЭФФЕКТИВНОЙ

Методические рекомендации по инклюзивной культуре удаленного трудоустройства для соискателей с инвалидностью и работодателей

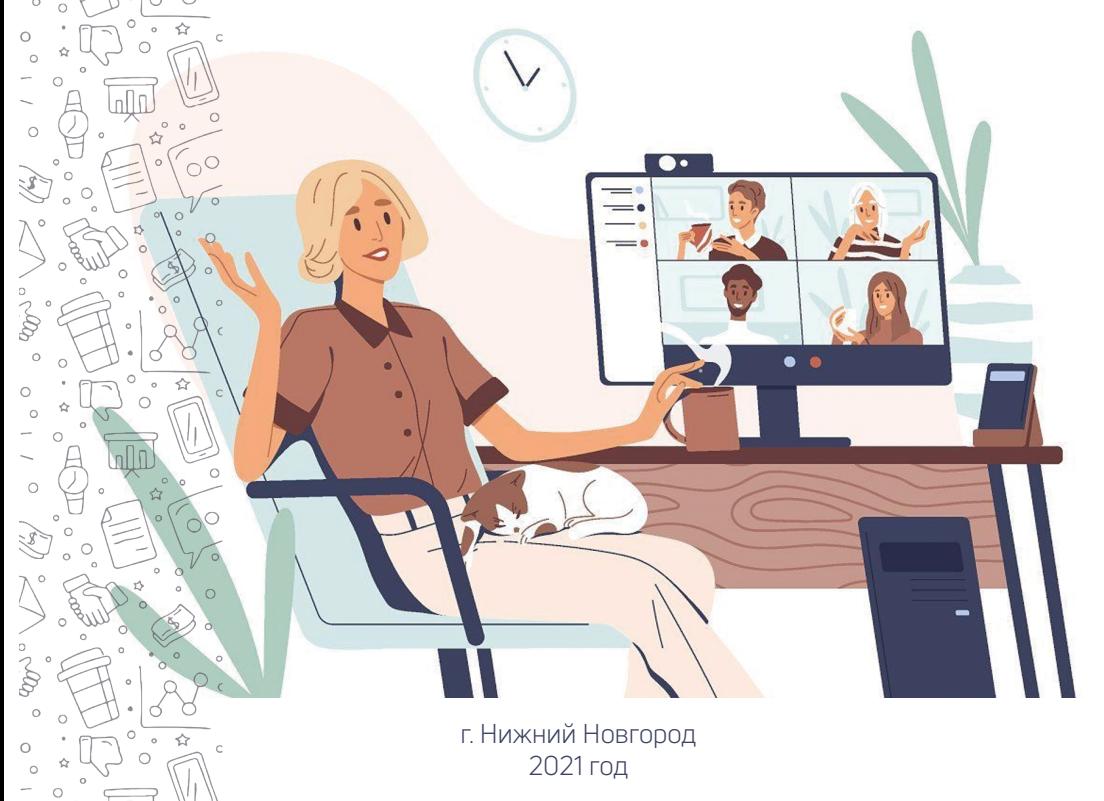

## КАК СДЕЛАТЬ УДАЛЕННУЮ РАБОТУ ИНТЕРЕСНОЙ И ЭФФЕКТИВНОЙ

Методические рекомендации по инклюзивной культуре удаленного трудоустройства для соискателей с инвалидностью и работодателей

> г. Нижний Новгород 2021 год

Пономаренко Р., Золотова Е., Сугак О., Фомичев М., Кислицина О., Шумилова Н., Пуговкина Н., Нефёдова А., Гашпар О., Шкерина М., Морозова К., Пазина М., Скворцова Н., Галанин А.

Как сделать удаленную работу интересной и эффективной: Методические рекомендации по инклюзивной культуре удаленного трудоустройства для соискателей с инвалидностью и работодателей./Под общей ред. Золотовой Е.-Н. Новгород.: Нижегородская региональная общественная организация инвалидов «Ковчег», 2021.-109 с.

«Методические рекомендации по инклюзивной культуре удаленного трудоустройства для соискателей с инвалидностью и работодателей» созданы при поддержке Фонда Президентских грантов и АНО «Проектный офис Стратегии развития Нижегородской области» и разрабатывались под общим руководством Пономаренко Р.

Данные рекомендации разработаны представителями бизнеса, некоммерческих организаций, соискателями и содержит в себе подробную инструкцию по трудоустройству человека с инвалидность на удаленную работу.

> © Нижегородская региональная общественная организация инвалидов «Ковчег», 2021

© Пономаренко Р., Золотова Е., Сигак О., Фомичев М., Кислицина О., Шумилова Н., Пуговкина Н., Нефёдова А., Гашпар О., Шкерина М., Морозова К., Пазина М., Скворцова Н., Галанин А., 2021

## **Оглавление**

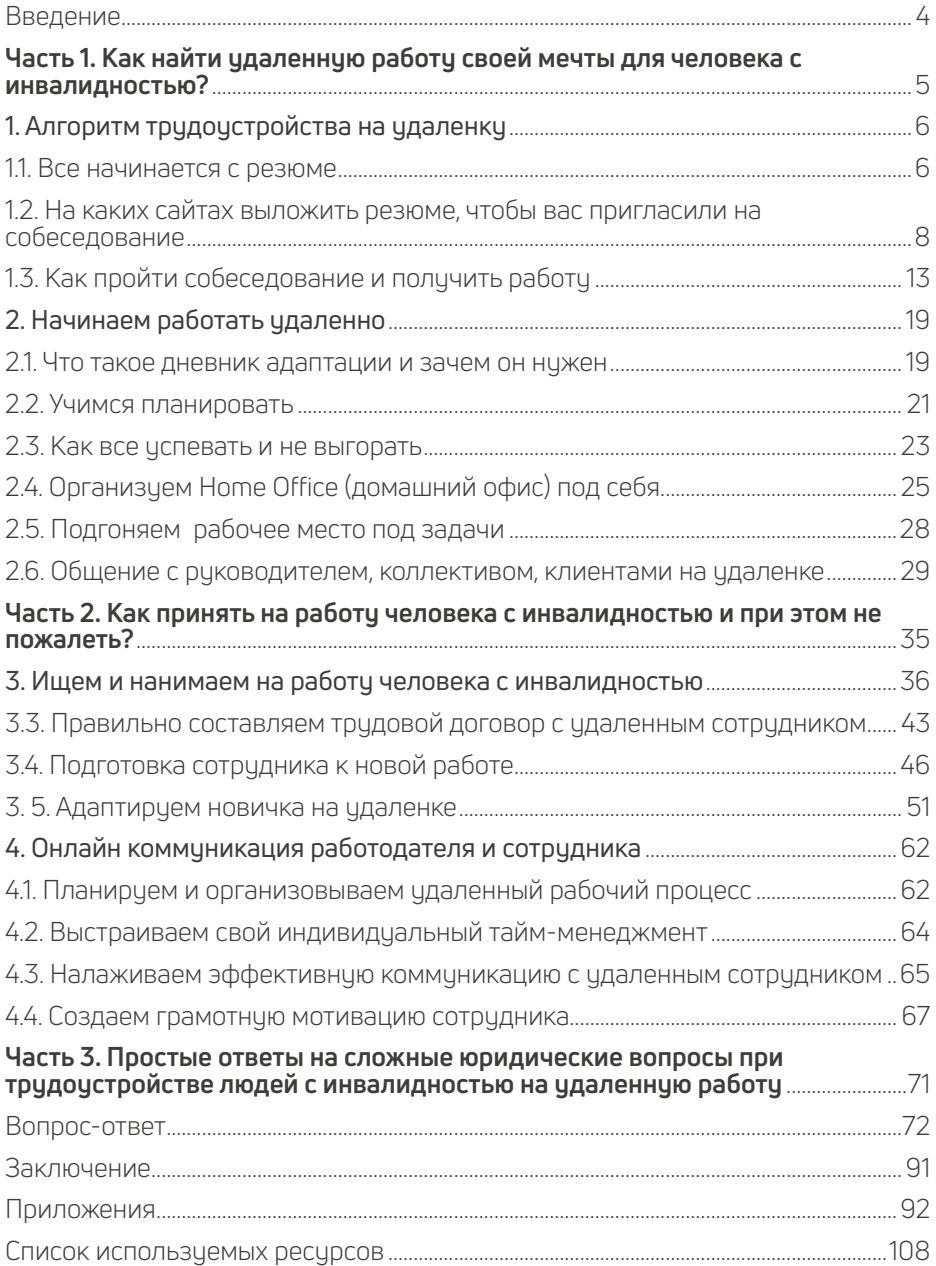

## **Введение**

*«Методичка, максимально легко и понятно ответит на все интересующие вопросы по удаленному трудоустройству»*

> *Роман Пономаренко Руководитель НРОО инвалидов «Ковчег»*

Гибридные формы труда. Очень перспективное и очень востребованное направление. Многие компании, в результате пандемии, были вынуждены выстраивать заново свои рабочие процессы и активно задействовать удаленное трудоустройство.

Однако настороженность продолжает присутствовать. Руководители не до конца понимают, как дистанционно нанимать и эффективно управлять удаленными сотрудниками? Как регламентировать и контролировать их деятельность? Как, наконец, измерять эффективность и организовывать рабочее пространство?

В свою очередь, сотрудники также переживают, как им строить свой рабочий график и попросту не набрать вес, когда рядом находится холодильник.

Наша дружная команда единомышленников постаралась собрать для вас самые ценные сведения о том, как максимально эффективно организовать удаленное трудоустройство и работу в разных компаниях (от малого бизнеса до корпорации).

Методические рекомендации хоть и написаны для соискателей с инвалидностью и работодателей принимающих их на работу, но опыт и практика компаний будет интересна для всех без исключения.

Искренне надеемся, что данные рекомендации будут вам полезны, и что вы примените их на практике.

Список электронных ресурсов, приводимый в данном пособии (стр.87), поможет вам сформировать собственную справочно-информационную базу, которую вы будете пополнять и корректировать в зависимости от потребностей вашей профессиональной деятельности.

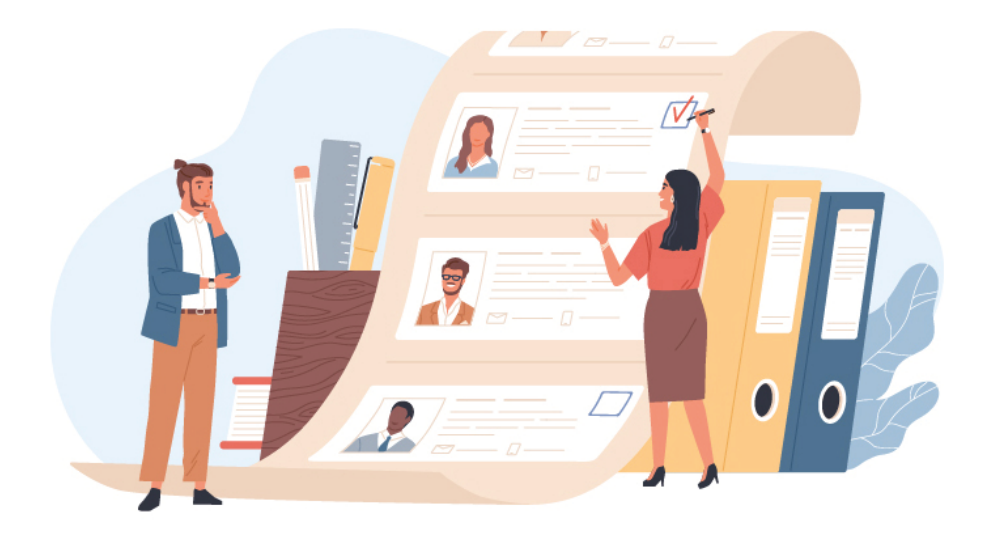

## **Часть 1. Как найти удаленную работу своей мечты для человека с инвалидностью?**

## 1. Алгоритм трудоустройства на удаленку

## 1.1. Все начинается с резюме

Перед началом поиска работы необходимо составить короткое, содержательное и удобное резюме. (Рисунок 1)

В этом удаленная работа мало отличается от любой другой.

• не стоит подробно расписывать тот опыт работы, который не является релевантным для вашей желаемой долж-**HOCTM** 

• чем новее и актуальнее ваш опыт, тем подробнее (по сравнению с остальными местами работы) его стоит описывать.

• также смело пропускайте информацию про школу, обучающие курсы и тренинги, которые не имеют отношения к той работе, которую вы хотите найти.

• указанием таких навыков как

«уверенный пользователь ПК», «стрессоустойчивость», «ответственность» сложно удивить потенциального работодателя, указывать их чаще всего просто нет смысла.

· сделайте ваше резюме удобным для работодателей: оно должно содержать ваши контакты, информацию о последних местах работы и обязанностях, профессиональных навыках. Далее можно разместить рассказ о себе и информацию об образовании.

• если вы являетесь цверенным пользователем цзкоспециализированного ПО, конкретизируйте это, перечислите программы, которыми ранее пользовались в работе. Это могут быть ключевые слова, по которым компания отбирает резюме.

• не забудьте указать опыт дистанционной работы, если он у вас уже есть. Это может быть не только работа из дома, но и проекты, в которых вы

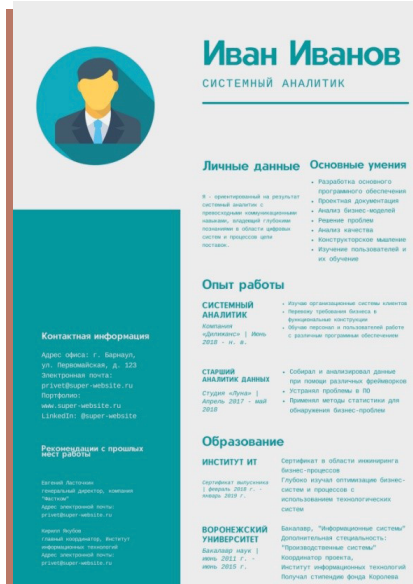

Рисунок 1

активно взаимодействовали с людьми из разных городов, регионов, стран.

• будьте честными в своём резюме. То, что вы пишете о себе в резюме, должно соответствовать действительности. С большой вероятностью значительные пречвеличения и несоответствия вскроются в процессе интервью и прохождения тестовых испытаний. Когда это произойдёт, ваша репутация может быть испорчена.

## Портфолио

Если ваша работа предполагает выполнение проектов или наличие наглядного результата работы, обязательно составьте портфолио ваших лучших проектов. Здесь качество важнее количества, поэтому отберите для портфолио 2-3 лучшие работы. Ваше портфолио - это доказательство того, что вы чмеете качественно выполнять свою работч и готовы показать результаты. Это могут быть ваши самые успешные продающие тексты, созданные вами сайты, выигранные в суде дела, примеры ваших фоторабот и т.д.

#### Сопроводительное письмо

Для отклика на вакансию рекомендуем подготовить также сопроводительное (мотивационное) письмо. У вас может быть заранее заготовленная базовая версия такого письма с информацией о вас, но не стоит использовать один и тот же шаблон. Будет лучше кратко написать о том, почему вам интересна данная конкретная вакансия/компания и в нескольких предложениях описать, почему вы считаете свою кандидатуру подходящей под требования, перечисленные в вакансии.

В таком письме самым безопасным будет придерживаться делового стиля письма.

#### Где искать вакансии

Больше всего вакансий традиционно на таких популярных площадках как hh.ru и superjob.ru. Попробуйте использовать фильтр «Удалённая работа».

• изучайте разделы с вакансиями на официальных сайтах компаний, которые вам интересны.

• следите за публикациями в соцсетях компаний, в которых вы хотите работать, часто там публикуются самые свежие вакансии.

· найдите в Telegram каналы с вакансиями, которые соответствуют вашим профессиональным интересам.

#### КАК СДЕЛАТЬ УДАЛЁННУЮ РАБОТУ ИНТЕРЕСНОЙ И ЭФФЕКТИВНОЙ

• при активном поиске работы лучше придерживаться активной стратегии: регулярно обновляйте своё резюме, чтобы оно появлялось на первых страницах поиска как актуальное, а также смело откликайтесь на вакансии, которые кажутся вам подходящими и интересными.

Это значительно повысит ваши шансы на то, чтобы быть замеченным.

## 1.2. На каких сайтах выложить резюме, чтобы вас пригласили на собеседование

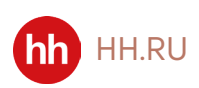

Ресурс «hh.ru»<sup>1</sup> занимает лидирующие позиции среди ресурсов по эффективному поиску работы в интернете. На сайте можно найти свыше 1 миллиона актуальных предложений по работе и более 51,2 миллиона резюме соискателей. Каждому соискателю предлагается возможность воспользоваться чдобной и интуитивно понятной поисковой системой, узнать о новостях рынка труда, познакомиться с обновляемым каталогом зарплат, получить помощь специалиста в режиме онлайн, создать профессиональное резюме, а также чзнать о всевозможных курсах обучения и повышения квалификации и посетить раздел исследований. Помимо прочего, данный сайт очень полезен и для работодателей.

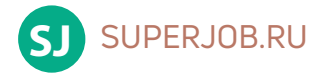

В базе данных портала «Superjob.ru»<sup>1</sup> представлены вакансии от компаний разного масштаба и формата, причем как от отечественных, так и от зарубежных. Но основным видом деятельности сайта является не только предоставление предложений по работе, но и полезных материалов и самой актуальной информации в области рынка труда, обзоров заработных плат, тестов по профориентации и даже помощи специалистов в составлении профессиональных резюме. Помимо этого, у соискателей есть возможность получить перечень кадровых агентств, цзнать о различных тематических мероприятиях и найти курсы по обучению, повышению квалификации или профессиональной переподготовке.

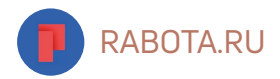

Сайт «Rabota.ru»<sup>1</sup> является порталом, предлагающим предложения по работе в регионах РФ и странах бывшего СНГ, а работодателям – резюме соискателей. Поиск работы на этом сайте очень удобен, быстр и точен, а его специалисты находятся на связи 24 часа в сутки.

Найти для себя работу здесь может и студент, и кладовщик, и менеджер, и руководитель, и специалист в какой-либо области.

Однако на ресурсе имеется довольно жёсткий регламент размещения резюме и вакансий, что сделано во избежание сомнительных публикаций, повторов и спама.

Кроме того, у сайта есть и мобильная версия и специальное приложение, установить которое можно на смартфон или планшет.

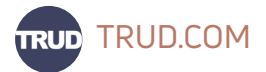

Сайт «Trud.com»<sup>1</sup> является одним из наиболее современных агрегаторов по поиску работы. Обратившись сюда, соискатель получает возможность найти работу на территории РФ и за рубежом, банк вакансий обновляется ежедневно. Кроме того, на сайте можно узнать о том, как грамотно составить резюме, как правильно проходить собеседования с работодателем, найти массу полезных материалов, касающихся трудового права и карьеры. Все резюме, поступающие в базу от соискателей, проходят тщательную модерацию, благодаря чему запросы от ищущих работу максимально соответствуют условиям работодателей.

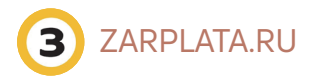

Сайт «Zarplata.ru»<sup>1</sup> работает в области трудоустройства давно и сотрудничает с популярным и известным изданием «Работа и Зарплата». Ресурс предлагает пользователям ознакомиться с огромным количеством предложений, а количество человек, ежедневно посещающих сайт, превышает 100 тысяч. Сайт снабжен функциональным, быстрым и удобным поиском вакансий, которые обновляются каждый день, разделами новостей, обзоров в области рынка труда и аналитических данных, а также возможностью размещения резюме и оформления подписки на обновления. Модерирование всех поступающих резюме позволяет в кратчайшие сроки найти соответствующие заданным параметрам вакансии.

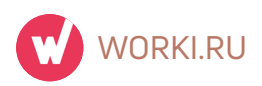

Портал «Worki.ru»<sup>1</sup> очень хорошо известен российским соискателям и работодателям. Каждый день на сайте можно найти массу свежих предложений по работе во всех регионах России. Подходящие предложения здесь может найти практически каждый человек, независимо от того, какова его специализация - работа есть для всех, от разнорабочих и домохозяек до руководителей и специалистов. Кроме того, посетители сайта имеют возможность ознакомиться новостями рынка труда и всевозможными аналитическими данными, а студенты могут воспользоваться особым разделом, в котором собраны очень хорошие и перспективные предложения для людей без опыта работы и желающих совмещать работу с обучением.

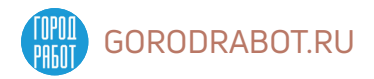

Один из самых молодых сайтов по поиску работы «GorodRabot.ru»<sup>1</sup>. Многие пользователи выбирают GorodRabot.ru так как на портале собраны вакансии из 150 проверенных источников, в том числе самых известных сайтов по поиску работы в России. На GorodRabot.ru работодатели могут размещать вакансии бесплатно. Плюс здесь собрана база кандидатов и сервисы для быстрого поиска сотрудников. Здесь также есть статистика зарплат, калькулятор индексации, свежие новости, полезные статьи, комментарии и советы экспер-**TOB** 

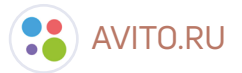

Сайт «Avito.ru»<sup>1</sup> является очень функциональным ресурсом, предлагающим соискателям большое количество вакансий, а работодателям - резюме. Для получения от ресурса максимальной отдачи, рекомендуется создать аккачнт, внести всю информацию о себе, а также разместить резюме и фото. После размещения все данные проходят модерацию, и работодатели видят в базе нового соискателя, а тут уже и до предложений по работе недалеко. Однако

<sup>1</sup> https://4brain.ru/blog/топ-10-лучших-сайтов-по-поиску-работы. (Данные по hh.ru актуальны на 1.07.2021 года)

администраторы сайта рекомендуют соблюдать некоторую осторожность, т.к. на сайте нередко регистрируются мошенники с целью обмана.

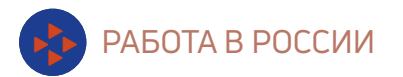

Портал «Работа в России» «trudvsem.ru»<sup>2</sup> является федеральной государственной информационной системой Федеральной службы по труду и занятости.

Портал создан для того, чтобы помочь гражданам найти работу, а работодателям - работников. Портал работает так же, как и большинство коммерческих сайтов по поиску и подбору работы. Все услуги оказываются бесплатно!

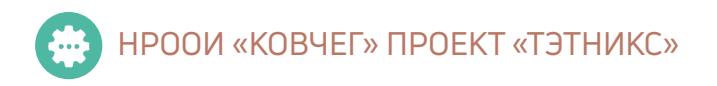

 ТЭТНИКС ONLINE «tetnix.ru»<sup>3</sup> – это комплексное решение по социализации, профориентации, трудоустройству и индивидуальному сопровождению человека с инвалидностью.

#### Благодаря проекту вы сможете:

• пройти компетентные тренинги по карьерному ориентированию, самопрезентации, целеполаганию и эффективному резюме, культуре удаленной работы.

• посетить профориентационные и познавательные экскурсии в крупнейшие компании в офлайн и виртуальном формате.

• найти опытного персонального наставника от бизнеса или НКО, который поможет определиться с профессией мечты, составить карьерную дорожную карту; поделится информационными и образовательными ресурсами, прокачает ваши «скиллы» по своей компетенции.

• принять участие в ежегодном региональном конкурсе для молодых специалистов с инвалидностью «Путь к карьере» - это реактивный старт вашей карьеры и получение работы мечты уже в рамках финала конкурса.

• найти друзей по увлечениям, интересных собеседников, партнеров для развития собственного бизнеса.

*<sup>2</sup> https://trudvsem.ru/information/about*

*<sup>3</sup> https://www.tetnix.ru/*

КАК СДЕЛАТЬ УДАЛЁННУЮ РАБОТУ ИНТЕРЕСНОЙ И ЭФФЕКТИВНОЙ

• протестировать автоматизированный портал «ТЭТНИКС» https://www. tetnix.ru/

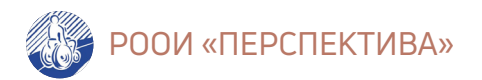

РООИ «Перспектива» «perspektiva-inva.ru»<sup>4</sup> занимается трудоустройством людей с инвалидностью. Они помогают инвалидам найти работу на открытом рынке труда, а работодателю – квалифицированного сотрудника.

На сегодняшний день компания трудоустроила более 2000 соискателей с инвалидностью. И это не просто запись в трудовой книжке, а интересные обязанности, профессиональный рост и адаптация сотрудников с инвалидностью на рабочем месте.

Услуги по поиску работы для людей с инвалидностью компания оказывает бесплатно.

## УПРАВЛЕНИЕ ПО ТРУДУ И ЗАНЯТОСТИ НАСЕЛЕНИЯ НИЖЕГОРОДСКОЙ ОБЛАСТИ

(Центры занятости населения Нижегородской области)

Интерактивный портал «Управления по труду и занятости населения Нижегородской области» «zan.nnov.ru»<sup>5</sup> создан для:

• размещения информации об услугах на веб-сайтах Служб занятости населения районов Нижегородской области

• предоставления посетителям ресурса возможности скачивания и заполнения бланков документов, необходимых для предоставления услуг (резюме, вакансии и т.д.)

• обеспечения возможности подачи запросов и предоставление услуги в электронном виде.

*<sup>4</sup> https://perspektiva-inva.ru/*

*<sup>5</sup> https://zan.nnov.ru/*

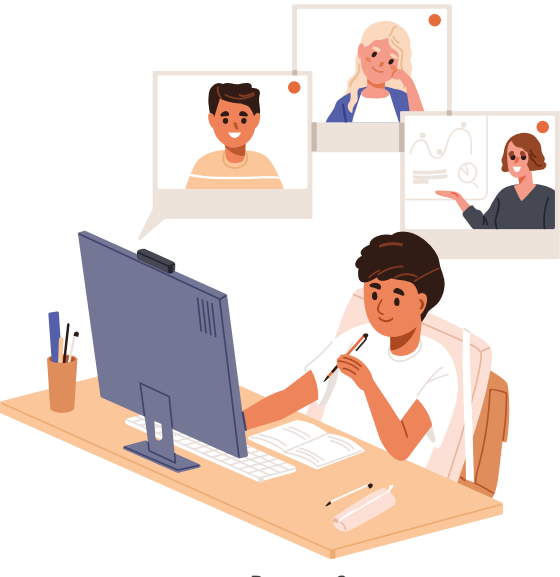

## 1.3. Как пройти собеседование и получить работу

Рисунок 2

## Собеседование через онлайн площадки (Zoom, Skype, Google meet и др.)

Большинство работодателей (или их представителей), для экономии важного ресурса – времени, используют для проведения собеседований онлайн площадки.

К ним относятся: Zoom, Skype, Google meet и др. (Рисунок 2) Онлайн площадки позволяют связаться с соискателем удаленно.

Интерфейс данных площадок имеет функции видео и аудио звонков, которые просты и интуитивны в применении. Данные программы бесплатны. Их можно скачать и поставить, как на стационарный компьютер / ноутбук, так и на смартфон.

Изучите и освойте эти онлайн площадки, если вы с ними еще не работали.

Онлайн собеседование ничем не отличается от личной встречи с работодателем (или его представителем). К нему тоже нужно готовиться!

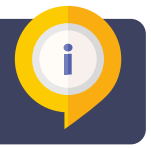

## 1. Выберете место для вашего общения

Наш дом - наша крепость. Дома мы ощущаем себя расслабленными, в безопасности, но это может сыграть с нами злую шутку.

#### Собеседование - серьезный шаг, к которому нужно подойти со всей ответственностью, если вы хотите получить желаемую работу.

Представьте, что на время собеседования вы оказались не дома, а в офисе фирмы. Найдите тихое место, где вас никто не будет отвлекать и не потревожит. За вашей спиной не должно быть: баночек, плакатов, гор неубранного белья и т.д. По возможности найдите однородный, задний фон. (Zoom площадка позволяет применять виртуальные фоны. Попробуйте поставить однородный фон в настройках). Не садитесь спиной к окну, пусть лучше солнечный свет освещает ваше лицо. Если естественного освещения недостаточно (у вас темная комната или за окном пасмурный день) - используйте лампу.

#### **ВАЖНО!**

Не используйте для прохождения собеседования общественные пространства: кафе, лофты, парки и т.д., так как фоновые звуки (машин, ремонта, других людей) слышны в конференции и это смазывает

впечатление о вас.

## 2.Выберете время для вашего общения

Договоритесь с работодателем (или его представителем) заранее об удобном для вас времени прохождения собеседования и уточните, сколько оно будет длиться. Это даст вам преимущество при планировании своего дня и не выведет вас из равновесия.

Поставьте или запишите в календарь согласованный день и время собеседования.

Предупредите родных и близких о том, чтобы они вас не отвлекали. Если у вас есть дети, запланируйте время собеседования пока они: на прогулке, в садике, школе, кружке или у родных.

## 3.Используйте гаджеты

Микрофон или гарнитура помогут вам сделать голос на конференции более четким.

## **ВАЖНО!**

Отключите уведомления на телефоне или компьютере, чтобы они не отвлекали вас во время собеседования.

## 4.Внешний вид важен

Стиль одежды на собеседовании: желательно строгий (деловой). Внешний вид: опрятный, аккуратный, ухоженный.

#### 5.Настройте и проверьте всё ли готово

Заранее позаботьтесь о том, чтобы интернет был оплачен и функционировал. Накануне собеседования протестируйте микрофон, камеру и само приложение, через которое вы будете общаться.

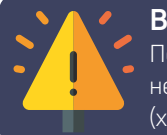

#### **ВАЖНО!**

По негласному правилу, в назначенное время звонит кандидат, если не было иных договоренностей. Подключитесь к конференции заранее (хотя бы за 5 минут).

#### 6.Что подготовить для собеседования заранее

- ваше резюме
- распечатанный текст вакансии
- блокнот для заметок, ручка
- список уточняющих вопросов о вакансии
- портфолио для тех вакансий, где это требуется.

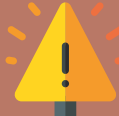

#### **ВАЖНО!**

Заранее загрузите свои творческие работы на любой файлообменник (Google.Диск, Яндекс.Диск, Dropbox, Облако@mail.ru и т.д.). Если работодатель запросит ваше портфолио - вы отправите ссылку в чат встречи. Если у работодателя возникнут проблемы с просмотром ссылки откройте вашу творческую работу и запустите демонстрацию экрана.

## 7. Продумайте свои ответы

Изучите компанию, в которой хотите работать. Её миссию, цели, а также требования к соискателям.

*Миссия компании - это философия и предназначение, смысл существования организации (Виханский О. С.)*

*Цели компании – это конкретные показатели с конкретными значениями, которые должна достигнуть компания за плановый период.*

Если вам близка миссия компании и ее цели - вам будет проще пройти собеседование.

Изучите досконально вакансию и требования к соискателям, чтобы ответить на дополнительные вопросы работодателя.

Будьте готовы ответить на следующие вопросы: краткий рассказ о себе, последнее место работы, за что отвечали или отвечаете (если еще работаете), чего достигли, причина цхода, зарплатные ожидания, другие пожелания к работе

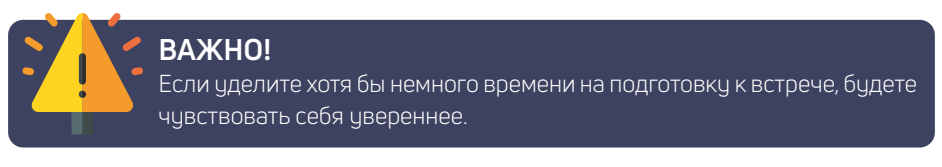

## 8. Вежливость и доброжелательность - залог успеха

Видео связь отличается от личной беседы с работодателем (или его представителем). Учитывайте нюансы передачи звука во время конференции (он может запаздывать или звучать тихо/громко).

Следите за тоном вашего голоса и речью (не употребляйте слова «паразиты», просторечные или грубые выражения). Будьте вежливы и доброжелательны. Для создания благоприятной атмосферы позволяйте себе иногда улыбаться, держите осанку прямой. Откажитесь от лишних телодвижений (не раскачивайтесь на стуле, не трогайте предметы и т.д.)

Есть исследования, которые показывают: первое впечатление о человеке складывается на 55% от невербального общения (язык тела и внешность), на 38% - от голоса и на 7% - от слов. Но в случае общения по телефону впечатление о вас формируют ваш голос (70%) и слова, которые вы произносите  $(30%)$ 

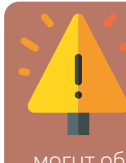

#### **BAXHO!**

В конце конференции поблагодарите своего собеседника, это оставит хорошее впечатление о вас. И если вы не подойдете на рассматриваемую должность в данный момент, к вашей кандидатуре могут обратиться в будущем.

## Общение с работодателем по: телефону, e-mail, через мессенджеры

1. Начните беседу с вежливого приветствия (Здравствуйте, Добрый день/вечер). Уточните: может ли собеседник с вами разговаривать? Если нет, свяжитесь с ним позже.

2. Далее представьтесь (Имя, Фамилия и желаемая должность)

3. Выберете время для общения с 10:00 до 20:00 (обязательно учитывайте разницу часовых поясов, если работодатель находится в другом городе)

4. Не звоните и не пишите сообщений в выходные дни, если вы заранее не обговорили с работодателем этот момент

5. При разговоре по телефону следите за тоном вашего голоса и речью (не употребляйте слова «паразиты», просторечные или грубые выражения)

6. Выберете спокойное, тихое место для общения

7. Заранее убедитесь, что вы пополнили баланс своего телефона

8. Начните с сути, без лишних подробностей

9. Не жуйте, не пейте, не курите, общаясь с собеседником по телефону

10. В конце разговора вежливо попрощайтесь с собеседником

## Выполнение тестового задания, заполнение дополнительных документов

На финальном этапе собеседования некоторые работодатели просят выполнить тестовое задание или прислать дополнительные документы. Просто будьте к этому готовы.

## Подписание трудовых документов

Есть несколько вариантов оформления трудовых отношений удаленных сотрудников.

1. Потребуется ваше личное присутствие в офисе для подписания документов (и выдачи оборудования)

2. Вы распечатываете и подписываете документы, которые вам отправил работодатель в электронном виде. А затем присылаете скан на e-mail работодателя, а оригиналы отправляете заказным письмом

3. Некоторые работодатели предлагают будущим работникам оформить

#### КАК СДЕЛАТЬ УДАЛЁННУЮ РАБОТУ ИНТЕРЕСНОЙ И ЭФФЕКТИВНОЙ

ЭЦП (Электронно-Цифровую Подпись) и обмениваться документами в электронном виде. (ЭЦП можно оформить в МФЦ или удостоверяющих центрах)

## Знакомство с компанией и коллегами

1. Через виртуальную экскурсию по предприятию

2. Совместные встречи на онлайн площадках (Zoom, Skype, Google meet и др.)

- 3. Личные встречи в офисе
- 4. Через буклеты, презентации, внутренние нормативные документы
- 5. Участие в мероприятиях 6

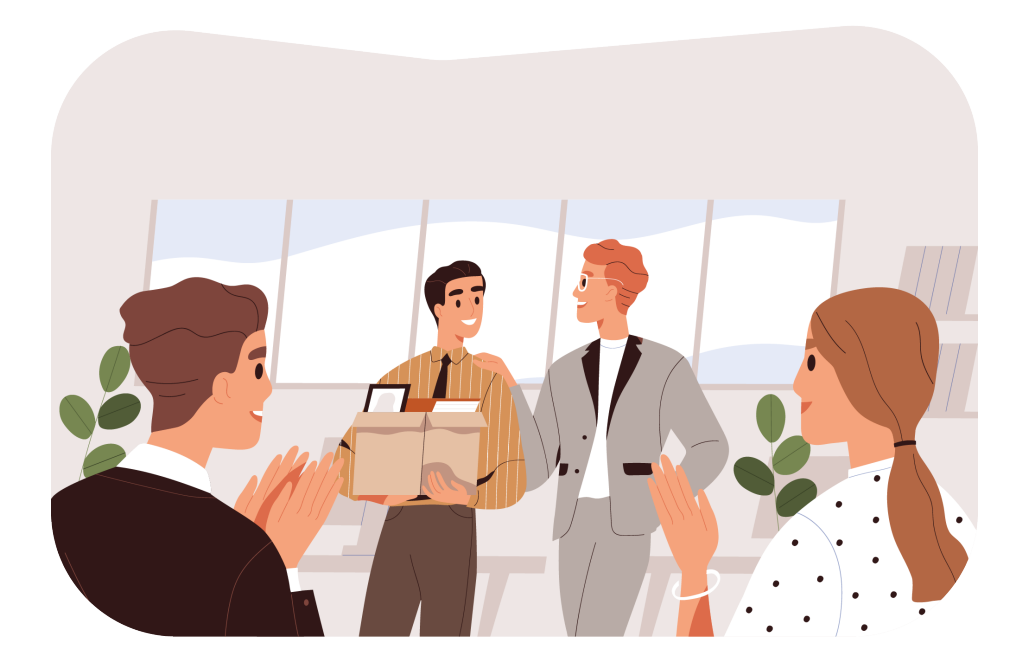

*<sup>6</sup> https://perspektiva-inva.ru/*

## **2. Начинаем работать удаленно**

## 2.1. Что такое дневник адаптации и зачем он нужен

Адаптация персонала (онбординг) – это один из основных процессов, обеспечивающих оптимальное вхождение нового сотрудника в должность.

Этот процесс может происходить при приеме на работу или при должностных перемещениях внутри компании.

Успешная адаптация — это когда человек осваивает новый функционал, новые должностные обязанности, осознает требования к своей работе, задачи, которые перед ним стоят, понимает и принимает требования организации к поведению сотрудников, правила и особенности корпоративной культуры.

Адаптационный период является индивидуальным; в среднем занимает от 1 до 9 месяцев (в зависимости от сложности работы).

Есть два варианта «Дневника адаптации сотрудника»: бумажный и электронный.

В «Дневнике адаптации сотрудника» прописан первый рабочий день по часам, а также задачи и мероприятия первой недели/месяца (Рисунок 3).

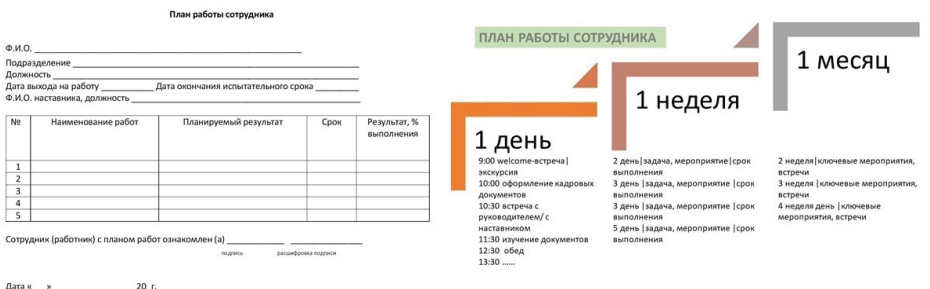

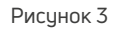

## Пример: Первый день:

- 9:00 Экскурсия по предприятию
- 10:00 Оформление кадровых документов
- 11:00 Встреча с руководителем/наставником
- 12:00 Изучение внутренних нормативных документов

13:00 – Обед

14:00 – Инструктаж по технике безопасности

15:00 – Знакомство с коллективом

#### Первая неделя:

2 день – Задача, мероприятие - срок выполнения

3 день – Задача, мероприятие - срок выполнения

4 день – Задача, мероприятие - срок выполнения

5 день – Задача, мероприятие - срок выполнения

#### Первый месяц:

2 неделя – Ключевые мероприятия, встречи

3 неделя – Ключевые мероприятия, встречи

4 неделя – Ключевые мероприятия, встречи

В «Дневнике адаптации сотрудника» может быть предусмотрен план работы на первое время. Он нужен, чтобы сотрудник чётко понимал, что от него ожидают и в каком объёме.

Также предусмотрена форма обратной связи для оперативной корректировки программы адаптации.

При должностных перемещениях внутри компании, за сотрудником должен быть закреплен наставник, который обеспечит эмоциональную поддержку, а также предоставит и примет конструктивную обратную связь в период адаптации.<sup>7</sup>

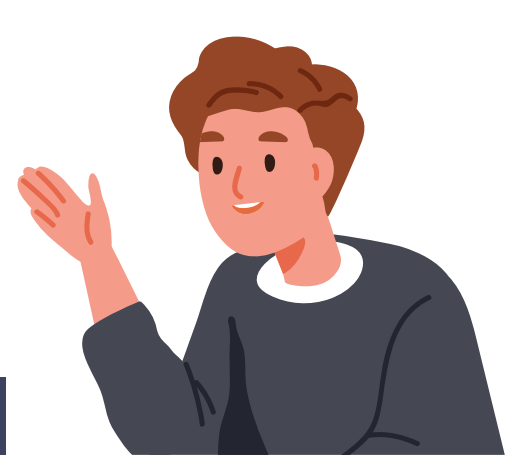

*<sup>7</sup> https://hr-portal.ru/blog/chto-nuzhno-znat-pro-onbording*

## 2.2. Учимся планировать

«Рабочий день большинства людей напоминает советскую электронную игру, где волк ловит в корзину падающие со всех сторон яйца», - Катерина Ленгольд.

Много времени мы проводим, разбирая задачи, в попытках выявить среди срочных и важных самые срочные и важные. Это отнимает большое количество времени и сил, истощает морально, а задачи продолжают поступать.

В первую очередь необходимо установить границы рабочего дня как можно чётче. Важно, чтобы и ваши коллеги знали, когда начинается и заканчивается ваш рабочий день, если ваши графики не совпадают на 100%. Вы должны понимать, что в большинстве случаев сможете, например, в 19:00 спокойно закрыть ноутбук и полностью отключиться от рабочих задач.

Если у вас есть сложности с тем, чтобы завершать рабочий день вовремя, попробуйте планировать свои личные дела сразу после окончания рабочего дня: это может быть тренировка по расписанию, встреча с кем-то, запись к врачу, посещение кино или театра, это поможет вам разграничить личное и рабочее время.

Одной из наиболее эффективных техник при планировании рабочих задач является техника Pomodoro (Рисунок 4).

Согласно этой технике, рабочий процесс делится на отрезки времени продолжительностью 25 минут. После каждого такого отрезка рабочей активности предусмотрен перерыв 5 минут. Для удобства используйте таймер.

В стандартную рабочую неделю входит 80 «помидорок», по 16 в день. Рекомендуется оставлять около четверти таких временных отрезков на случай появления незапланированных задач или если решение каких-либо запланированных вопросов займёт больше вашего времени. Тогда у вас останется дополнительное время, но вы не выбьетесь из рабочего графика и не выйдете за рамки рабочего времени.

Осознание того, что на задачу отведено ограниченное время помогает собраться и сосредоточиться. Мелкие задачи можно объединять в одну такую «помидорку», а крупные проекты лучше разбивать на несколько блоков по 25 минут.

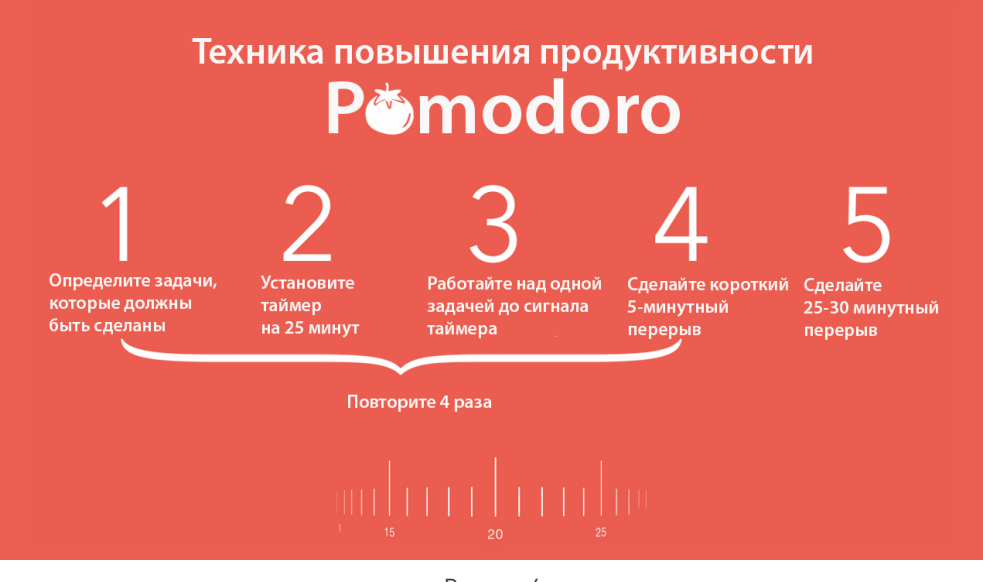

Рисинок 4

Многозадачности не существует, а попытки доказать самому себе обратное, очень утомляют. Мы не выполняем несколько задач одновременно, мы быстро переключаем своё внимание с одной на другую, увеличивая в итоге, время выполнения каждой из этих задач. Гораздо эффективнее работать с задачами последовательно, стараться не отвлекаться.

Выделяйте на проверку входящих сообщений специальное время, в зависимости от интенсивности потока входящей информации, вы можете делать это дважды в день или каждые 1,5-2 часа, но не реагируйте на каждое всплывающее уведомление, это очень отвлекает и рассеивает ваше внимание.

Ведите списки задач на бумаге или в электронном формате, но старайтесь держат всё в одном месте, чтобы не упустить ничего важного, вычёркивайте или ставьте галочки у выполненных дел, это будет вызывать чувство удовлетворения<sup>8</sup>.

<sup>8</sup> https://zen.yandex.ru/media/id/5e99c7c08c23a2339ecead8b/kak-stat-produktivnee-

<sup>5</sup>ec41aa442ca641b63e85638onbording

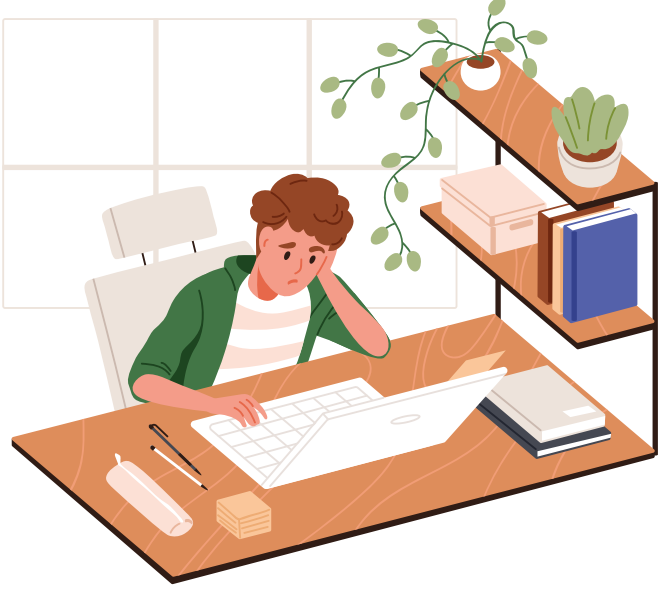

## 2.3. Как все успевать и не выгорать

Рисунок 5

## Просыпайтесь раньше на 1,5-2 часа

Работая из дома, многие удаленные сотрудники считают, что просыпаться нужно к началу рабочего дня. Еще окончательно не проснувшись, пересаживаться из постели в рабочее кресло (Риунок 5). Подобный подход приводит к медленному вхождению в рабочий процесс и апатии на протяжении всего дня, а это, в свою очередь, чревато невыполнением поставленных задач.

Раннее пробуждение даст вам время на утренний туалет, неспешный завтрак и разминку, которая поможет приступить к делам, со свежей головой.

## Днем – работа, ночью – сон!

#### (Если ваш график не привязан ко времени рабочего дня)

Многим сотрудникам утром хочется поспать подольше, днем заняться домашними делами, а работу оставить на вечер и (или) ночь. Это сбивает ваши внутренние бинарные часы и может стать причиной нарушения режима сна и отдыха. Не ломайте свой режим! Распланируйте свой день так, чтобы работать в дневные часы, а отдыхать в вечерние.

#### Начните день с положительных эмоций

То время, которое вы раньше утром тратили, чтобы добраться до работы, теперь можно использовать: для спорта (фитнеса, бега, йоги, катания на велотренажере и др.), прослушивания любимой музыки, выполнения небольших задач по работе.

#### Держитесь в рамках расписания

Если сотрудник работает в офисе длительный период, он привыкает к графику компании. При этом дом у него ассоциируется с местом отдыха.

Поэтому перейдя на удаленный график работы, сложно перестроить свое сознание и не отвлекаться на домашние заботы.

Выстроить свой рабочий день помогает четкое расписание.

## Распланируйте свой день по часам:

• проснитесь, во сколько привыкли вставать на работу,

- рассчитайте время на задачи,
- выделите время на обед и перерывы,
- отложите домашние дела на вечер.

Старайтесь честно следовать своему расписанию.

Объясните домочадцам, как вы теперь работаете; предупредите, чтобы они вас не отвлекали.

## Делайте перерывы в работе

Сидеть за компьютером в течение 6-8 часов тяжело и даже вредно. Вам нужны небольшие перерывы, чтобы: размяться, сделать гимнастику для глаз, перекусить.

Время от времени дистанцируйтесь от рабочего места: сходите в магазин, выйдите подышать на балкон, выпейте чаю не за рабочим столом.

## Кушайте по часам

Заранее включите в расписание обеды и перекусы, чтобы в процессе работы не отвлекаться лишний раз.

Не заедайте рабочий стресс и не игнорируйте совсем прием пищи. Кушайте не за рабочим столом, чтобы не повредить оборудование 9.

*9 https://pr-cy.ru/news/p/7913-kak-organizovat-rabotu-na-udalenke-sovety-polzovateley-i-*

*instrumenty#recommendation*

## 2.4. Организуем Home Office (домашний офис) под себя

## Организуйте рабочую обстановку

Место, где вы сидите за компьютером, должно настраивать на деловой лад.

Для работы выделите специальное место. Будет правильным назначить отдельную комнату «кабинетом». Если у вас небольшая квартира – подойдет и просто кухонный стол. (Рисунок 6) Вам предстоит работать несколько часов, поэтому подготовьте для себя удобное кресло или стул. Не работайте в домашней одежде. Не перекусывайте за рабочим столом. Заранее предупредите семью, чтобы они вас не отвлекали.

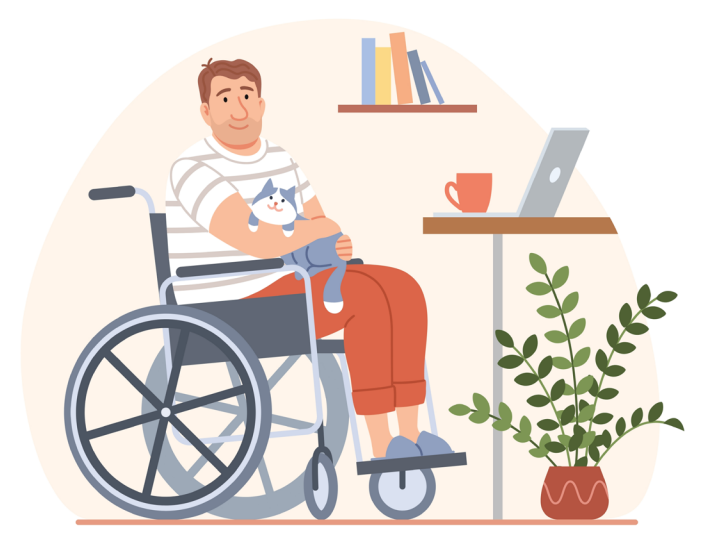

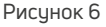

## Работайте в тишине

В ходе научного эксперимента было выяснено, что у людей, которые работают в шумном кабинете, уровень гормонов стресса в крови значительно выше нормы, чем у тех, кто работает в тихой, спокойной обстановке. Шум мешает вашей работе, даже если вы этого не замечаете. Позаботьтесь о снижении фонового шума для комфортной и продуктивной работы.

#### Работайте при естественном освещении

Количество естественного света влияет на утомляемость, поэтому лучше не ставить рабочий стол в темном углу.

#### Настройте комфортную для себя температуру

Если в помещении, где вы работаете, слишком жарко или холодно, вы будете больше ошибаться. Не терпите некомфортную температуру — проветривайте комнату и подбирайте одежду.

## Мотивируйте себя на работу

Подумайте, ради чего вы выполняете свою работу, что она вам дает?

Осознав, куда вы движетесь - ваш путь будет легче и быстрее.

#### Составьте список задач

Следование расписанию позволяет держать себя в тонусе, а составление списков задач помогает быстрее собраться, не забыть важные дела и наблюдать, как цель становится ближе. В конце дня по списку выполненных дел проще понять, на что ушли рабочие часы, а значит и проще оценивать свою эффективность.

## Упрощайте

Некоторые сложные задачи могут пугать своей масштабностью. Разбейте задачу на мелкие пункты, из которых она состоит и спокойно решайте ее по частям.

Разбивка на подзадачи помогает быстро и легко начать работу. Ведь у вас уже есть намеченный план, по которому вы можете отследить свой прогресс.

## Используйте очередность

Не распыляйтесь на мелкие поручения. Если делать несколько разных дел одновременно, скорее всего вы быстро выдохнетесь и будете неэффективны. Запишите новые задачи в план и выделите на них время.

Если вам тяжело не отвлекаться, используйте следующее правило «Двух минут»

*Если вы можете сделать что-то, о чем вас попросили (что не требует много вашего времени и особенного включения в контекст) за две минуты — сделайте это сейчас же. Если дело требует больше времени и подготовки — внесите его в план и вернитесь к нему позже.*

## Не совмещайте учебу и работу

Не включайте фоном лекции и вебинары пока вы работаете, пытаясь сэкономить время. Подобная затея приводит к рассеиванию вашего внимания, лекция плохо усваивается, а в работе можно совершить много ошибок.

## Задавайте вопросы и активно участвуйте в обсуждениях

Чтобы лучше вникнуть в рабочий процесс подробно расспросите о своих задачах. Качество вашей работы и сроки ее выполнения напрямую зависят от того насколько хорошо вы поняли, что от вас требуется.

Удаленная работа подразумевает виртуальное общение. Будьте готовы к e-mail перепискам, конференциям, созвонам, общению в чатах.

Дайте обратную связь по пониманию задачи непосредственному руководителю/своему наставнику. Это позволит уменьшить риск недопонимания.

## Визуализируйте

Чтобы лучше усвоить сложную информацию, ее нужно разбить на схемы и визуальные блоки. Используйте для этого интерактивные онлайн-доски (Miro, Dabbleboard, Twiddla и др.) или нарисуйте их в ежедневнике 10.

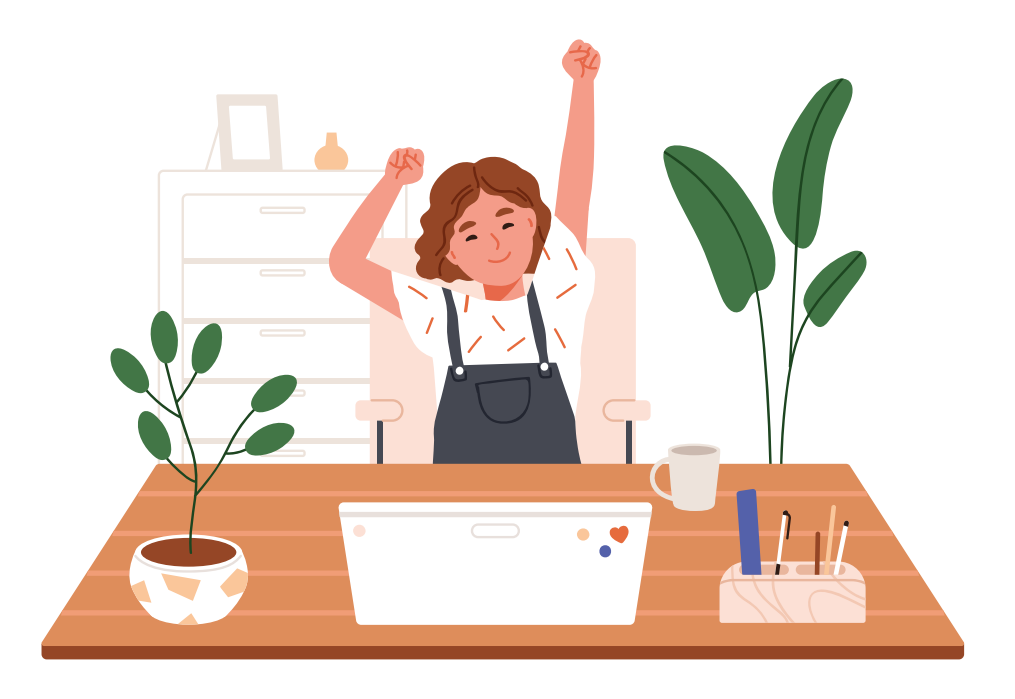

*<sup>10</sup> https://www.bonava.ru/idei/design/kak-organizovat-rabochee-mesto-i-produktivno-rabotat-iz-doma*

## 2.5. Подгоняем рабочее место под задачи

#### Понятие удаленного рабочего места включает в себя несколько компонентов:

1. К оснащению удаленного рабочего места нужно отнестись весьма серьезно. Подготовьте удобное кресло или стул, в котором вам будет комфортно работать в течение длительного времени. Убедитесь, что ваше рабочее место хорошо освещено (Рисунок 7).

2. Заранее договоритесь с работодателем/наставником о способах онлайн коммуникации (zoom, skype, социальные сети, мессенджеры, внутрикорпоративная электронная связь и др.). Выберете основной тип связи и экстренный, на случай непредвиденных обстоятельств. Убедитесь, что все необходимые компьютерные программы установлены и вы можете беспрепятственно ими пользоваться. Не менее важно проверить, что сама техника в полной комплектации, на ней установлена антивирусная программа, а оперативной памяти достаточно для выполнения поставленных задач.

3. Эргономично организуйте свое рабочее пространство. Выделите полку или тумбочку для рабочих документов и (или) профессиональной литературы. Необходимые канцелярские принадлежности всегда должны быть у вас под рукой.

4. Не нагружайте рабочий стол посторонними предметами, держите его в чистоте.

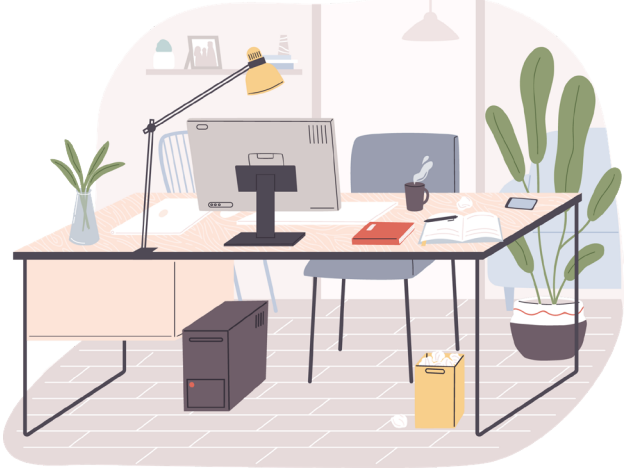

5. Бережно относитесь к рабочей технике, которую выдал работодатель<sup>11</sup>.

Рисунок 7

*<sup>11</sup> http://life.mosmetod.ru/index.php/item/pravilnaya-organizaciya-rabochego-mesta-za-kompyuterom*

## 2.6. Общение с руководителем, коллективом, клиентами на удаленке

Для успешного удаленного взаимодействия нужен определенный набор инструментов:

## Общий список контактов компании (Google docs, Яндекс документы, CRM и др.)

Составьте список всех членов команды с их ролями и контактами. Список должен быть доступен всем, чтобы каждый легко мог найти того, с кем ему нужно связаться и что-то обсудить. Доступ к этому списку должен иметь каждый член команды, в том числе и новый (Рисунок 8).

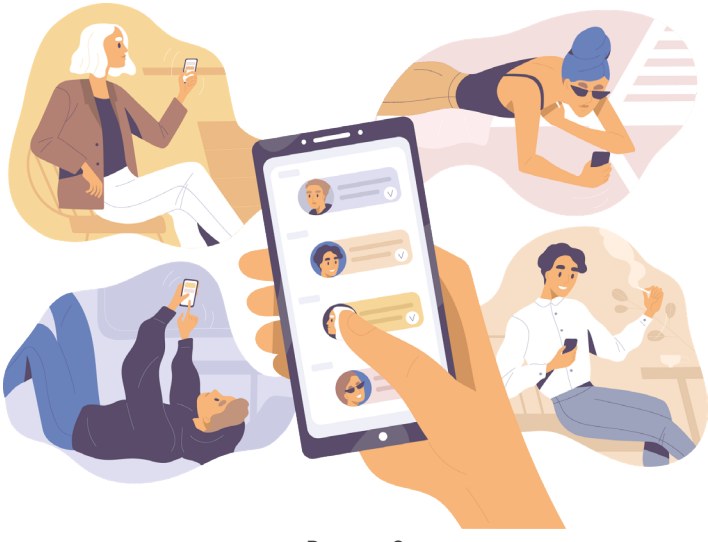

Рисунок 8

## Рабочий чат (Viber, WhatsApp, Telegram, ISQ и др.)

Не нужно проверять рабочий чат каждые пять минут, заглядывайте в него 1-2 раза в несколько часов. Отключите звуковые уведомления и всплывающие окна, чтобы сосредоточиться на рабочих задачах. Не бойтесь случайно пропустить важное сообщение.

Если возникнет срочная задача - с вами свяжутся.

## «Живое» общение (звонки, видеосвязь)

Звонки эффективнее переписки, потому что:

- В ходе разговора можно переспросить собеседника, если что-то непонятно (в переписке обсуждение может затянуться);

- Можно передать эмоции голосом и невербальным общением (при видеозвонке). Текстовая информация в переписке может быть воспринята двояко.

## Календарь

Онлайн-календари (например, в Outlook, Google) очень удобны при удаленной работе, но не все привыкли ими пользоваться. Доступ к онлайн-календарю должен быть у всех сотрудников. Планируйте в календаре регулярные и спонтанные онлайн встречи. Просматривая календари коллег, можно выбрать удобный день и время для организации онлайн встречи.

#### Единое хранилище задач и документов

Облачные хранилища информации: Google диск, Яндекс диск, Mail облако (доступны при регистрации аккаунта на данных площадках). Сюда вы можете загружать свои файлы, хранить их и делиться ссылками на файлы с другими людьми.

Документы, правила, инструкции, принципы работы желательно создавать и хранить в общих хранилищах текстовой информации — например, Google Docs, Яндекс.Документы и др. Чтобы все могли просматривать один документ одновременно и своевременно вносить правки.

Рабочие ресурсы для планирования задач: «Google-таблиц», Trello, Jira, «Мегаплана», Miro и др.

## Основа удаленки — частые онлайн-встречи

(Google Hangouts, Skype, Discord, Google Duo, Telegram, Битрикс 24, Viber, ZOOM Cloud Meetings)

#### **Они бывают трех видов:**

1. Общая онлайн-встреча всей команды. Это регулярная планерка, которая проводится в одно и то же время *(Например, еженедельно по понедельникам в 10:00).* 

2. Индивидуальная онлайн-встреча руководителя с сотрудником *(Такие встречи обычно проводятся раз в неделю).*

3. Онлайн-встречи коллег, работающих над одним проектом, по конкретным задачам (Организиются членами команды самостоятельно в зависимости от потребностей) 12.

## Платные и бесплатные инструменты,

помогающие дозировать время на выполнение задач и меньше отвлекаться

**Tomato-timer или Tomato** - одинаковые по функциональности, но разные по дизайну таймеры, которые отсчитывают «помидорки» — интервалы, когда вы обещаете себе не отвлекаться от работы;

**Rescue Time** - приложение помогает отслеживать, на что вы тратите время при работе за компьютером. В нем можно заблокировать отвлекающие сайты. Есть бесплатная версия.

**Time Doctor** — приложение для отслеживания активности: делает автоматические скриншоты для отчетов, составляет список сайтов и приложений, на которые вы тратите время, формирует отчеты, интегрируется с другими системами управления проектами.

**Toggl** — приложение для отслеживания времени, которое собирает и разбивает информацию по клиентам, проектам и задачам, позволяет выгружать отчеты в Excel, CSV или PDF и считать, сколько вы заработали за день. Есть приложения и десктопная версия, они синхронизируются. Доступ платный, но есть триал.

**Remember the Milk**  $-$  приложение-ежедневник, заполните список дел, установите сроки выполнения, а оно напомнит о задачах. Работает бесплатно, есть приложение на телефон.

StayFocusd, Strict Workflow, Productivity Owl, Self Control - расширения для Google Chrome, которые блокируют отвлекающие сайты из созданного вами списка

Momentum — расширение для Google Chrome, которое напомнит о планах на сегодня. Перед переходом на вкладку в браузере расширение покажет текущее время и запланированную задачу.

<sup>12</sup> https://hh.ru/article/26548

## Онлайн сервис для дизайна

Сапуа — онлайн-сервис для дизайна. Он поддерживает режим совместного доступа к шаблонам, так что может пригодиться для командной работы над дизайн-проектами. Есть возможность доступа к проекту по ссылке, заметки и ветки комментариев к дизайнам с уведомлением на почту, как в Google-документах. Не надо будет пересылать друг другу файлы с черновиками презентации или печатного макета.

Еще в Сапуа можно быстро создать собственный или скачать готовый виртуальный фон для звонков Zoom.

#### Специализированные приложения для людей с инвалидностью

программы для слабовидящих и не видящих людей:

**Google TalkBack** - это служба специальных возможностей для операционной системы Android, которая помогает слепым и слабовидящим пользователям взаимодействовать со своими чстройствами.

**VoiceOver** - это функция, встроенная в операционную систему Mac OS Х. Используя VoiceOver, пользователь может управлять своим компьютером, используя речь и клавиатуру. Эта функция была разработана, чтобы улучшить управление компьютером пользователям с плохим зрением.

NVDA — популярная программа экранного доступа для MS Windows. С помощью синтезаторов речи она озвучивает информацию, появляющуюся на экране компьютера, а также передает ее на брайлевский дисплей. Это позволяет незрячим пользователям свободно использовать компьютер.

RHVoice - это некоммерческий многоязычный синтезатор речи с открытым исходным кодом, разработанный незрячим программистом Ольгой Яковлевой. Он доступен не только для NVDA, но и для Windows по протоколу Sapi5, а также для Android и Linux.

**JAWS** — программа для чтения с экрана компьютера, предназначенная для людей с ослабленным зрением. Разработана группой слепых и слабовидящих людей из Freedom Scientific в Сент-Питерсберг, штат Флорида, США.

«Определитель купюр» — приложение предназначено для пользователей с ослабленным зрением и не видящих. Приложение определяет и озвучивает голосом номинал купюры, на которую пользователь наводит камеру мобильного устройства. «Определитель купюр» распространяется бесплатно.

TapTapSee (Google Play, App Store, бесплатно) — помогает идентифи-

цировать объекты, с которыми мы сталкиваемся в повседневной жизни. Достаточно двойного нажатия, чтобы сфотографировать объект и услышать звуковое описание. Пользователи отмечают, что приложение удобное, но иногда сбоит, если фотография сделана при плохом освещении.

**I can see** (Google Play, App Store, есть бесплатная и платная версия программы) — при помощи искусственных нейронных сетей программа определяет окружающие предметы и озвучивает их названия. Дополнительная функция приложения на iOS – поиск предметов. Для этого достаточно продиктовать название объекта и включить камеру. Доступно на русском языке.

Envision AI (App Store, бесплатно) — с помощью искусственного интеллекта приложение умеет распознавать знакомых людей, личные вещи и описывать окружающую обстановку. При работе с текстом автоматически распознает языки независимо от того, печатный он или рукописный 14.

## Программы для слабослышащих и неслышащих людей

**Яндекс.Разговор: помощь глухим (на Android)** — приложение переводит устную речь в письменную и обратно. Человеку слабослышащему и не слышащему достаточно набрать текст на дисплее, чтобы окружающие его услышали, а собеседнику нужно только произнести фразу.

**Spread Signs** — приложение для неслышащих на Android, обучающее языку жестов людей со всего мира. Оно содержит более 200 000 движений для коммуникации с представителями разных стран. Не все знают, но один и тот же жест может неодинаково восприниматься жителями двух государств.

**Сурдофон (на Android)** — не всегда слабослышащий человек способен объясниться на языке жестов или с помощью блокнота с ручкой. В таком случае на помощь придет Сурдофон, предоставляющий помощь живого ассистента по видеосвязи. Человек, работающий в центре сурдоперевода выйдет с пользователем на связь и поможет с движениями, в случае необходимости.

**FlashOnCall PRO`21 (Вспышка на звонки и приложения на Android)**  для глухого и слабослышащего оповещения в телефоне – одна из главных проблем. Узнать, что тебе кто-то написал не всегда получается вовремя, и иногда это играет с человеком злую шутку. Данная программа может поставить вспышку на звонки, сообщения и уведомления от приложений 15.

*<sup>14</sup> https://lifehacker.ru/android-prilozheniya-dlya-gluxix/*

*<sup>15</sup> https://specialviewportal.ru/articles/post501*
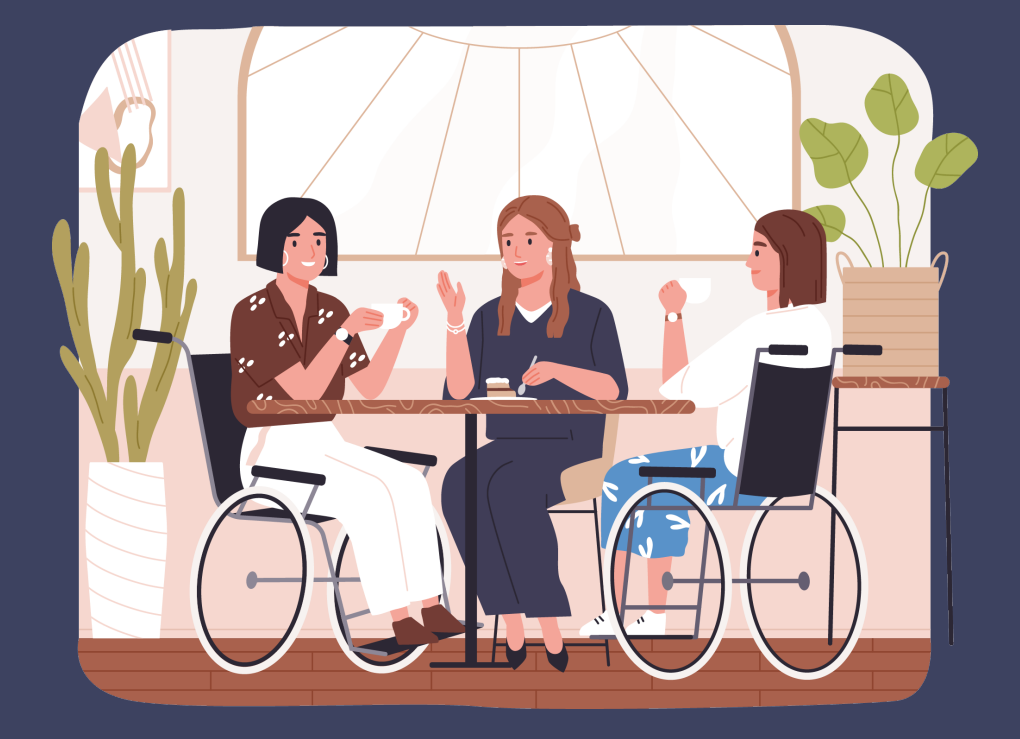

**Часть 2. Как принять на работу человека с инвалидностью и при этом не пожалеть?**

# 3. Ищем и нанимаем на работу человека с инвалидностью

## 3.1. Что указать в вакансии

При составлении вакансии некоторые сайты предлагают поставить отметку о том, что вам требуется сотрудник с инвалидностью. Если такой функции на сайте нет, пропишите это в тексте вакансии.

Сайты, где вы можете разместить вакансии компании, находятся в разделе 1. 2 (стр. 8).

# 3.2. Этика общения при найме на работу

Люди с инвалидностью не требуют какого-то особого отношения к себе, поэтому данная информация носит рекомендательный характер.

Чтобы избежать некоторых неловкостей в общении, достаточно соблюдать культуру взаимодействия людей с инвалидностью и без инвалидности.

Иногда в нашей речи могут проскальзывать стереотипные, обидные, а порой даже оскорбительные слова в адрес людей с инвалидностью. Например: больной, ненормальный, неполноценный, умственно отсталый, даун, калека и др.

Как и другие социальные меньшинства, права которых ущемляются большинством, люди с инвалидностью чувствительны к словам, усугубляющим их положение. Поэтому они пропагандируют собственные определения и понятия, которые не вызывают жалости и других негативных ассоциаций.

### Что стоит за словом «инвалид»? Инвалидность - это не медицинский диагноз.

«Инвалидность является результатом взаимодействия, которое происходит между имеющими нарушения здоровья людьми и отношенческими / средовыми барьерами и которое мешает их полному и эффективному участию в жизни общества наравне с другими». Конвенция ООН о правах инвалидов, подписана Россией 24 сентября 2008 г.

Таким образом, инвалидность - это одна из форм социального неравенства.

Инвалидность - это социальное, а не медицинское понятие.

Русская «толерантная» терминология в отношении людей с инвалидностью до сих пор не устоялась - даже в среде инвалидов присутствуют разные точки зрения на правомочность употребления тех или иных терминов.

Яркий пример: в последние годы в устойчивый обиход СМИ вошло выражение «человек с ограниченными возможностями». Но это выражение не раскрывает тот факт, что возможности человека ограничиваются извне (общественными чсловиями).

И что еще хуже, «по умолчанию» многие воспринимают словосочетание «человек с ограниченными возможностями» как характеристику того, что человек ограничен сам по себе; своим «дефектом», а не обществом. (Но разве существуют люди с неограниченными возможностями?).

Компромиссным вариантом может служить: «человек с ограниченными физическими возможностями» (здесь подразумевается, что умственные отличия тоже характеризуются как «физические»). Но для повседневной речи такое словосочетание оказывается слишком длинным и громоздким.

#### При социальном подходе к пониманию инвалидности, наиболее нейтральным термином оказывается слово ... «инвалид»!

Но поскольку мы делаем акцент на личность, лучше говорить: «человек с инвалидностью».

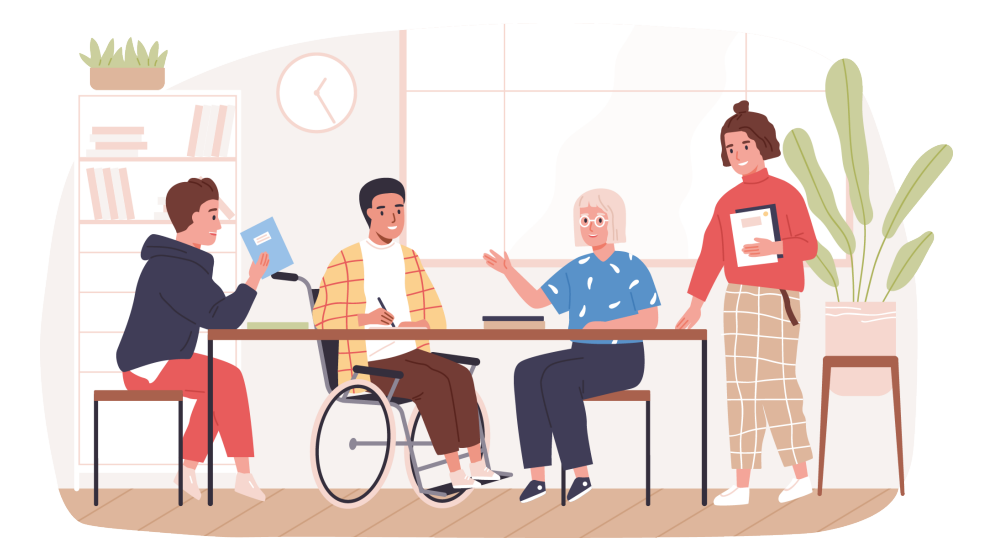

## Когда вы говорите или пишете о людях с инвалидностью, придерживайтесь следующих правил:

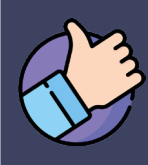

**ИСПОЛЬЗУЙТЕ** слова и понятия, не создающие стереотипы:

Человек с инвалидностью

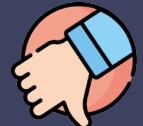

ИЗБЕГАЙТЕ СЛОВ И понятий, создающих стереотипы:

Человек с ограниченными возможностями, больной. искалеченный, покалеченный, неполноценный, калека, с дефектом здоровья, с недостатком ЗДОРОВЬЯ

### При сравнении людей с инвалидностью и без инвалидности

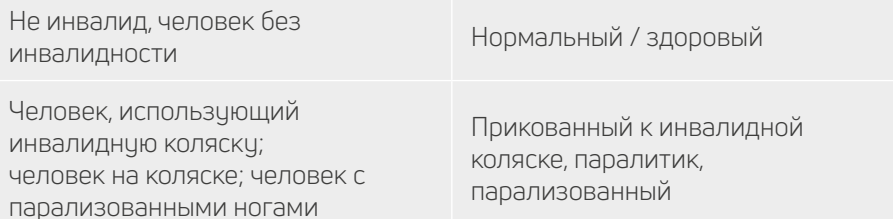

### «Колясочник» - приемлемый термин в среде общения людей с инвалидностью

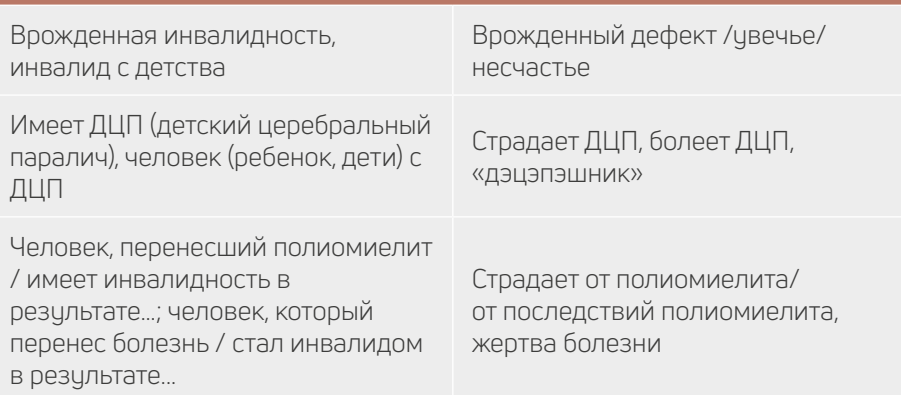

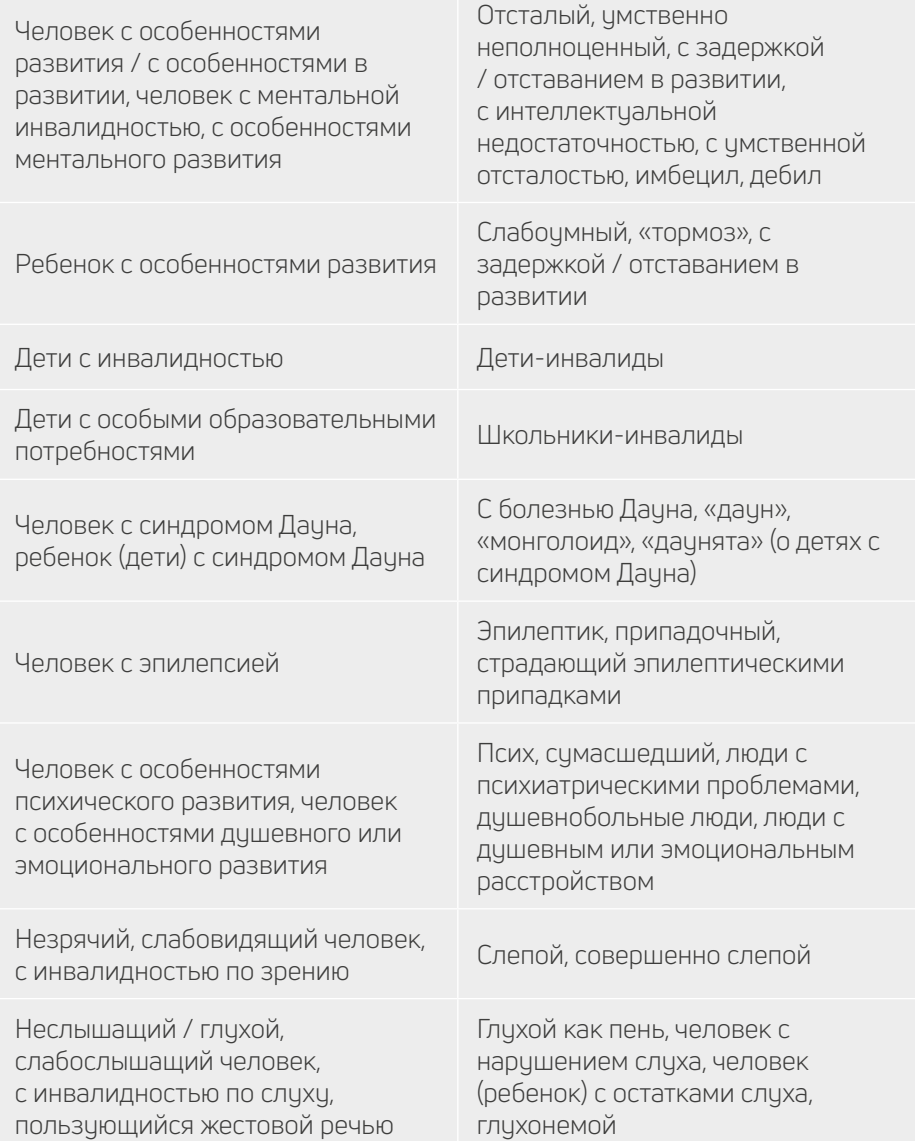

**ПРИМЕЧАНИЕ:** «Слепой», «с нарушением слуха», «с нарушением в развитии», «с психическим расстройством» – такие словосочетания привычны для людей с инвалидностью, но в остальном обществе они способствуют формированию взгляда на человека с инвалидностью, как на человека с медицинскими проблемами.

# ПОЧЕМУ ТАК ГОВОРИТЬ НЕЛЬЗЯ?

Некоторые слова, перечисленные в колонке «избегайте», не вызывают сомнений в своей непригодности. Очевидно, что назвав человека «тормозом» или «дефективным», Вы оскорбите его. Однако другие слова и обороты стали вполне привычными. Почему мы считаем, что они оскорбительны и не рекомендуем использовать их в своей речи?

Людям с различными видами инвалидности из 20 регионов России было предложено написать, какие чувства и ассоциации вызывает у них то или иное слово/выражение:

Распространенное выражение *«прикован к коляске»* ассоциируется с чувством **обреченности**, с понятием «**цепи**».

Слова *«глухонемой», «немой»* подразумевают **невозможность общения, контакта**.

*«Больной»* - значит, «**надо лечить**», «**беспомощный**».

Слова *«паралитик», «неполноценный», «однорукий», «безногий», «больной»* вызывают **сочувствие и жалость**.

Слова *«калека», «даун»* провоцируют **брезгливость**.

*«Псих», «слабоумный», «ненормальный», «шизик»* ассоциируются с **непредсказуемостью, опасностью** и, как следствие, **вызывают страх**. Воспитанные люди избегают таких обобщений в любых обстоятельствах.

Выражения *«человек на коляске», «человек с травмой позвоночника», «человек с инвалидностью», «незрячий»* – вызывают вполне **нейтральные ассоциации**.

Слово *«инвалид»* вызывает различные чувства, но, в целом, большинство опрошенных людей с инвалидностью считает его приемлемым, поскольку это слово официальное, наиболее часто употребляемое и ставшее уже абстрактным.

Некоторые из предлагаемых оборотов речи кажутся, на первый взгляд, надуманными. Люди вряд ли будут употреблять в устной речи словосочетание *«человек, испытывающий трудности при передвижении».*

### *На что нужно обратить внимание: выбирая слова и выражения, следует избегать стереотипов (как отрицательных - рисующих образ «жертвы», так и положительных образов «героя»).*

*«Жертвы»* – это излишне драматический образ вечно несчастного и беспомощного человека.

Человек, который *«несмотря на что-то» / «вопреки чему-то» / «напере-*

*кор судьбе и т.п.»*, *«преодолел»* трудности и ведет *«нормальную»* жизнь – тоже очень распространенный образ. Обычно в таких случаях напрашивается резюме: *«С него нужно брать пример здоровым людям!».* Но, создавая такой образ, автор незаметно для себя впадает в покровительственный тон.

Героизация точно также отделяет людей с инвалидностью от остального общества, как и жалость/снисходительность.

Кроме того помните, что стремясь к аккуратности и корректности, **лучше избегать обобщений и предположений.**

### *Прежде в сего, не стесняйтесь спрашивать, как будет правильнее у самих людей с инвалидностью.*

Наша речь связана с этикетом. Но даже используя корректные выражения, можно поставить в неловкое положение и себя, и собеседника. Если не принимать во внимание некоторые нюансы, связанные с его инвалидностью. **Когда не знаешь, как правильно себя вести, чувствуешь себя неловко и скованно**.

Мы хотим помочь вам избежать этого и предлагаем рекомендации, написанные инвалидами на основании своего собственного опыта.

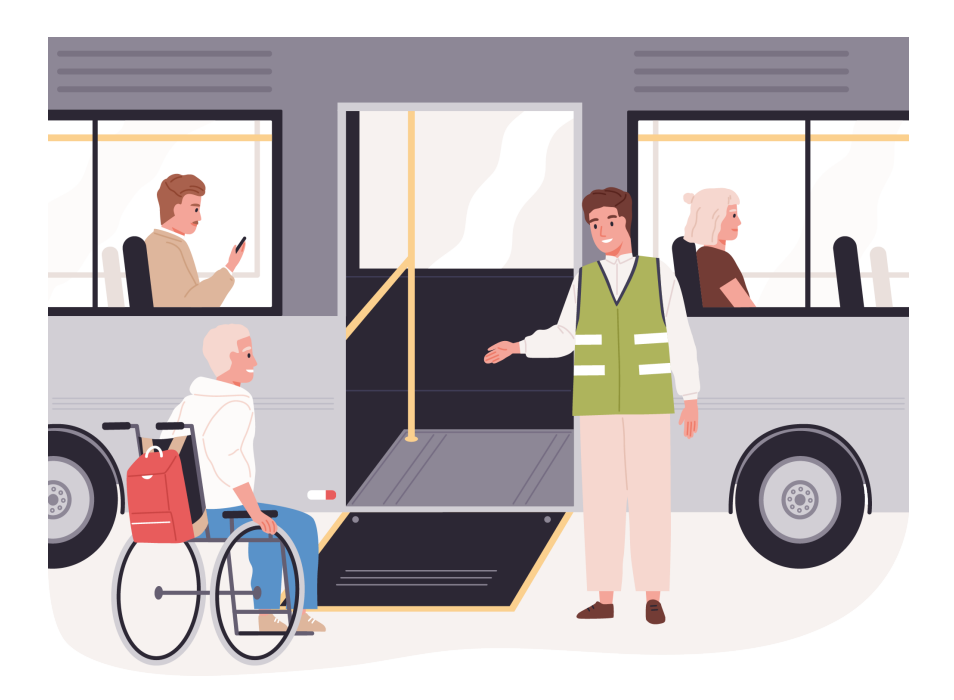

# 6 ПРАВИЛ ОНЛАЙН ЭТИКЕТА

1. Когда вы разговариваете с человеком с инвалидностью онлайн, *обращайтесь непосредственно к нему*, а не к его помощнику или сурдопереводчику, который присутствует при разговоре.

2. Когда Вы проводите онлайн встречу с человеком, который плохо или совсем не видит, *обязательно называйте себя и тех людей, которые присутствуют с Вами при разговоре*.

Если у Вас общая беседа в группе, не забывайте пояснять, к кому в данный момент Вы обращаетесь. Перед тем как обратиться, назовите свое имя.

3. Обращайтесь по имени к детям с инвалидностью, а к подросткам и тем, кто старше – по имени отчеству.

4. Разговаривая с человеком, испытывающим трудности в общении, слушайте его внимательно. Будьте терпеливы, ждите, пока он сам закончит фразу. *Не поправляйте и не договаривайте за него*. Не стесняйтесь переспрашивать, если вы не поняли собеседника.

5. Чтобы привлечь внимание в онлайн беседе человека, который плохо слышит, помашите ему рукой или напишите в чат. Смотрите ему прямо в глаза и говорите четко. Хотя имейте в виду, что *не все люди, которые плохо слышат, могут читать по губам*.

Разговаривая с теми, кто может читать по губам, расположитесь так, чтобы на вас падал свет и Вас было хорошо видно. Постарайтесь, чтобы Вам ничего не мешало при разговоре. И ничто Вас не заслоняло.

6. Не смущайтесь, если случайно сказали: «Увидимся» или: «Вы слышали об этом…?» тому, кто на самом деле не может видеть или слышать 16.

*<sup>16</sup> https://perspektiva-inva.ru/publications/967-vw-967* 

# 3.3. Правильно составляем трудовой договор с удаленным сотрудником

(Шаблоны Анкеты и Договора - Приложение №1 и 2 (стр. 92))

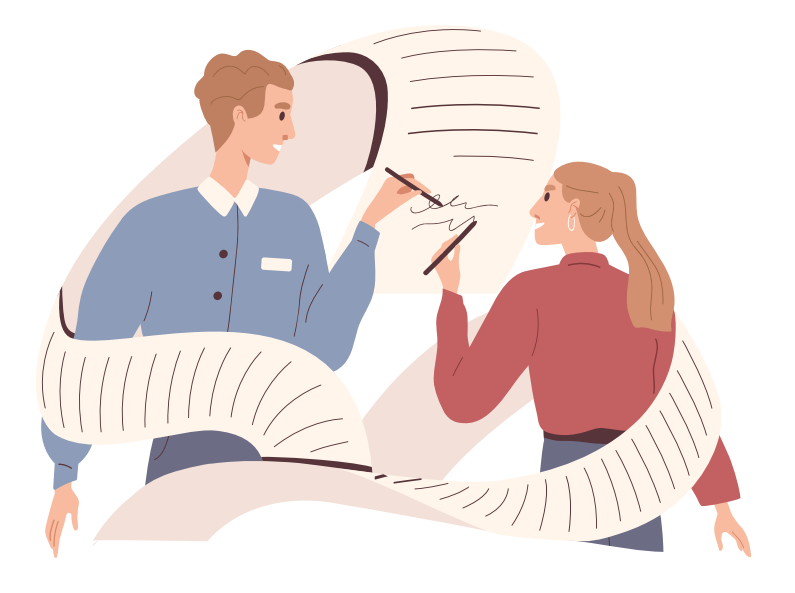

Особенности оформления трудового договора с дистанционным работником обусловлены самим характером удаленной работы. Поскольку взаимодействие работника и работодателя в данном случае осуществляется не лично, а с помощью телефона и электронных средств связи, условия трудового договора должны отражать этот аспект. Порядок заключения трудового договора с дистанционным работником закреплен статьей 312.2 ТК, а структура и содержание документа должны соответствовать общим требованиям (ст. 57 ТК).

Дистанционной или удаленной называют работу, выполняемую за пределами офиса, предприятия, объекта или территории, контролируемой работодателем. Работник сам решает, где и в каких условиях он будет выполнять свою трудовую функцию, а работодатель не устанавливает ему четко обозначенное место работы.

Трудовой договор с работником при дистанционной работе может быть заключен как в бумажном виде, так и в электронной форме — путем обмена между работодателем и сотрудником электронными документами с использованием обеими сторонами усиленной квалифицированной электронной подписи, если такая система электронного документооборота установлена у

работодателя и прописана в Правилах внутреннего трудового распорядка и локальные нормативные акты.

Согласование условий трудового соглашения, заключаемого с дистанционным работником, осуществляется в процессе электронной переписки. Но окончательный вариант этого документа должна иметь в бумажном варианте каждая из сторон. Поэтому ст. 312.2 ТК РФ обязывает работодателя не позже 3 календарных дней с момента заключения договора путем обмена электронными документами направить работнику согласованный текст договора (или дополнительного соглашения к нему) обычной почтой заказным письмом с уведомлением.

Документы, необходимые для трудоустройства (паспорт, трудовую книжку, документы о регистрации в системе переучета ПФР, воинском учете и об образовании, справки), можно подать работодателю в электронном виде.

В отношении двух видов документов, нужных для трудоустройства, для дистанционных работников установлен особый порядок оформления:

документ о регистрации в системе переучета ПФР лицо, его имеющее лицевого счета, должно оформлять самостоятельно;

запись в трудовой книжке (либо сама трудовая книжка при первом оформлении трудового договора работником) по соглашению между работником и работодателем может не оформляться, но если такого соглашения нет, то книжку надо передать работодателю лично или через почту заказным письмом.

В отношении прочих документов возможны такие варианты электронного обмена: через обычную электронную переписку (email) с последующей отправкой почтой тех бумаг, которые работнику и (или) работодателю нужно иметь в оригинале;

с использованием электронных документов, подписанных усиленной квалифицированной электронной подписью, причем от получателя обязательно направление ответного подтверждения.

Посредством электронной переписки (email) допускается осуществлять знакомство с внутренними нормативными актами, подачу заявлений, предоставление объяснений.

В договоре с дистанционным работником обязательно указывается вид работы — дистанционная.

Место заключения трудового договора определяется как место нахождения работодателя.

Место работы дистанционного работника в трудовом договоре можно указать, оно определяется работником самостоятельно. Рекомендуется впи-

сать домашний адрес работника или название населенного пункта, в котором он проживает и планирчет работать.

Режим работы дистанционного работника в трудовом договоре и режим времени отдыха может быть определен работником самостоятельно, если другое не предусмотрено трудовым договором. Если работодатель хочет, чтобы сотрудник придерживался заранее установленного графика (например, в определенные дни или часы был доступен по телефону или онлайн), он должен закрепить это условие в трудовом договоре.

В договоре рекомендуется указать, что правила внутреннего трудового распорядка компании распространяются на дистанционного работника в части, не противоречащей заключенному с ним трудовому договору.

#### В договор могут быть включены дополнительные условия:

• о порядке внесения записей в трудовую книжку;

• о порядке и сроках обеспечения работника необходимым для выполнения трудовых обязанностей оборудованием, иными техническими средствами, а также программным обеспечением в соответствии с требованиями работодателя;

• о порядке и сроках возмещения работнику расходов, связанных с дистанционной работой, если по условиям договора он использует оборудование и программные средства, принадлежащие ему или арендованные;

• о порядке использования работником средств защиты информации в соответствии с рекомендациями работодателя;

• о порядке, сроках и форме представления работником отчетов о выполненной работе.

Прочие условия — обязательное страхование работника, срок действия договора, размер и порядок оплаты труда, предоставление отпуска, социальные гарантии — необходимо прописать как в обычном договоре, принимая во внимание требования локальных нормативных актов организации и трудового законодательства.

Также в дистанционный трудовой договор могут включаться особые основания для увольнения, дополняющие перечень причин, содержащихся в ТК РФ, если принято решение об их включении в текст документа 17.

<sup>17</sup> https://e-kontur.ru/enquiry/1308/remote

# 3.4. Подготовка сотрудника к новой работе

## Что такое преонбординг, и зачем он нужен.

Преонбординг – (от англ. Pre-onboarding) – заверщающий этап найма, который подготавливает нового сотрудника к выходу на работу. Преонбординг начинается с момента, когда кандидат принимает предложение о работе, и заканчивается его первым рабочим днем и официальным трудоустройством.

Одновременно с этим преонбординг также считается первым этапом адаптации сотрудника, то есть посвящен не только бюрократическим и организационным вопросам, но также призван создать дружественную атмосферу, выразить поддержку новичку (Рисунок 9).

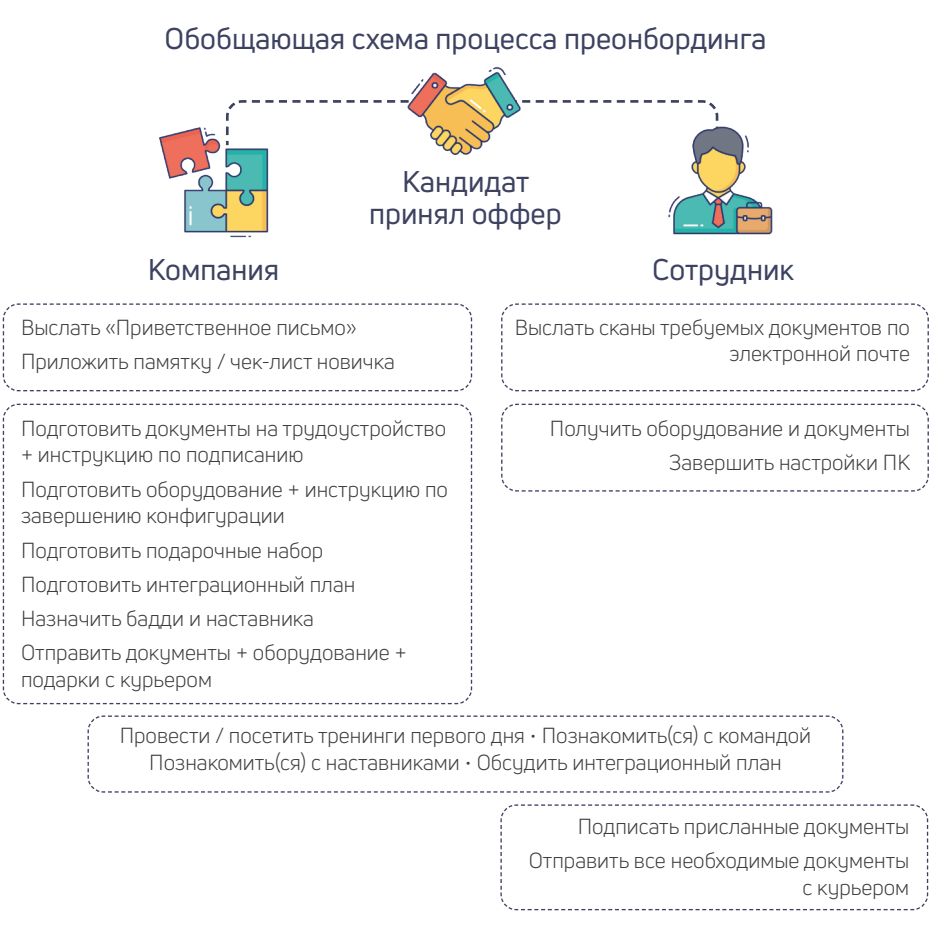

Рисунок 9

Плохо выстроенный процесс, дезорганизованность, равнодушное отношение к будущему сотруднику может демотивировать его и повлечь снижение его лояльности, скорое чвольнение, репутационные риски компании и другие негативные последствия.

В период удаленной работы, где живое взаимодействие исключено, продуманный процесс преонбординга особенно важен. Разберем подробнее, TNOTION HO OTAL FN

# Организация технических вопросов в условиях дистанционного найма

## 1. Оборудование и учетные записи

Одно из первых, чем компания должна обеспечить нового сотрудника, это оборудование, необходимое для работы.

• если оборудование предоставляется компанией, необходимо организовать его доставку, не забыв приложить инструкцию по входу в систему и завершению конфигурации.

• если сотрудник использует личный ПК, IT службе компании нужно удаленно установить программное обеспечение, рабочие инструменты и защиту для передачи данных.

• стоит подумать, какая периферия, могла бы быть полезной для работы в удаленном режиме (наушники, монитор, портативное зарядное устройство, модем на случай нестабильного домашнего интернета и др.)

До отправки оборудования важно убедиться, что для нового сотрудника созданы персональные учетные записи и корпоративный почтовый аккаунт.

## 2. Документы

При приеме на работу сотрудник обязан предоставить ряд документов.

Необходимо составить из них 2 списка: первый включает документы, которые могут быть переданы заранее в виде электронной копии (фото, скан), второй состоит из тех, что должны быть у работодателя в оригинале. Для последних нужно организовать курьерскую доставку.

Работодатель в свою очередь готовит ряд документов, требующих подписи сотрудника. Если ваша компания не использует электронно-цифровую подпись, здесь также необходима помощь курьерской службы. Для оптимизации процесса выбираем такую последовательность:

Сотрудник присылает фото документов по почте работодатель подготавливает документы для приема на работу + оборудование работодатель

отправляет их с курьером сотруднику на дом сотрудник получает оборудование, знакомится с документами, подписывает работодатель вызывает курьера для обратной доставки подписанных документов + документов из списка №2 (оригиналы).

## 3 Рабочее место

Подготовьте для сотрудника общие рекомендации по обустройству эргономичного рабочего пространства (Приложение №3).

Если есть возможность, организуйте разовую выплату на приобретение рабочей мебели или предложите, воспользоваться мебелью из офиса.

## 4. Подарки

Для каждого сотрудника стоит подготовить небольшой приветственный набор. Это могут быть предметы первой необходимости - фирменный блокнот, ручка, маска, или что-то более уникальное, что передает вашу радость от встречи нового члена команды / заботу / выражает ваши корпоративные ценности. Этот жест очень важен для создания у будущего сотрудника ощущения, что его действительно ждит и готовятся к его приходу.

## 5. План адаптации

Руководитель нового сотрудника составляет план адаптации с контрольными точками для проверок. Подробнее об этом читайте в разделе про адаптацию.

## 6. Назначение бадди / ментора

Бадди (от англ. «buddy» - друг) - коллега, который на период адаптации новичка становится его первым контактным лицом во всех вопросах, не касающихся рабочих обязанностей напрямую. «Как принято общаться - на ты или на Вы? К кому мне обратиться по вопросу ...? Как срочно я должен реагировать на запросы от...? Можно ли выходить на совещание без камеры? У меня перестала работать эта программа, что мне делать?» Эти и множество других вопросов могут возникать у нового сотрудника и очень важно, чтобы был выделенный человек, кому можно эти вопросы адресовать без чувства стеснения.

Обычно на роль бадди выбирают сотрудника, который работает в той же или схожей должности, что и новичок, но при этом хорошо знает компанию и относится к ней лояльно, ведь именно этот человек во многом сформирует отношение нового сотрудника к происходящему.

Не стоит поручать такую активность людям, неохотно идущем на контакт, а также сотрудникам с очень высокой загруженностью. Баддинг эффективен тогда, когда сотрудник искренне заинтересован в скорой интеграции своего нового коллеги и готов оказывать ему поддержку.

*Ментор или наставник* – это коллега, который будет обучать нового сотрудника его рабочим обязанностям, курировать в профессиональном плане. Часто роль бадди и ментора совмещены.

Руководитель будущего сотрудника должен назначить бадди и ментора до первого рабочего дня новичка, обсудить с ними план и сроки его адаптации.

# Коммуникация с будущим сотрудником в период преонбординга

Подготовка к первому рабочему дню требует множество действий не только со стороны работодателя, но и от будущего сотрудника: выслать сканы необходимых документов, принять оборудование, закончить настройку ПК, подписать документы на трудоустройство, отправить их обратно, не забыв приложить оригиналы некоторых справок и многое другое.

Чем крупнее компания, тем более многоступенчатым и сложным процесс может быть. Удержать все это в голове достаточно сложно. Здесь на помощь придут специальные инструкции, напоминания, инфографика и т.д.

#### **Какие памятки могут быть полезны:**

• Памятка / инфографика / чек-лист, в которых будет отражен процесс подготовки к первому дню глазами сотрудника, то есть список шагов, которые требуются именно от новичка. Здесь важно не перегрузить документ деталями, а лишь тезисно отразить общую последовательность действий. Этот документ должен быть первым, который получит человек, только что принявший предложение о работе.

• Приветственное письмо, которое высылается вместе с памяткой. В письме указывается список документов, сканы которых сотрудник должен заранее выслать в отдел кадров по электронной почте.

• Инструкция от IT департамента с указаниями по завершению настройки ПК.

• Инструкция по заполнению доставленных документов. Если электронно-цифровая подпись не предусмотрена, сотруднику высылается трудовой договор, заявление о приеме на работу, согласие на обработку персональных данных и некоторые другие документы, требующие живой подписи. Инструкция с реестром документов и указаниями, где ставить подпись, какое число указывать и т.д., сильно облегчит задачу сотруднику.

• Повестка первого дня. Сотруднику важно понимать, что ждет его в первый рабочий день: во сколько он должен выйти онлайн, кто его будет ждать, какие мероприятия он обязан посетить и в какое время.

Поэтому заранее отправляем email новичку со всеми деталями первого рабочего дня.

# День выхода нового сотрудника

### **Первый рабочий день включает ряд обязательных мероприятий:**

1. IT Тренинг (Ознакомление нового сотрудника с программным обеспечением компании и правилах их использования).

2. Тренинг по технике безопасности.

3. HR тренинг, на котором сотрудника знакомят с историей компании / основными политиками / информационными ресурсами и т.д.

4. Знакомство с командой.

5. Знакомство с бадди и ментором, если это разные люди.

Рекомендуется не перегружать сотрудника в первый рабочий день большим объемом информации. Если же ситуация позволяет, можно его ознакомить с планом адаптации, обозначить круг лиц, с которыми новый сотрудник будет взаимодействовать больше всего и дать их контакты, поделиться ссылками на внутренние информационные порталы, поделиться словарем акронимов и особых терминов, если таковой есть в вашей компании.

#### *С первого дня начинается активная фаза адаптации нового сотрудника, поэтому в первый день крайне важно тепло поприветствовать нового члена команды. Вот некоторые рекомендации, которые могут вам в этом помочь:*

1. Руководителю стоит разослать письмо с фото и краткой информацией о новом сотруднике среди членов команды и тех, кто будет плотно взаимодействовать с новичком, добавив самого сотрудника в копию. Прекрасным жестом будет ответ коллег на это письмо, в котором они приветствуют нового товарища.

2. Отличная практика первого дня – устраивать короткую онлайн-встречу с командой, где все включают камеры, представляются новичку, возможно, кратко рассказывают о себе, приветствуют.

3. Если у вас есть неформальный чат среди коллег, где обсуждаются нерабочие вопросы, обязательно добавьте туда нового сотрудника.

4. Если у вас есть корпоративная социальная сеть, а в ней предусмотрены виртуальные подарки – попросите коллег вручить их новичку. Такой знак внимания будет очень приятен. Если сеть предусматривает систему мотиваций и вам важно, чтобы как можно больше людей были вовлечены во встречу нового коллеги, можно поощрять баллами всех тех, кто окажет внимание 18.

*<sup>18</sup> https://docplayer.ru/185024918-Pre-post-i-onbording-gde-nachinaetsya-i-zakanchivaetsya-process-adaptacii-vnovoy-kompanii.html*

# 3.5. Адаптируем новичка на удаленке

## Адаптация нового сотрудника

### Основные понятия, контроль и оценка процесса адаптации.

Адаптация - приспособление сотрудника к содержанию и условиям трудовой деятельности и социальной среде. В этот период сотрудник осваивается в новой позиции, привыкает к новым обязанностям, знакомится с корпоративными политиками и ценностями компании. Процесс адаптации может длиться от нескольких месяцев до года.

Как правило, адаптация – это обоюдный процесс: не только работодатель оценивает сотрудника, но и сотрудник принимает решение о дальнейшей работе в компании. Поэтому для работодателя важно продумать эффективный интеграционный план для успешной адаптации, а не просто для «галочки».

Конечной целью процесса адаптации является самостоятельная работа сотрудника, выполнение поставленных задач и принесение результата.

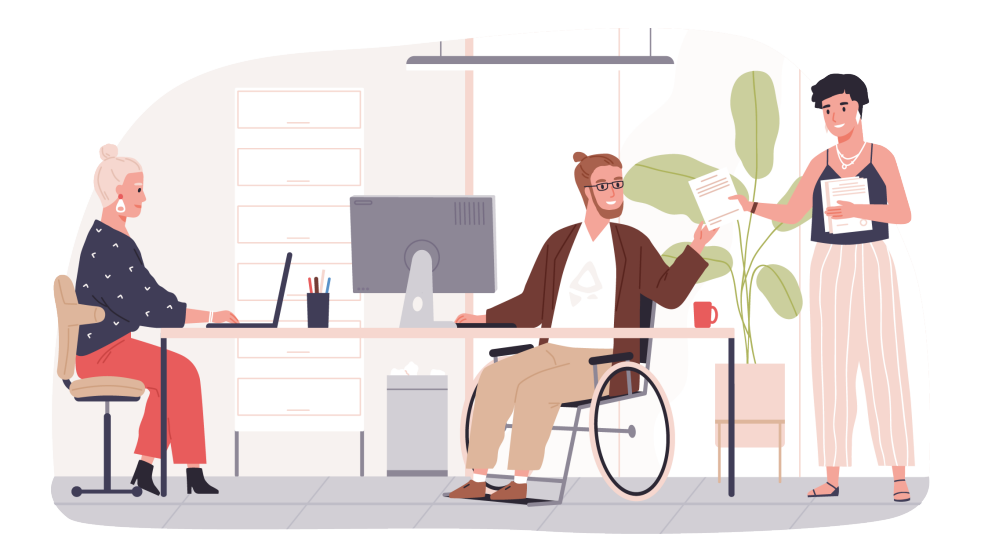

### Важность адаптации для работодателя заключается в

- повышение эффективности работы нового сотрудника
- формирование лояльного отношения к компании
- СНИЖЕНИЕ ИЗДЕРЖЕК, СВЯЗАННЫХ С ЗАКРЫТИЕМ ВАКАНСИИ
- увеличение привлекательности бренда компании

#### Таким образом, некачественный процесс адаптации может привести к

• НЕГОТОВНОСТИ СОТРУДНИКА САМОСТОЯТЕЛЬНО И В ПОЛНОЙ МЕРЕ СПРАВЛЯТЬся с обязанностями.

• демотивации сотрудника

• преждевременному увольнению сотрудника, которое сведет на нет потраченные усилия на его поиск, а также повлечет затраты на закрытие вакансии

• репутационным рискам для компании

## План адаптации

Рекомендуется продумать и составить план адаптации нового сотрудника заранее. Он может быть прописан в специальном шаблоне (если такой есть в компании), или как отдельная таблица с рекомендуемыми действиями, датами и статусом выполнения.

## План адаптации может включать в себя:

• поэтапные встречи с руководителем и коллегами, где рассказываются основные рабочие моменты и операционные процессы.

• регулярные встречи с наставником, ментором или бадди (более подробно про бадди и ментора читайте в пункте 3.5.) для прояснения любых теку-ЩИХ ВОПРОСОВ.

• более детальное ознакомление с политиками и ценностями

компании

- прохождение корпоративных и профессиональных тренингов.
- ознакомление с информационными ресурсами и программами,

необходимыми для работы

• выполнение небольших и несложных задач в период адаптации

## Контроль адаптации

Необходимо держать процесс адаптации на контроле и запрашивать регулярную обратную связь:

• через неделю - запрос обратной связи от руководителя

• через один месяц - запрос обратной связи от руководителя, ментора или бадди, а также запрос обратной связи у нового сотрудника

• через три месяца - стандартный опрос от компании

Даты получения обратной связи могут варьироваться в зависимости от процессов в компании и обязанностей сотрудника. По результатам получения обратной связи необходимо понять требуется ли корректировка интеграционного плана.

## Оценка эффективности адаптации

Эффективность адаптации нового сотрудника можно оценить через обратную связь от руководителя, наставника или ментора, проведением тестовых заданий и проведением опроса самого сотрудника.

#### **Здесь можно выделить несколько основных показателей эффективности:**

- удовлетворенность сотрудника должностными обязанностями
- оценка вовлеченности сотрудника в рабочий процесс
- оценка вовлеченности в новый коллектив
- принятие сотрудником корпоративной культуры и ценностей компании

## Виды адаптации

Существуют несколько классификаций видов адаптации. Сегодня речь пойдет о четырех основных и наиболее значимых направлениях в процессе интеграции нового сотрудника.

## Организационноадминистративная адаптация **1 2**

понимание организационной структуры компании, механизмов управления и взаимодействия, ознакомление с основными политиками и ценностями компании.

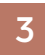

### Социально-психологическая **3 4** адаптация

становление нового сотрудника полноценным членом коллектива, принимающим и поддерживающим устоявшуюся культуру общения, традиции, ценностные ориентиры.

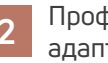

#### Профессиональная адаптация

освоение новых знаний и умений, необходимых для выполнения должностных обязанностей.

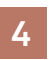

### Психофизиологическая адаптация

приспособление к новым психологическим и физиологическим условиям труда.

**Организационно-административная адаптация** - процесс, в котором новый работник знакомится с организационной структурой компании, местом своего подразделения, способами корпоративной коммуникации и др.

# **1 ДЕНЬ**

## Первоочередные организационные моменты

• следует в общих чертах ознакомить нового работника с организационными процессами в компании.

• необходимо попросить проверить заполнение персональных и банковских деталей в различных сервисах, используемых для выплаты заработных плат, компенсаций, возмещений затрат, связанных с работой.

### Тренинги первого дня

• в рамках тренингов первого дня с помощью различных памяток с полезными ресурсами нужно ознакомить с общими и локальными политиками и правилами внутри компании, а также графиком выплат заработных плат, бонусами, которые предоставляет компания.

• следует сообщить о глобальных и локальных сервисах поддержки, куда сотруднику следует обратиться и по какому вопросу. Сотрудник должен знать, кому писать по техническим вопросам (работа ПО, ноутбука, док-станции, наушников и тд) и по вопросам HR (запросить справки, узнать об отпуске, программах ДМС и тд.).

• нужно ознакомить с сайтом компании, с корпоративной страницей, доступными на ней ресурсами и навигацией.

## Документы

• для корректного документооборота необходимо попросить сотрудника подписать требуемые документы: договор об удаленном найме, приказ о приеме на работу, заявление о выборе трудовой книжки, ознакомление с ПВТР и локальными нормативными актами организации, и другие документы.

• следует предупредить сотрудника о необходимости сохранения всех бумажных документов, появляющихся во время дистанционной работы больничных листов, чеков с затратами, связанными с работой, и др.

# 1 НЕДЕЛЯ

### Расписание

Если работа предполагает гибкий график, возможность совмещения с учебой или семейными делами, в первые дни менеджеру следует попросить сотрудника составить своё расписание, то есть часы подключения к ноутбуку.

В последствие расписание сотрудников используется для назначения рабочих встреч, корпоративных мероприятий и тренингов. Для этих целей удобно использовать корпоративную версию MS Outlook.

## Особенности коммуникаций

• для ознакомления с основными способами коммуникаций внутри компании можно провести обучающие тренинги, в ходе которых сотрудников учат пользоваться функционалом используемого в компании ПО: MS Outlook, Skype, MS Teams, Zoom и т.д. Тренинг лучше проводить в формате живого общения с демонстрацией экрана и комментариями.

• следчет прояснить такие нюансы коммчникации внутри компании, как часто используемые сокращения, аббревиатуры, обращения формальные и неофициальные, на «Вы» и на «Ты», использование в компании PDL (Public Distribution List), то есть списков рассылки.

## Обязательные тренинги

• необходимо провести ряд обязательных тренингов для ознакомления с правилами поведения в компании, ценностями, основными рекомендациями по взаимодействию с коллегами и руководством, а также для получения доступа к конфиденциальным данным, которые необходимы сотруднику для выполнения задач.

• после прохождения тренингов, нужно отметить соглашение сотрудника с прочитанным, после чего он имеет право запросить доступ к определенным данным. Какие-то доступы сотрудник получает автоматически, какие-то для него необходимо запросить менеджеру.

# Добавление в рабочие онлайн-группы

После ознакомления с основными правилами в компании и получения доступов, сотрудника следует добавить не только в рабочие чаты, но и во все необходимые группы, внутри которых люди объединены работой над одним проектом. Это возможно, например, в корпоративной версии программы MS Teams, где внутри специально созданных каналов и групп работники могут коммуницировать, делиться ссылками, работать в одном файле, размещать информацию, доступную только для участников, и тд.

### Организационная структура

Менеджеру или бадди следует прояснить для нового сотрудника организационную структуру компании, объяснить иерархическую систему, если она есть. Сотрудник должен изучить структуру команды, в которой он находится, понять, по какой системе работает подчинение работников руководителям.

*Профессиональная адаптация* - освоение работником новых профессиональных умений, знаний и навыков, процесс включения сотрудника в новую для него сферу, приспособление к содержанию и характеру труда, полное овладение своей специальностью. Профессиональная адаптация персонала зависит от обучаемости нового работника, уровня подготовки его рабочего места, и может занять от нескольких месяцев до года.

# **1 ДЕНЬ**

## Интеграционный план

Для каждого нового сотрудника менеджеру рекомендуется составить интеграционный план, включающий в себя основные профессиональные активности в первые две недели – месяц. Пример шапки интеграционного плана представлен ниже. Как правило, интеграционный план представляется в виде таблицы с необходимыми ресурсами, датами встреч и именами коллег, помогающих с интеграцией по тому или иному вопросу.

Необходимо помнить, что первая неделя посвящается освоению на новом рабочем месте и, как правило, не предполагает резкого включения нового сотрудника в рабочие проекты. Происходит знакомство с командой, менеджером и бадди. При необходимости, интеграционный план включает онлайн-встречи с коллегами, в ходе которых они подробнее рассказывают о необходимых в работе ресурсах компании, специальном софте и т.д.

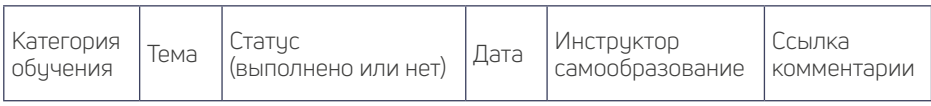

# 1 НЕДЕЛЯ

### Установочные встречи с руководителем

• следует провести с сотрудником необходимое число встреч в формате 1:1, в ходе которых работнику объясняются его основные зоны ответственности, ставятся цели и ожидания в ближайшие 30, 60 и 90 дней.

• НУЖНО ОЗНАКОМИТЬ СОТРУДНИКА С МИССИЕЙ И ЦЕННОСТЯМИ КОМПАНИИ.

• если в отделе предполагается определенная отчетность по проделанной работе, следует объяснить в каком виде и за какой период она осуществляется.

• нужно договориться с сотрудником об удобном для него и менеджера формате общения и встреч: как часто и в какой форме.

• целесообразно дать понять сотруднику, что глупых вопросов не существует и что менеджер готов пояснить или повторить все интересующие работника детали.

• полезно сформировать в беседе с сотрудником чек-лист с датами освоения определенных аспектов работы и предполагаемыми результатами. В конце первой/начале второй недели менеджер может дать небольшие задания новому работнику. Следует поощрить их выполнение, чтобы создать ситуацию успеха.

• если требуется обучение, можно порекомендовать сотруднику пройти какие-либо дополнительные курсы и тренинги, предлагаемые компанией на внутренних ресурсах или на сторонних платформах с корпоративным доступом.

# 2 НЕДЕЛЯ

### Встречи с коллегами и обучение

• если в ходе организационной адаптации было проведено ознакомление со структурой команды и компании в целом, то теперь имеет смысл запланировать встречи с коллегами и основными причастными к выполнению задач лицами.

• необходимо показать сотруднику, как взаимодействуют участники команды, бизнес-отдела и представители разных профессиональных групп в рамках общего проекта или процесса. Кроме знакомства с представителями других команд, работнику объясняют зоны влияния и ответственности всех участников проекта, чтобы в будущем он знал, к кому обратиться по тому или иному вопросу, с кем ему необходимо будет сотрудничать. Таким образом, параллельно с подобными встречами происходит постепенное погружение сотрудника в рабочий процесс.

• для лучшего результата следует предоставить сотруднику часть информации в формате самообразования, при этом требуемые сведения о процессах, инструментах, ссылки на ресурсы и др. должны быть включены в интеграционный план.

**Переходный план.** Если новый сотрудник приходит на освободившееся место, имеет смысл заранее попросить уходящего работника составить переходный план (transition plan), содержащий подробное описание процессов, за которые он отвечал. Так проще и интегрировать нового работника, и справляться внутри команды с обязанностями, которые некому выполнять во время поиска кандидата на освободившееся место.

**Погружение в работу.** В зависимости от характера работы интеграционный план может меняться: например, если новый сотрудник отвечает за множество процессов, следует постепенно знакомить его с каждым из них в содействии с членами команды и стейкхолдерами, а если сотрудник должен быть вовлечен в долгосрочный проект, то с конца первой недели имеет смысл начать погружение в проект с наставником.

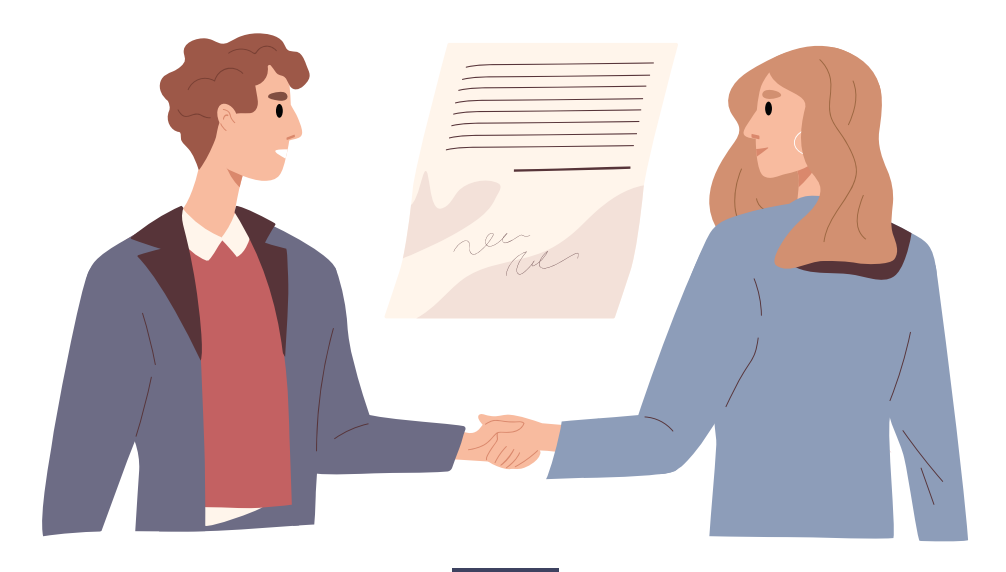

# 1 МЕСЯЦ

### Первые результаты и рекомендации

• необходимо справиться об успехах нового сотрудника, поинтересоваться появившими ся вопросами и сомнениями.

• можно подвести первые итоги и наметить области развития: что было сделано хорошо, что можно было бы предпринять, чтобы в будущем сделать лучше.

• следчет обсудить расширение заданий и зон ответственности, чстановить ожидания выполнения задач и формы ежемесячного контроля и обратной связи.

# 3 МЕСЯЦА

## Последующий мониторинг и обратная связь

• через 30, 60, 90 нцжно дней спросить сотрудника, не наблюдается ли ч него профессионального выгорания, какие функции ему больше нравится выполнять: это может быть ччтено при будущем распределении обязанно-ГТАЙ

• если требуется, порекомендовать дополнительные тренинги и литературу для расширения набора навыков. Это могут быть не только непосредственно касающиеся профессиональной деятельности чмения, но и «мягкие» навыки.

• полезно собрать обратную связь для улучшения процесса интеграции будущих сотрудников.

### Социально-психологическая адаптация

Этот вид адаптации предполагает интеграцию нового сотрудника в коллектив с точки зрения успешности взаимодействия с коллегами: принятие форм и средств общения; понимание и поддержка сформировавшихся в коллективе ценностей, норм и традиций, вовлеченность в совместную деятель-HOCTb.

Основополагающим фактором процесса социальной адаптации является общение - живое и неформальное, недостаток которого так остро ощущается в режиме удаленной работы.

Ниже даны практические советы, которые призваны отчасти компенсировать отсутствие живого общения и единого физического пространства с коллегами.

### В разделе «Преонбординг» мы чже поговорили о первых шагах, направленных на социальную адаптацию нового сотрудника:

• приветственный подарок

• электронное письмо от руководителя коллегам с кратким представлением нового сотрудника

• баддинг

• добавление в общие рабочие и нерабочие чаты

### Это минимум, который требуется от работодателя в первые дни. Эти мероприятия можно дополнить:

• короткой встречей онлайн, на которой коллеги представят себя, а новый сотрудник поделится некоторыми фактами о себе/ расскажет о первых впечатлениях от новой работы/ задаст вопросы.

• если график коллег к встрече не располагает или это команда несловоохотливых интровертов - хорошим выходом будет создание онлайн-борда. В нем члены команды размещают свое фото и сопровождают коротким текстом - свое имя, круг задач, за который они отвечают и напутственное пожелание новичку. Ссылка на онлайн-борд отправляется коллеге. Такой ритчал не только показывает дружелюбность и открытость к диалогу, но и помогает осознать размер, состав и структуру своего отдела.

• если объемы найма высокие, и приходят сразу несколько новых сотрудников, хорошей практикой будет знакомство их друг с другом и добавление в отдельный чат.

Наблюдения и опросы показывают, что психологически обратиться по некоторым вопросам к такому же неопытному коллеге проще, чем к «старич-KY».

• некоторые крупные компании устраивают для новичков отдельные онлайн активности и игры. Они направлены на раскрепощение, повышение лояльности, а также попутно знакомят новых сотрудников с компанией. Пример такой игры - демонстрация фотографий ключевых сотрудников с просьбой угадать, какую должность он/ она занимает.

· также можно устроить викторину на знакомство с компанией и разыграть небольшие подарки или устроить беспроигрышную лотерею. Юмор и хорошее настроение способствуют расслаблению и формируют положитель-НОР ВПРЧАТЛРНИР

• внутри команды тоже будет полезным устраивать онлайн-встречи, ориентированные на знакомство.

• это также могут быть викторины.

• презентации с интересными фактами о себе и фото.

• или рассказы о себе, но часть, из которых будет заведомо ложны, и нужно угадать, где рассказ правдивый, а где нет.

• можно сыграть в игру «Я никогда не...». Так вы узнаете больше интересных фактов друг о друге.

Перечисленные выше приемы, направлены на интеграцию новых сотрудников в сложившийся коллектив в режиме удаленной работы. Но тема поддержания вовлеченности и командного духа актуальна для всех сотрудников, испытывающих дефицит живого общения и, как следствие, теряющих мотивацию.

Психофизиологическая адаптация - приспособление работника к новым условиям работы, оказывающим различное психофизиологическое воздействие за счет новых психических и физических нагрузок, изменения ритма работы, рабочего графика, рабочего места и т.д.

В данном вопросе компания может помочь сотруднику адаптироваться, используя:

• ТРЕНИНГ ПО ЭРГОНОМИКЕ, РАССМАТРИВАЮЩИЙ ТАКИЕ ВОПРОСЫ КАК ПОЛОЖЕние тела во время работы, расстояние между монитором и глазами и прочее;

• специальное ПО-напоминалку, время от времени уведомляющее о необходимости сделать паузу и сделать упражнения для глаз, небольшую разминку для шеи, спины и т.д.;

• периодические тренинги по балансу жизни и работы и по тайм-менеджменту.

# **4. Онлайн коммуникация работодателя и сотрудника**

4.1. Планируем и организовываем удаленный рабочий процесс

Ставить задачи и следить за их выполнением дистанционно может быть сложнее. У руководителя появляются дополнительные функции, особенные для дистанционного формата работы (Рисунок 10).

#### **Руководитель должен:**

- согласовывать и контролировать график работы
- контролировать результат работы, давать обратную связь

• организовывать встречи с возможностью подключить сотрудников удаленно

• организовывать информационное пространство команды: планерки каждую неделю, группы в мессенджерах и другое

#### • работать с мотивацией сотрудников индивидуально

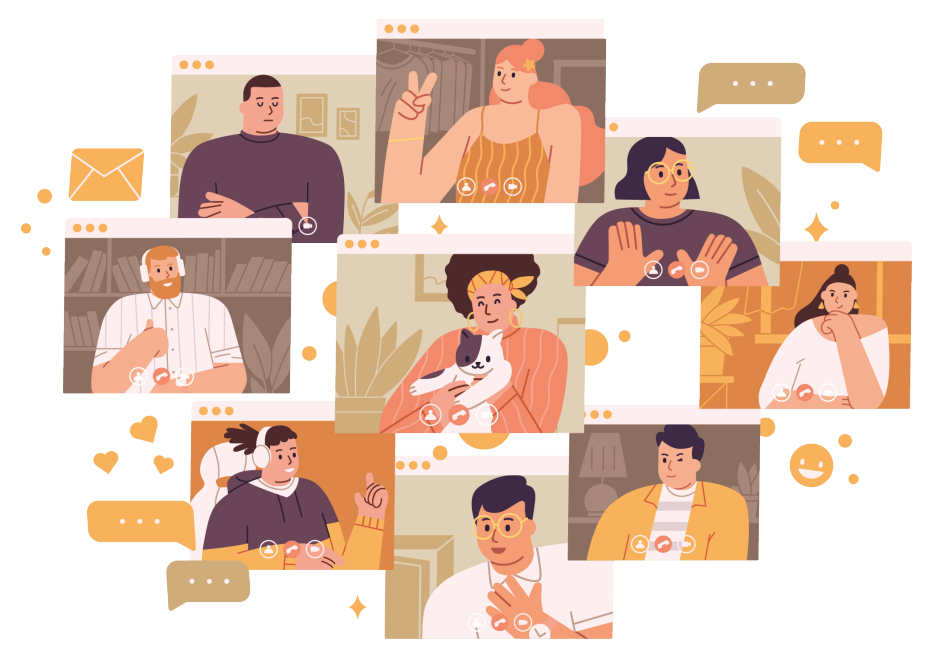

Рисинок 10

62

Отлаженная коммуникация - это ключевой фактор успешных взаимодействий с чдаленной командой, который позволяет добиться максимальной отдачи от удаленного сотрудника.

Постоянная связь по электронной почте или в мессенджерах, обмен полезной информацией, полезные ресурсы, которыми руководитель может делиться с сотрудником, проверки, нужна ли помощь или подсказки относительно каких-либо вопросов, - все это существенно улучшает взаимодействие с чдаленной командой.

Важно заранее определить, какие способы связи будут использованы для срочных коммуникаций, а какие больше подойдут для запланированных совещаний.

Например, по электронной почте лучше обмениваться документами или обсуждать несрочные задачи. Мессенджеры (Skype, Telegram, WhatsApp, MS Teams) отлично подойдут, когда нужно оперативно связаться с сотрудниками. А вот платформы с поддержкой формата видеоконференций (Zoom, MS Teams) пригодятся при совместном обсуждении проектов.

#### Пропишите для сотрудников инструкции по коммуникациям и уточните следующие моменты:

- какие приложения должны быть установлены обязательно;
- цель использования приложений (аудио/видео, срочно/не срочно);

• порядок беседы (вопрос-ответ в режиме нон-стоп, планирование повестки, длительность обсуждения).

Для обмена документами можно использовать Google документы, другие облачные решения. Отчеты и рабочие материалы сотрудники не должны хранить на домашних компьютерах.

### Чтобы контролировать выполнение поставленных задач, пропишите регламент работы. Например:

1. Каждый понедельник в 10:00 планерка/оперативка. Повестку обсуждения на понедельник составляете и отправляете в рабочий чат в пятницу, чтобы сотрудники были в курсе, составили свои списки вопросов и подгото-ВИЛИСЬ

2. Определитесь, как вы будете ставить задачи и контролировать выполнение. Варианты - раз в неделю, контроль в пятницу; раз в день, контроль выполнения на следующее утро.

3. В течение дня, 5-8 часов все сотрудники должен быть онлайн. Обозначьте это время, например - с 10:00 до 17:00, и согласуйте с сотрудниками.

4. Многие вопросы и данные вы уже не сможете получить по устному

запросу. Поэтому важна периодическая отчетность в графиках и таблицах excel, которые лежат на общем облаке.

5. Итоги недели лучше подводить созвоном в пятницу. На планерке обсуждайте, что вы уже сделали, что нужно сделать, слабые места.

Можете определить другой регламент работы, подходящий под ваши бизнес-процессы. Главное, чтобы ваши бизнес-процессы должным образом были описаны и задокументированы, так вы сможете отследить, насколько эффективно все работает и контролировать удаленных сотрудников, проверять, придерживаются ли они установленных процессов и графиков 19.

# 4.2. Выстраиваем свой индивидуальный тайм-**МЕНЕДЖМЕНТ**

Для эффективного выполнения задач, сотруднику необходимо грамотно планировать рабочее время. Руководителю следует рассказать, как в компании происходит построение рабочего процесса и назначаются встречи.

Эффективным инструментом здесь может быть онлайн календари Outlook или Google, где есть возможность букирования часов для рабочих встреч, выполнения задач и перерывов.

При удаленной работе у сотрудника есть постоянный доступ к рабочему компьютеру, однако нужно четко обсудить рабочие дни и часы сотрудника, чтобы было четкое понимание, когда у него личное свободное время.

## Поддерживайте идею баланса жизнь-работа:

• назначайте онлайн встречи только в рабочие часы. Если встреча планируется на 1 час - рекомендуется начинать или заканчивать ее на 10 минут позже или раньше соответственно. Часто встречи идут друг за другом и такой перерыв позволяет немного подвигаться и отвлечься. При большом количестве встреч хорошим решением могут быть беспроводные наушники, которые позволяют свободно передвигаться без привязки к компьютеру.

• давайте время на выполнение задач. Не присылайте задачу в конце рабочего дня с необходимостью ее выполнения к чтрч следчющего дня - это вызывает дополнительный стресс и может демотивировать сотрудника.

• мотивируйте сотрудника обязательно планировать отпуск – «отключение» от рабочего процесса помогает избежать эмоционального выгорания и приступить к работе после перерыва с новыми силами.

<sup>19</sup> https://salesap.ru/blog/kak-stavit-zadachi-podchinennym/

Важно, чтобы сотрудник выделял время на обед и делал небольшие перерывы в течение рабочего дня. Посоветчйте программы для эффективного планирования рабочего времени.

Если компания работает с коллегами/клиентами в разных часовых поясах, то рабочее время сотрудника может быть адаптировано под время другого города или страны. Обговаривайте часы подключения сотрудника к рабочему компьютеру в индивидуальном порядке.

Рекомендуйте сотруднику пройти тренинги по управлению временем и синдрому эмоционального выгорания - здесь можно найти много полезных и практических советов 20.

# 4.3. Налаживаем эффективную коммуникацию с удаленным сотрудником

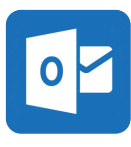

## Outlook для бизнеса

https://www.microsoft.com/ru-ru/microsoft-365/outlook/ outlook-for-business

Outlook для бизнеса - служба Microsoft 365, использующаяся для эффективной организации труда и удалённого взаимодействия. Включает единый доступ к электронной почте, календарю, контактам, задачам и прочим важным инструментам. Интеграция с Office позволяет делиться вложениями прямо из OneDrive, пользоваться контактами и просматривать профили l inkedln

С помощью календаря можно настроить рабочие часы, бронировать конференц-залы для собраний, планировать виртуальные встречи и следить за просьбами ответить на приглашения прямо в календаре или предложениями перенести время.

Общий доступ к календарям позволяет просматривать сведения о занятости ваших коллег, чтобы эффективно составлять планы и координировать расписания. Электронная почта предусматривает создание общих почтовых ящиков, списков рассылки. Также в Outlook доступны надежные средства безопасности, возможность шифровки писем.

<sup>20</sup> https://upravlenie1.ru/prochee/planirovanie-rabochego-vremeni.html

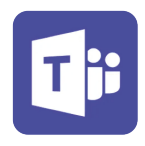

Microsoft Teams

https://www.microsoft.com/ru-ru/microsoft-teams/log-in

Microsoft Teams - пространство для групповой работы в Microsoft 365, где легко найти все необходимые команде ресчрсы для эффективной чдалённой работы.

Для удобства рекомендуется установить десктопную версию Teams. Данная платформа позволяет создавать рабочие каналы и группы, участники которых могут обмениваться сообщениями и файлами, работать вместе над одним документом и отслеживать изменения, внесенные коллегами. Кроме удобного и систематизированного хранилища файлов, данный ресурс используется для групповых видеозвонков и трансляций с возможностью замены фона, трансляции видео и записи происходящего.

При синхронизации с другими продуктами линейки Office 365 доступно отражение календаря с запланированными мероприятиями и встречами.

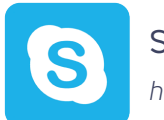

**Skype для бизнеса** 

https://www.skype.com/ru/business/

Skype для бизнеса - сервис Microsoft, предусматривающий обмен мгновенными сообщениями, голосовые и видеозвонки, собрания по сети, сведения о доступности и присутствии, предоставление общего доступа. Однако на замену Skype для бизнеса приходит Microsoft Teams в качестве профессионального решения Майкрософт для собраний в сети.

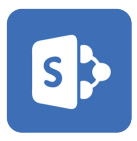

# SharePoint

https://www.microsoft.com/ru-ru/microsoft-365/sharepoint/ collaboration

SharePoint - Программное обеспечение Microsoft, с помощью которого проектная группа, отдел или подразделение может создать и настроить в SharePoint свой сайт для эффективной и динамичной совместной работы.

Позволяет делиться файлами, данными, новостями и ресурсами. Создайте собственный сайт, чтобы повысить продуктивность командной работы.

Интрасеть поможет сплотить коллектив и наладить корпоративную систему оповешения. При наличии списков и библиотек SharePoint, Microsoft Flow и PowerApps, вы сможете создать функциональную цифровую среду с формами, рабочими процессами, и пользовательскими приложениями для любого устройства.

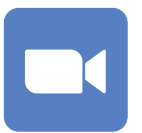

Конференции Zoom

https://zoom.us/ru-ru/meetings.html

Конференции Zoom - сервис, включающий видеоконференцсвязь предприятия с обменом сообщениями и передачей контента в режиме реального времени. Включает возможность записи видеозвонков, смену фона, деление участников на виртуальные залы, написание заметок, которые будут занесе-.<br>НЫ В автоматически генерируемую расшифровку с возможностью поиска.

Доступно проигрывание видео с моментальной передачей видео и звука без выгрузки контента на сервер.

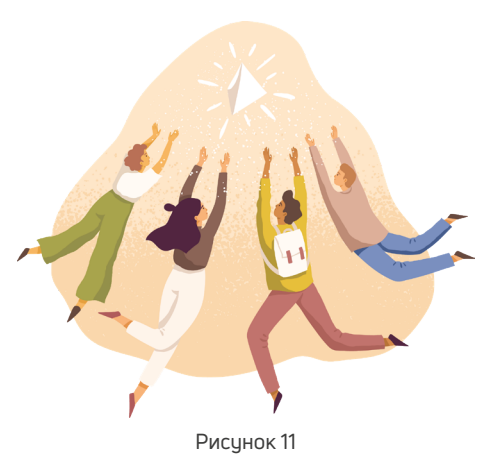

# 4.4. Создаем грамотную мотивацию сотрудника

Мотивирование - это процесс воздействия на человека, посредством побуждения в нем определенных мотивов, с целью добиться от него конкретных действий <sup>21</sup>. (Рисунок 11).

Мотивация - это простое человеческое «хочу». И ответственность руководителя контролировать, чтобы сохранялись: вдохновение, энергия и вовлеченность в рабочий процесс.

Некоторые называют это энтузиазмом или внутренней энергией. Кто-то считает, что это какие-то вни-

тренние мотивы. Тем не менее, это то, что двигает лучше, чем «кнут и пряник». А иногда даже лучше, чем деньги.

<sup>21</sup> https://ru.wikipedia.org/wiki/Мотивация

Если говорить об особенностях онлайн мотивации, то важным является тот факт, что на нее особенно влияет количество и, конечно же, качество контакта с удаленным сотрудником.

Если говорить о количестве: важно, чтобы это были регулярные встречи.

Например: Вы договорились с сотрудником, что будете взаимодействовать друг с другом: раз в неделю (понедельник), или в определенные дни (среда, пятница), или в определенную дату (каждое 1 число месяца).

Но это общение должно быть не только регулярным, но и качественным.

Никто не отменял в онлайн «небольшой разговор» / small talk (легкая, непринцжденная беседа) или по-другому: разговор для установления контак-TA

Например: Осведомитесь у сотрудника: Как его дела? Как настроение? Что происходит в каких-то вопросах, которые вам, как работодателю известны?

### Следующая важная составляющая онлайн разговора - это теплота контакта и эмоциональная поддержка.

В удаленном общении особенно важно начинать с чего-то положительного. Потом обсчдить то, что необходимо чсилить (добавить, чличшить). Важный момент: заканчивать разговор нцжно также на чем-то положительном.

Кроме этого, в нематериальной онлайн мотивации, особое внимание чделяется контролю результата или процесса. Иногда теплый, внимательный контроль расценивается, как вдохновение и вовлеченность руководителя, и сотрудник при этом не чувствует себя брошенным.

# Виды мотивации

Если говорить о мотивации, то ее чаще всего разделяют на: материальную и нематериальную.

### Материальная мотивация:

- должна быть известна сотруднику
- быть регчлярной
- справедливой

В идеале: когда сотрудник сам может посчитать себе зарплату (по опре-

деленной схеме или методике). И когда день выплаты настанет, он получит именно такчю счммч, на которчю он рассчитывал и в определенный срок.

Если сотрудник не знает итоговую сумму и дату выплат - это его демотивирует. У него пропадает ощущение, что его количество и качество работы связано с финансами.

Говоря о финансовой мотивации, мы не будем вдаваться в подробности, поскольку у каждой компании структура или система финансового вознаграждения своя, индивидуальная. Она зависит от политики компании, бюджетирования и, конечно же, от должности сотрудника.

### Если речь идет о нематериальной мотивации, важно отметить такой аспект как: мотивация внутренняя и внешняя.

**Для внутренней мотивации** нужно сфокусироваться на том, как человек ищет работу. На собеседовании достаточно хорошо видно: вовлеченность, энергию и вдохновение будущего сотрудника. Опытный HR (специалист по кадрам) подмечает все нюансы и на их основе подбирает нужного сотрудника. Некоторые компании уделяют особое внимание подбору и адаптации персонала. Ведь качественно подобранный сотрудник - это уже половина дела.

#### **К внешней мотивации относятся:**

• мотивационная речь руководителя (отдельные фразы или слова, говорящие о том, что действительно важно сотрудникам),

• неформальные мероприятия (корпоративная культура, культура компании).

Для тех, кто работает удаленно, сейчас модно и даже полезно проводить и участвовать: в онлайн вечеринках, дискуссионных клубах, совместных кинопросмотрах фильмов и сериалов.

«Посиделки», неформальные встречи, в которых могут участвовать все сотрудники компании, в независимости от формы занятости (удаленной или очной), помогают наладить атмосферу внутри коллектива.

Если у сотрудника есть ценность развития и роста в компании, то обучение также может быть нематериальной мотивацией. Если у ваших сотрудников есть потребность в обучении - выясните, какие компетенции они хотят повысить.

**Главное:** не демотивировать сотрудников, используя учебу как наказание. Если учеба была проведена опытным тренером и оказалась максимально качественной - после нее может случится эмоциональный всплеск и подъем. У сотрудников проснется вдохновение, появится вовлеченность и мотивация на работу.
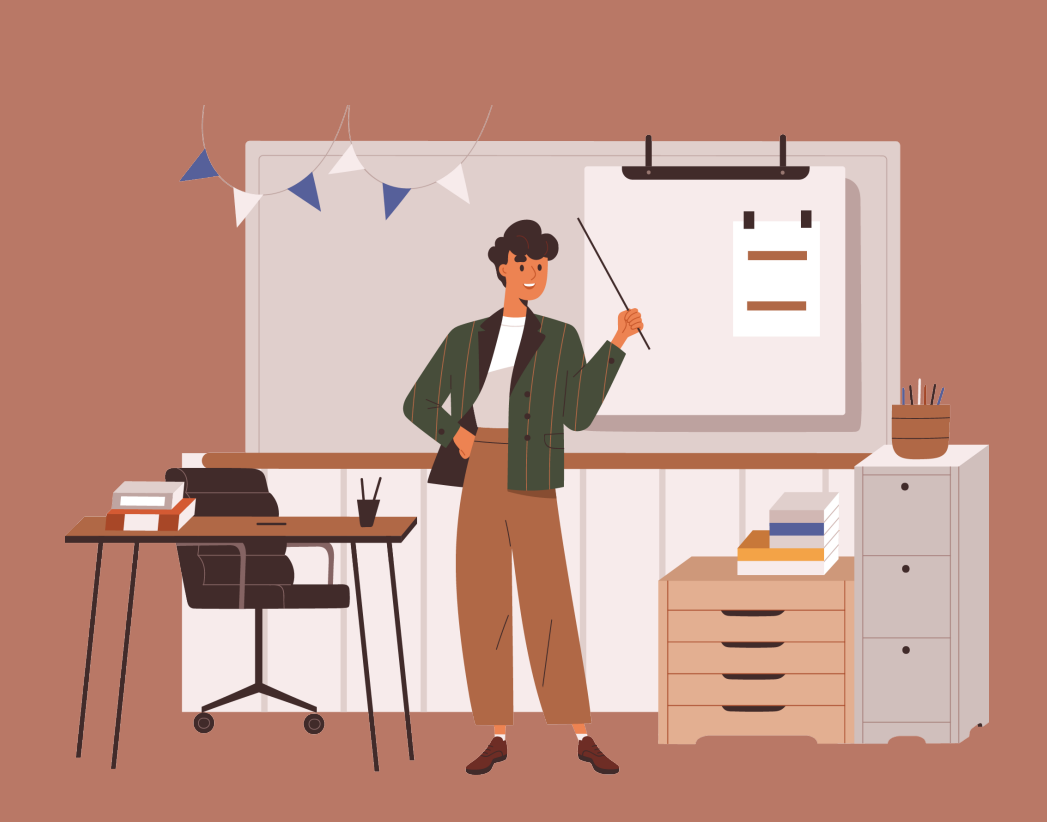

**Часть 3. Простые ответы на сложные юридические вопросы при трудоустройстве людей с инвалидностью на удаленную работу**

# **Вопрос-ответ**

# 1. Что нужно указать в вакансии работодателю, который хочет принять на удаленную работу человека с инвалидностью?

• работодатель указывает на наличие КВОТЫ;

• работодатель может отметить вакансию как доступную для людей с инвалидностью. Такая пометка будет означать, что работодатель готов рассматривать всех соискателей на равных, основываясь только на их профессиональных качествах.

# 2. Что такое Квоты?

*Квотирование рабочих мест - это их резервирование для приема на работу инвалидов.*

Квота - это минимальное количество рабочих мест для граждан, особо нуждающихся в социальной защите и испытывающих трудности в поиске работы, которых работодатель обязан трудоустроить на данном предприятии, в учреждении, организации. Причем в квоту включается количество рабочих мест, на которых уже работают граждане указанной категории.

Квота для приема на работу инвалидов составляет (ч. 1 ст. 21 Закона N  $181 - (13)$ 

• в организации с численностью работников больше 100 человек - от 2 до 4 процентов среднесписочной численности;

• в организации с численностью работников от 35 до 100 человек - не выше 3 процентов среднесписочной численности.

При расчете указанной квоты в среднесписочную численность не включаются работники, условия труда которых отнесены к вредным и (или) опасным согласно результатам аттестации рабочих мест или специальной оценки условий труда (ч. 2 ст. 21 Закона N 181-ФЗ).

Расчет квоты производится без учета филиалов и представительств организации, расположенных в другой местности.

#### **ВАЖНО!**

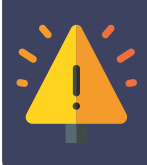

Не квотируются рабочие места общественных объединений инвалидов и образованных ими организаций (ч. 3 ст. 21 Закона N 181-ФЗ). Чтобы определить размер квоты в конкретном регионе, работодателю нужно обратиться к закону субъекта РФ.

Многие работодатели считают, что выполнили обязанность по квотированию, если в соответствии со статьей 24 Закона N 181-ФЗ: создали специальные рабочие места; приняли нужные локальные акты; создали инвалидам условия труда в соответствии с индивидуальной программой реабилитации; сообщили об этом в службу занятости.

Но в некоторых регионах этого недостаточно уже сейчас. Необходимо принять инвалида на работу.

# 3. Какие плюсы получит работодатель при найме на удаленную работу человека с инвалидностью?

О мерах господдержки и льготах в части уплаты налогов для организаций, имеющих в штате инвалидов Письмо Минфина России от 22.09.2020 N 03-01-11/82904 (НДС, налог на прибыль, транспортный налог, земельный налог и налог на имущество организаций, пониженные тарифы на взносы ФСС).

Вопросы, касающиеся предоставления дополнительных налоговых льгот по налогу на имущество организаций, земельному налогу и транспортному налогу для организаций, имеющих в штате инвалидов, могут быть урегулированы на региональном (местном) уровне.

1. Главное преимущество — работодатель может нанимать отличных сотрудников, независимо от того, где они живут. В итоге качество выполняемой работы получается выше, а стоимость услуг сотрудников оказывается ниже.

2. Люди на удалёнке — более продуктивны.

3. Хорошая экономия на аренде офисных помещений.

4. Удаленная работа привлекает замотивированных людей, способных к самоорганизации и умеющих брать личную ответственность.

5. Становится проще быстро расти и даже если в компании будут сотни или тысячи сотрудников, в организационном плане, по сути, ничего не изменится.

6. Сотрудники всё чаще ожидают от своих работодателей возможности работать удаленно. На такие вакансии чаще откликаются, и ими в итоге больше дорожат.

7. У компаний, предлагающих удаленную работу, в среднем меньше собраний, и они заканчиваются быстрее. Остается больше времени на продуктивную работу.

#### КАК СДЕЛАТЬ УДАЛЁННУЮ РАБОТУ ИНТЕРЕСНОЙ И ЭФФЕКТИВНОЙ

8. Не нужно платить за переселение кого-то, кого вы хотите видеть в своей команде. Найм новых сотрудников становится дешевле, а его скорость  $-$  повышается

4. Онлайн прием на удаленную работу, возможно ли это? (если человек находится в другом городе и не может приехать на трудоустройство или человек с инвалидностью, которому трудно выходить из дома). Какой пакет документов нужно получить от человека с инвалидностью при приеме на удаленную работу?

#### BO3MOЖНО!

Процедура приема на работу инвалида аналогична той, что применяется при трудоустройстве кандидатов без инвалидности. Российское трудовое законодательство основано на положении, что наличие инвалидности не препятствует выполнению обычных трудовых функций.

Более того, кандидат с инвалидностью не обязан сообщать об особенностях своего здоровья при трудоустройстве и представляет:

• тридовчю книжкч (исключением является тот факт, когда трудовой договор оформляется впервые);

- ДОКЧМЕНТЫ СВЯЗАННЫЕ С ПЕНСИОННЫМ СТРАХОВАНИЕМ:
- документы воинского учета (касается военнообязанных лиц);

• документ о полученном образовании и квалификации (особенно актуально, если вы хотите получить хорошую должность, где требуется владеть дополнительными знаниями и умениями);

• справка криминального характера - наличие или отсутствие судимостей, факта уголовного преследования (уголовное преследование может быть прекращено на основании реабилитации).

• в зависимости от спецификации вакансии, трудового кодекса, федерального закона и указа президента РФ, могут понадобиться дополнительные документы.

# 5. Что такое ИПРА и нужно ли ему следовать?

Гражданину, признанному инвалидом, выдаются справка, подтверждающая факт установления инвалидности, с указанием группы инвалидности, а также индивидуальная программа реабилитации или абилитации (п. 36 Правил признания лица инвалидом, утв. Постановлением Правительства РФ от 20.02.2006 N 95).

Индивидуальная программа реабилитации или абилитации инвалида - это комплекс оптимальных для инвалида реабилитационных мероприятий, включающий в себя отдельные виды, формы, объемы, сроки и порядок реализации медицинских, профессиональных и других реабилитационных мер, направленных на восстановление, компенсацию нарушенных функций организма, формирование, восстановление, компенсацию способностей инвалида к выполнению определенных видов деятельности.

Федеральные учреждения медико-социальной экспертизы могут при необходимости привлекать к разработке индивидуальных программ реабилитации или абилитации инвалидов организации, осуществляющие деятельность по реабилитации, абилитации инвалидов.

Порядок разработки и реализации индивидуальной программы реабилитации или абилитации инвалида и ее форма определяются федеральным органом исполнительной власти, осуществляющим функции по выработке и реализации государственной политики и нормативно-правовому регулированию в сфере социальной защиты населения.

Форма индивидуальной программы реабилитации или абилитации инвалида, а также Порядок ее разработки и реализации утверждены Приказом Минтруда России от 13.06.2017 N 486н.

 Работодатели обязаны создавать работникам-инвалидам условия труда в соответствии с их ИПРА (ИПР). Это следует из совокупности положений ч. 2 ст. 11, п. 2 ч. 2 ст. 24 Закона N 181-ФЗ, ст. 224 ТК РФ.

# 6. Может ли человек с инвалидностью или работодатель отказаться от выполнения ИПРА?

ИПРА обязательна для исполнения организацией независимо от ее организационно-правовой формы и формы собственности. Указанной программой определяется информация о противопоказанных и доступных условиях и видах труда (ст. 224 ТК РФ, ч. 2 ст. 11 Федерального закона от 24.11.1995 N 181- ФЗ «О социальной защите инвалидов в Российской Федерации».

При этом ИПРА имеет для инвалида рекомендательный характер, он вправе отказаться от того или иного вида, формы и объема реабилитационных мероприятий, а также от реализации программы в целом.

Отказ инвалида от ИПРА полностью или частично освобождает организацию от ответственности за ее исполнение (ч. 5, 7 ст. 11 Закона N 181-ФЗ).

Вместе с тем существует судебная практика, из которой следует, что ИПРА инвалида является обязательной для исполнения работодателем даже в том случае, когда сам работник желает сохранить свою работу, противопоказанную ему по состоянию здоровья (Апелляционное определение Московского городского суда от 04.02.2016 N 33-3813/2016, Апелляционное определение Ставропольского краевого суда от 07.02.2017 по делу N 33-1006/2017, Определение Верховного Суда РФ от 25.11.2011 N 19-В11-19).

Также КС РФ разъяснил, что такое основание увольнения, как отказ работника от перевода на другую работу, необходимого ему в соответствии с медицинским заключением, либо отсутствие у работодателя соответствующей работы (п. 8 ч. 1 ст. 77 ТК РФ), предусмотрено в целях недопущения выполнения работником работы, противопоказанной ему по состоянию здоровья, направлено на охрану здоровья работника, а потому не может рассматриваться как нарушающее права работника (п. 2.1 Определения Конституционного Суда РФ от 14.07.2011 N 887-О-О).

# 7. Как человек с инвалидностью может подтвердить свою личность, не посещая офис?

Лицо, поступающее на работу, может предъявить работодателю в электронной форме документы, предусмотренные ст. 65 ТК РФ, если иное не установлено законодательством. Нотариально заверенные копии этих документов на бумажном носителе необходимо представить только по требованию работодателя (п. 2 ст. 1 Федерального закона от 08.12.2020 N 407-ФЗ).

8. ЭЦП, отправка отсканированных документов с помощью интернета, отправка оригиналов «Почта России» или с курьером компании равнозначны при оформлении документов при найме на удаленную работу людей с инвалидностью?

В ряде случаев работодателю следует использовать усиленную квалифицированную электронную подпись, а работнику - аналогичную или усиленную неквалифицированную электронную подпись.

Они необходимы при заключении, изменении или расторжении в электронном виде таких документов (п. 3 ст. 1 Федерального закона от 08.12.2020 N 407-ФЗ):

- трудового договора;
- допсоглашения к нему;

• договора о матответственности;

• ученического договора на получение образования без отрыва или с отрывом от работы.

В остальных случаях взаимодействие можно осуществлять путем обмена электронными документами с использованием других видов электронной подписи или в иной форме, используемой у работодателя.

#### В том числе это касается случаев (п. 3 ст. 1 Федерального закона от 08.12.2020 N 407-ФЗ):

• ознакомления работника с документами, которые по законодательству оформляются на бумажном носителе и (или) с которыми его знакомят в письменной форме, в частности под подпись (например, непосредственно связанные с трудовой деятельностью работника ЛНА). Отметим, что с ними можно ознакомить работника и обычным способом - в письменной форме, в том числе под подпись;

• обращения дистанционного работника к работодателю с заявлением, предоставления тому объяснения либо другой информации, когда это является правом или обязанностью работника в соответствии с Трудовым кодексом РФ.

Если дистанционный работник подал заявление о выдаче заверенных надлежащим образом копий документов, связанных с работой, работодатель обязан направить их тому не позднее трех рабочих дней со дня подачи заявления.

Копии можно направить на бумажном носителе по почте заказным письмом с уведомлением или в форме электронного документа, если это указано в заявлении (ст. 62 ТК РФ, п. 3 ст. 1 Федерального закона от 08.12.2020 N 407-ФЗ).

# 9. Могут ли понизить зарплату удаленному сотруднику с инвалидностью?

Выполнение работником трудовой функции дистанционно не может являться основанием для снижения ему заработной платы. (ст. 312.5 ТК РФ).

# 10. Может ли быть ставка удаленного сотрудника с инвалидностью быть временной?

С работником-инвалидом по общему правилу заключают бессрочный трудовой договор, что следует из ч. 1, 2 ст. 58 ТК РФ. Срочный трудовой договор заключается только в случаях, предусмотренных законом, и сам по себе факт инвалидности не является основанием для заключения такого договора.

Если работнику медицинским заключением рекомендована работа временного характера, с ним может быть заключен срочный договор (ч. 2 ст. 58, ч. 2 ст. 59 ТК РФ).

# 11. Как регламентируется продолжительность рабочего дня и перерыв на отдых удаленных сотрудников?

Режим рабочего времени дистанционному работнику целесообразно установить в коллективном договоре, ЛНА, принятом с учетом мнения выборного органа первичной профсоюзной организации, трудовом договоре (допсоглашении к нему).

Если в этих документах не предусмотреть иное, работник установит режим по своему усмотрению (п. 4 ст. 1 Федерального закона от 08.12.2020 N 407-ФЗ).

В рабочее время включается время взаимодействия дистанционного работника с работодателем (п. 4 ст. 1 Федерального закона от 08.12.2020 N 407-ФЗ).

Учет рабочего времени дистанционного работника (ведение табеля учета рабочего времени) осуществляется по общим правилам (п. 1 ст. 1 Федерального закона от 08.12.2020 N 407-ФЗ).

Согласно положениям абз. 4 ч. 1 ст. 92 ТК РФ, ч. 3 ст. 23 Закона N 181-ФЗ продолжительность рабочего времени для работников, являющихся инвалидами I или II группы, не должна превышать 35 часов в неделю с сохранением полной оплаты труда.

Продолжительность ежедневной работы (смены) для инвалидов определяется в соответствии с медицинским заключением, выданным в порядке, установленном федеральными законами и иными нормативными правовыми актами РФ (абз. 4 ч. 1 ст. 94 ТК РФ).

# 12. Отличается ли продолжительность отпуска удаленных сотрудников с инвалидностью от людей без инвалидности?

Порядок предоставления дистанционному работнику отпуска зависит от исловий работы.

Если он выполняет ее на постоянной основе, отпуск предоставляется в порядке, определенном коллективным договором, ЛНА, принятым с учетом мнения выборного органа первичной профсоюзной организации, трудовым договором в соответствии с ТК РФ и иными актами, содержащими нормы трудового права.

#### Продолжительность отпуска сотрудников с инвалидностью установлен ТК РФ:

• ежегодный отпуск должен быть не менее 30 календарных дней (ч. 5 ст. 23 Закона N 181-ФЗ);

• работнику по его заявлению должен быть предоставлен отпуск без сохранения зарплаты - до 60 календарных дней в году (ч. 2 ст. 128 ТК РФ);

# 13. Нужно ли специально оборудовать удаленное рабочее место сотрудника с инвалидностью за счет средств работодателя?

Работодатель обязан обеспечивать дистанционного работника необходимыми для выполнения им трудовой функции оборудованием, программно-техническими средствами, средствами защиты информации и иными средствами (п. 6 ст. 1 Федерального закона от 08.12.2020 N 407-ФЗ).

Дистанционный работник вправе с согласия или ведома работодателя и в его интересах использовать собственные (арендованные) указанные оборудование и средства.

#### В этом случае работодатель (п. 6 ст. 1 Федерального закона от 08.12.2020 N 407-ФЗ):

• выплачивает работнику компенсацию за использование оборудования и средств;

• возмещает ему расходы, связанные с их использованием.

# 14. При поломке оборудования компании во время работы удаленного сотрудника, кто несет ответственность?

Если от действий (бездействия) работника у работодателя наступит прямой действительный ущерб, то у работника перед работодателем возникает материальная ответственность (ст. 238 - 250 ТК РФ).

Отдельно вопросы привлечения дистанционного работника к материальной ответственности в ТК РФ не раскрываются. Данная процедура будет осуществляться с учетом норм ст. 232, 233, 238, 239, 240, 241, 242, 243, 244, 246, 247, 248, 250 ТК РФ.

Ввиду того что при дистанционной работе работнику могут предоставляться работодателем оборудование, программно-технические средства, средства защиты информации (ч. 8 ст. 312.2 ТК РФ), данный вопрос необходимо регулировать договором о полной индивидуальной материальной ответственности (ст. 244 ТК РФ).

# 15. Страхование от несчастных случаев на производстве и профзаболеваний применимо для удаленных сотрудников с инвалидностью?

Работодатель обязан обеспечивать безопасные условия труда и охрану труда дистанционных работников в период их дистанционной работы только в следующем объеме (п. 6 ст. 1 Федерального закона от 08.12.2020 N 407-ФЗ):

• расследовать и вести учет в установленном порядке несчастных случаев на производстве и профессиональных заболеваний (абз. 17 ч. 2 ст. 212 ТК  $P$  $oplus$ );

• выполнять предписания должностных лиц Роструда, других федеральных органов исполнительной власти, осуществляющих госконтроль (надзор) в установленной сфере деятельности, и рассматривать представления органов общественного контроля в сроки, предусмотренные Трудовым кодексом РФ и иными федеральными законами (абз. 20 ч. 2 ст. 212 ТК РФ);

• обеспечить обязательное социальное страхование от несчастных случаев на производстве и профессиональных заболеваний (абз. 21 ч. 2 ст. 212 ТК РФ);

• знакомить работников с требованиями охраны труда при работе с оборудованием и средствами, рекомендованными или предоставленными работодателем.

Другие обязанности по обеспечению безопасных условий труда и охраны труда работодатель соблюдать не обязан, если только иное не предусмотрено коллективным договором, ЛНА, принимаемым с учетом мнения выборного органа первичной профсоюзной организации, трудовым договором (допсоглашением к нему).

# 16. Если у удаленного сотрудника с инвалидностью произошел несчастный случай во время удаленной работы, что делать работодателю?

Работодатель будет обязан провести расследование несчастного случая и на основании материалов расследования делать выводы о признании травмы работника несчастным случаем на производстве.

Дистанционный работник, как установлено в ст. 3 и п. 1 ст. 5 этого же Закона, является застрахованным лицом.

В ст. 227 ТК РФ предусмотрено, что расследованию и учету подлежат несчастные случаи, происшедшие с работниками и другими лицами, участвующими в производственной деятельности работодателя, при исполнении ими трудовых обязанностей или выполнении какой-либо работы по поручению работодателя, а также при проведении иных правомерных действий, обусловленных трудовыми отношениями с работодателем или совершаемых в его интересах.

Расследованию в качестве несчастных случаев подлежат события, в результате которых пострадавшими были получены в том числе телесные повреждения, повлекшие за собой временную утрату ими трудоспособности, если указанные события произошли в течение рабочего времени на территории работодателя или в ином месте выполнения работы, в том числе:

• во время установленных перерывов;

• в течение времени, необходимого для приведения в порядок орудий производства и одежды;

• во время выполнения других предусмотренных правилами внутреннего трудового распорядка действий перед началом и после окончания работы;

• при выполнении работы за пределами установленной для работника продолжительности рабочего времени, в выходные и нерабочие праздничные дни.

При этом нужно учитывать п. 9 Постановления Пленума Верховного Суда РФ от 10.03.2011 N 2 «О применении судами законодательства об обязательном социальном страховании от несчастных случаев на производстве и профессиональных заболеваний».

Суд указал, что для правильной квалификации события, в результате которого был причинен вред жизни или здоровью пострадавшего, необходимо в каждом случае ответить на следующие вопросы:

• относится ли пострадавший к лицам, участвующим в производственной деятельности работодателя;

• указано ли происшедшее событие в перечне событий, квалифицирчемых в качестве несчастных случаев;

• соответствуют ли обстоятельства (например, время и место), сопутствующие происшедшему событию, обстоятельствам, указанным в ст. 227 ТК РФ;

• произошел ли несчастный случай на производстве с лицом, подлежащим обязательному социальному страхованию от несчастных случаев на производстве и профессиональных заболеваний;

• имели ли место обстоятельства, при наличии которых несчастные случаи могут квалифицироваться как не связанные с производством (исчерпывающий перечень таких обстоятельств содержится в ст. 229.2 ТК РФ).

#### В перечне ст. 229.2 ТК РФ указаны:

• смерть вследствие общего заболевания или самоубийства, подтвержденная в установленном порядке соответственно медицинской организацией, органами следствия или судом;

• смерть или повреждение здоровья, единственной причиной которых явилось по заключению медицинской организации алкогольное, наркотическое или иное токсическое опьянение (отравление) пострадавшего, не связанное с нарушениями технологического процесса, в котором используются технические спирты, ароматические, наркотические и иные токсические вещества;

• несчастный случай, происшедший при совершении пострадавшим действий (бездействия), квалифицированных правоохранительными органами как уголовно наказуемое деяние.

Во всем остальном законодательством не установлен особый порядок признания получения травмы несчастным случаем на производстве для работников, трудящихся дистанционно.

И видите ли, какая тут тонкость: так как дистанционный работник самостоятельно устанавливает себе режим рабочего времени и времени отдыха, то он всегда может заявить, что получил травму в свое рабочее время. И работодатель будет обязан провести расследование несчастного случая и на основании материалов расследования делать выводы о признании травмы работника несчастным случаем на производстве.

# 17. Кто должен оплачивать интернет, электричество, мобильную связь удаленного сотрудника с инвалидностью?

В трудовом договоре с дистанционным работником условие о выплате компенсации за использование личного оборудования и связанных с этим расходов, учитывая, что возмещение осуществляется по фактическим затратам, может быть определено в виде выплаты фиксированной суммы, процента от соответствующих расходов или сумм пропорционально времени использования оборудования. Письмо МИНТРУДА РФ от 02.04.2021.

*Обоснование: Дистанционной (удаленной) работой является выполнение определенной трудовым договором трудовой функции вне места нахождения работодателя, его филиала, представительства, иного обособленного структурного подразделения (включая расположенные в другой местности), вне стационарного рабочего места, территории или объекта, прямо или косвенно находящихся под контролем работодателя, при условии использования для выполнения данной трудовой функции и для осуществления взаимодействия между работодателем и работником по вопросам, связанным с ее выполнением, информационно-телекоммуникационных сетей, в том числе сети Интернет, и сетей связи общего пользования (ч. 1 ст. 312.1 Трудового кодекса РФ).*

Трудовым договором или дополнительным соглашением к трудовому договору может предусматриваться выполнение работником трудовой функции дистанционно на постоянной основе либо временно (ч. 2 ст. 312.1 ТК РФ).

На дистанционных работников в период выполнения ими трудовой функции дистанционно распространяется действие трудового законодательства и иных актов, содержащих нормы трудового права, с учетом особенностей, установленных гл. 49.1 ТК РФ (ч. 4 ст. 312.1 ТК РФ).

Дистанционный работник вправе с согласия или ведома работодателя и в его интересах использовать для выполнения трудовой функции принадлежащие работнику или арендованные им оборудование, программно-технические средства, средства защиты информации и иные средства.

При этом работодатель выплачивает дистанционному работнику компенсацию за использование принадлежащих ему или арендованных им оборудования, программно-технических средств, средств защиты информации и иных средств, а также возмещает расходы, связанные с их использованием, в порядке, сроки и размерах, которые определяются коллективным договором, локальным нормативным актом, принятым с учетом мнения выборного органа первичной профсоюзной организации, трудовым договором, дополнительным соглашением к трудовому договору (ч. 2 ст. 312.6 ТК РФ).

*Таким образом, стороны трудового договора могут самостоятельно определить условие о выплате дистанционному работнику соответствующей компенсации и возмещении расходов.*

*Данное условие, по мнению Минтруда РФ может предполагать как выплату фиксированной суммы, процента от соответствующих расходов, так и сумм пропорционально времени использования работником своего оборудования, программно-технических средств, средств защиты информации и иных средств, в том числе компенсации за использование Интернета, электроэнергии и мобильной связи.*

#### *Пример. Условие трудового договора с дистанционным работником о размере компенсации за использование личного оборудования и связанных с этим расходов.*

5.1. За использование работником принадлежащих ему оборудования, программно-технических средств, средств защиты информации и иных средств работодателем выплачивается компенсация в порядке, сроки и размерах, определенных данным договором.

5.1.1. За использование ноутбука (марка, модель) и (указать иные технические средства, оборудование), необходимых работнику для выполнения трудовой функции, работодателем выплачивается компенсация в размере (указать размер) путем перечисления на банковский счет работника (указать номер счета) ежемесячно (указать сроки).

5.2. Работнику за счет работодателя возмещаются расходы, связанные с использованием принадлежащих ему оборудования, программно-технических средств, средств защиты информации и иных средств в порядке, сроки и размерах, определенных данным договором.

5.2.1. В связи с использованием принадлежащих работнику оборудования, программно-технических средств, средств защиты информации и иных средств работнику возмещаются расходы на электроэнергию в размере 50% от суммы за использование электроэнергии, указанной в едином платежном документе за соответствующий месяц, на основании копии единого платежного документа.

5.2.1.1. Работник обязуется ежемесячно представлять работодателю копию единого платежного документа за соответствующий месяц (указать способ и сроки).

5.2.1.2. Работодатель обязуется возместить расходы работнику на

электроэнергию в связи с использованием принадлежащих ему оборудования, программно-технических средств, средств защиты информации и иных средств в течение 5 рабочих дней с момента получения копии единого платежного документа за соответствующий месяц путем перечисления денежных средств на банковский счет работника (указать номер счета).

5.2.2. В связи с использованием принадлежащих работнику оборудования, программно-технических средств, средств защиты информации и иных средств работнику возмещаются расходы на использование сети Интернет в размере 70% от суммы, указанной в счете на оплату услуг сети Интернет за соответствующий месяц, на основании копии счета.

5.2.2.1. Работник обязуется ежемесячно представлять работодателю копию счета на оплату услуг сети Интернет за соответствующий месяц (указать способ) в следующие сроки (указать сроки).

5.2.2.2. Работодатель обязуется возместить расходы работнику на использование сети Интернет в связи с использованием принадлежащих ему оборудования, программно-технических средств, средств защиты информации и иных средств в течение 5 рабочих дней с момента получения копии счета на оплату услуг сети Интернет за соответствующий месяц путем перечисления денежных средств на банковский счет работника (указать номер счета).

5.2.3. Иные расходы, понесенные работником в связи с использованием личного оборудования, программно-технических средств, средств защиты информации и иных средств, не поименованные в договоре, выплачиваются по соглашению сторон в порядке, сроки и размерах, определенных сторонами договора.

# 18. Может ли работодатель применять дисциплинарные взыскания к удаленным сотрудникам с инвалидностью?

Может в соответствии с ТК РФ.

Работодатель может в трудовом договоре или локальном акте поставить условие о необходимости дистанционному работнику подтверждать получение писем от работодателя в течение определенного времени, а в случае его неисполнения применить к дистанционному работнику дисциплинарное взыскание.

# 19. Можно ли уволить удаленного сотрудника с инвалидностью, чем это грозит работодателю?

Дистанционного работника можно уволить только по основаниям, определенным Трудовым кодексом РФ (п. 6 ст. 1 Федерального закона от 08.12.2020 N 407-ФЗ).

#### Среди прочего в ст. 312.8 ТК РФ предусмотрены два специальных основания прекращения трудового договора с дистанционным работником:

1) в период выполнения трудовой функции работник без уважительной причины не взаимодействует с работодателем по вопросам, связанным с ее выполнением, более двух рабочих дней подряд со дня поступления соответствующего запроса работодателя. Исключение - порядком взаимодействия работодателя и работника установлен более длительный срок взаимодействия. По данному основанию работодатель по своей инициативе вправе уволить работника, выполняющего дистанционную работу как на постоянной основе, так и временно (п. 6 ст. 1 Федерального закона от 08.12.2020 N 407-ФЗ);

2) работник изменил местность выполнения трудовой функции и это влечет невозможность исполнения им обязанностей по трудовому договору на прежних условиях. По данному основанию можно прекратить трудовой договор с работником, выполняющим дистанционную работу на постоянной основе (п. 6 ст. 1 Федерального закона от 08.12.2020 N 407-ФЗ).

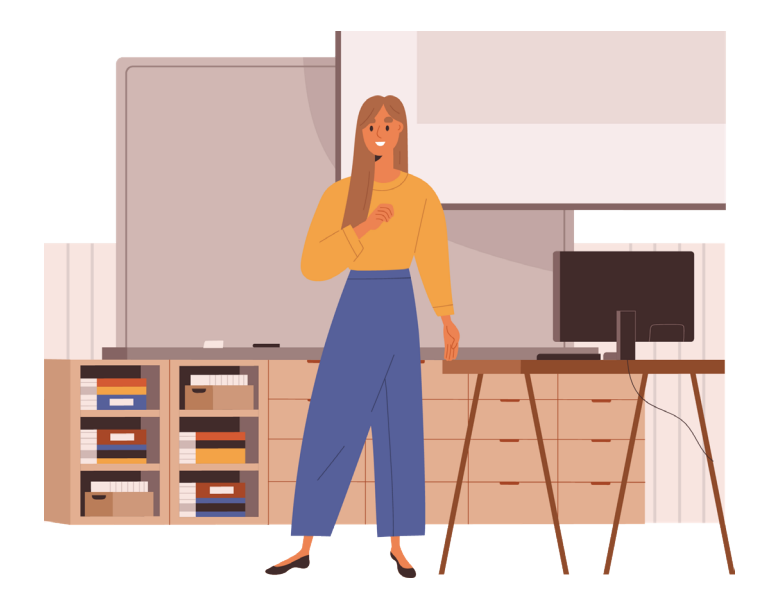

# Комментарии уполномоченного по правам человека в Нижегородской области некоторых правовых особенностей удаленной (дистанционной) работы

До 2021 года трудовые отношения при удаленной работе регулировались устаревшими нормами. В связи с принятием Федерального закона от 8 декабря 2020 г. N 407-ФЗ «О внесении изменений в Трудовой кодекс Российской Федерации в части регулирования дистанционной (удаленной) работы и временного перевода работника на дистанционную (удаленную) работу по инициативе работодателя в исключительных случаях» статус «удалёнки» стал яснее и чётче. Она приравнена к дистанционной работе. Оба понятия официально используются как синонимы.

Удалённая или дистанционная работа — это занятость не на территории работодателя, то есть не на рабочем месте в организации. Работник при этом выполняет свои обязанности и контактирует с работодателем через интернет и телефонную связь.

Очень важно, что в отношении работника на удалёнке действуют все нормы трудового законодательства РФ с учётом последних изменений в Трудовом кодексе.

#### По новому закону возможны три варианта удалённой работы:

- постоянная на срок действия трудового договора.
- временная (до полугода) в течение непрерывного срока.
- временная без ограничения срока с чередованием дистанционного и офисного режимов.

В первом случае, например, бухгалтер по трудовому договору всегда трудится дистанционно. Во втором — обычно он работает в офисе, но из-за ремонта здания на три месяца переводится на удалёнку. И в последнем оговаривается периодичность его занятости. Допустим, четыре дня в неделю он работает дистанционно и один день — в офисе.

При организации удаленной работы многие аспекты взаимодействия должны решаться внутренними документами, трудовым договором или дополнительным соглашением к трудовому договору. Уже сейчас возникает немало правовых вопросов, связанных с обязанностями сторон и трудовыми спорами, которые могут решаться как в досудебном, так и в судебном порядке.

**Статья 3129.** Порядок временного перевода работника на дистанционную работу по инициативе работодателя в исключительных случаях.

В случае катастрофы природного или техногенного характера, производственной аварии, несчастного случая на производстве, пожара, наводнения, землетрясения, эпидемии или эпизоотии и в любых исключительных случаях, ставящих под угрозу жизнь или нормальные жизненные условия всего населения или его части, работник может быть временно переведен по инициативе работодателя на дистанционную работу на период наличия указанных обстоятельств (случаев). Временный перевод работника на дистанционную работу по инициативе работодателя также может быть осуществлен в случае принятия соответствующего решения органом государственной власти и (или) органом местного самоуправления.

Согласие работника на такой перевод не требуется. При этом работодатель обеспечивает работника, временно переведенного на дистанционную работу по инициативе работодателя, необходимыми для выполнения этим работником трудовой функции дистанционно оборудованием, программно-техническими средствами, средствами защиты информации и иными средствами либо выплачивает дистанционному работнику компенсацию за использование принадлежащих ему или арендованных им оборудования, программно-технических средств, средств защиты информации и иных средств, возмещает расходы, связанные с их использованием, а также возмещает дистанционному работнику другие расходы, связанные с выполнением трудовой функции дистанционно.

При необходимости работодатель проводит обучение работника применению оборудования, программнотехнических средств, средств защиты информации и иных средств, рекомендованных или предоставленных работодателем.

#### Работодатель с учетом мнения выборного органа первичной профсоюзной организации принимает локальный нормативный акт о временном переводе работников на дистанционную работу, содержащий:

• указание на обстоятельство (случай) из числа указанных в части первой настоящей статьи, послужившее основанием для принятия работодателем решения о временном переводе работников на дистанционную работу;

• список работников, временно переводимых на дистанционную работу;

• срок, на который работники временно переводятся на дистанционную работу (но не более чем на период наличия обстоятельства (случая), послужившего основанием для принятия работодателем решения о временном переводе работников на дистанционную работу);

• порядок обеспечения работников, временно переводимых на дистанционную работу, за счет средств работодателя необходимыми для выполнения ими трудовой функции дистанционно оборудованием, программно-техническими средствами, средствами защиты информации и иными средствами, порядок выплаты дистанционным работникам компенсации за использование принадлежащего им или арендованного ими оборудования, программно-технических средств, средств защиты информации и иных средств и возмещения расходов, связанных с их использованием, а также порядок возмещения дистанционным работникам других расходов, связанных с выполнением трудовой функции дистанционно;

• порядок организации труда работников, временно переводимых на дистанционную работу (в том числе режим рабочего времени, включая определение периодов времени, в течение которых осуществляется взаимодействие работника и работодателя (в пределах рабочего времени, установленного правилами внутреннего трудового распорядка или трудовым договором), порядок и способ взаимодействия работника с работодателем (при условии, что такие порядок и способ взаимодействия позволяют достоверно определить лицо, отправившее сообщение, данные и другую информацию), порядок и сроки представления работниками работодателю отчетов о выполненной работе);

• иные положения, связанные с организацией труда работников, временно переводимых на дистанционную работу.

Работник, временно переводимый на дистанционную работу, должен быть ознакомлен с указанным в части третьей настоящей статьи локальным нормативным актом способом, позволяющим достоверно подтвердить получение работником такого локального нормативного акта.

При временном переводе на дистанционную работу по инициативе работодателя по основаниям, предусмотренным настоящей статьей, внесение изменений в трудовой договор с работником не требуется. По окончании срока такого перевода (но не позднее окончания периода наличия обстоятельства (случая), послужившего основанием для принятия работодателем решения о временном переводе работников на дистанционную работу) работодатель обязан предоставить работнику прежнюю работу, предусмотренную трудовым договором, а работник обязан приступить к ее выполнению.

На период временного перевода на дистанционную работу по инициативе работодателя на работника распространяются гарантии, предусмотренные настоящей главой для дистанционного работника, включая гарантии, связанные с охраной труда, обеспечением работника за счет средств работодателя необходимыми для выполнения трудовой функции дистанционно оборудованием, программно-техническими средствами, средствами защиты информации и иными средствами, выплатой работнику компенсации в связи с

#### КАК СДЕЛАТЬ УДАЛЁННУЮ РАБОТУ ИНТЕРЕСНОЙ И ЭФФЕКТИВНОЙ

использованием работником принадлежащих ему или арендованных им оборудования, программнотехнических средств, средств защиты информации и иных средств, а также возмещением работнику других расходов, связанных с выполнением дистанционной работы.

Если специфика работы, выполняемой работником на стационарном рабочем месте, не позволяет осуществить его временный перевод на дистанционную работу по инициативе работодателя либо работодатель не может обеспечить работника необходимыми для выполнения им трудовой функции дистанционно оборудованием, программно-техническими средствами, средствами защиты информации и иными средствами, время, в течение которого указанный работник не выполняет свою трудовую функцию, считается временем простоя по причинам, не зависящим от работодателя и работника, с оплатой этого времени простоя согласно части второй статьи 157 настоящего Кодекса, если больший размер оплаты не предусмотрен коллективными договорами, соглашениями, локальными нормативными актами <sup>22</sup>.»

<sup>22</sup> http://www.consultant.ru/document/cons\_doc\_LAW\_34683/

# **Заключение**

Мы искренне признательны всем, кто принял участие в создании методических рекомендаций:

Руководитель НРООИ «Ковчег» и идейный вдохновитель - Роман Пономаренко

Авторы:

Менеджер проекта ТЭТНИКС ОНЛАЙН - Елена Золотова Начальник отдела по управлению персоналом и корпоративной культуре ИКЕА, Нижний Новгород - Олег Сугак Директор ГКУ НО «Госюрбюро по Нижегородской области» - Максим Фомичев Уполномоченный по правам человека в Нижегородской области - Оксана Кислицына Руководитель тренинговой компании – Нелли Шумилова

Авторы (от компании Intel):

Руководитель отдела управления персоналом - Наталия Пуговкина Бизнес-партнер по управлению персоналом - Анна Нефёдова Специалист отдела по подбору персонала - Ольга Гашпар Специалист по подбору персонала - Мария Шкерина Практикант-бакалавр отдела по работе с персоналом - Ксения Морозова

Корректоры: Милена Пазина и Наталья Скворцова

Дизайнер - Алексей Галанин

Также, мы выражаем благодарность представителям компаний, входящих в Совет бизнеса по вопросам трудоустройства людей с инвалидностью, за помощь в корректировке методических рекомендаций.

*Методические рекомендации по трудоустройству и культуре дистанционной (удаленной) работы для соискателей с инвалидностью и работодателей созданы при поддержки Фонда президентских грантов.*

 $\overline{a}$ 

# Приложения

# Приложение 1

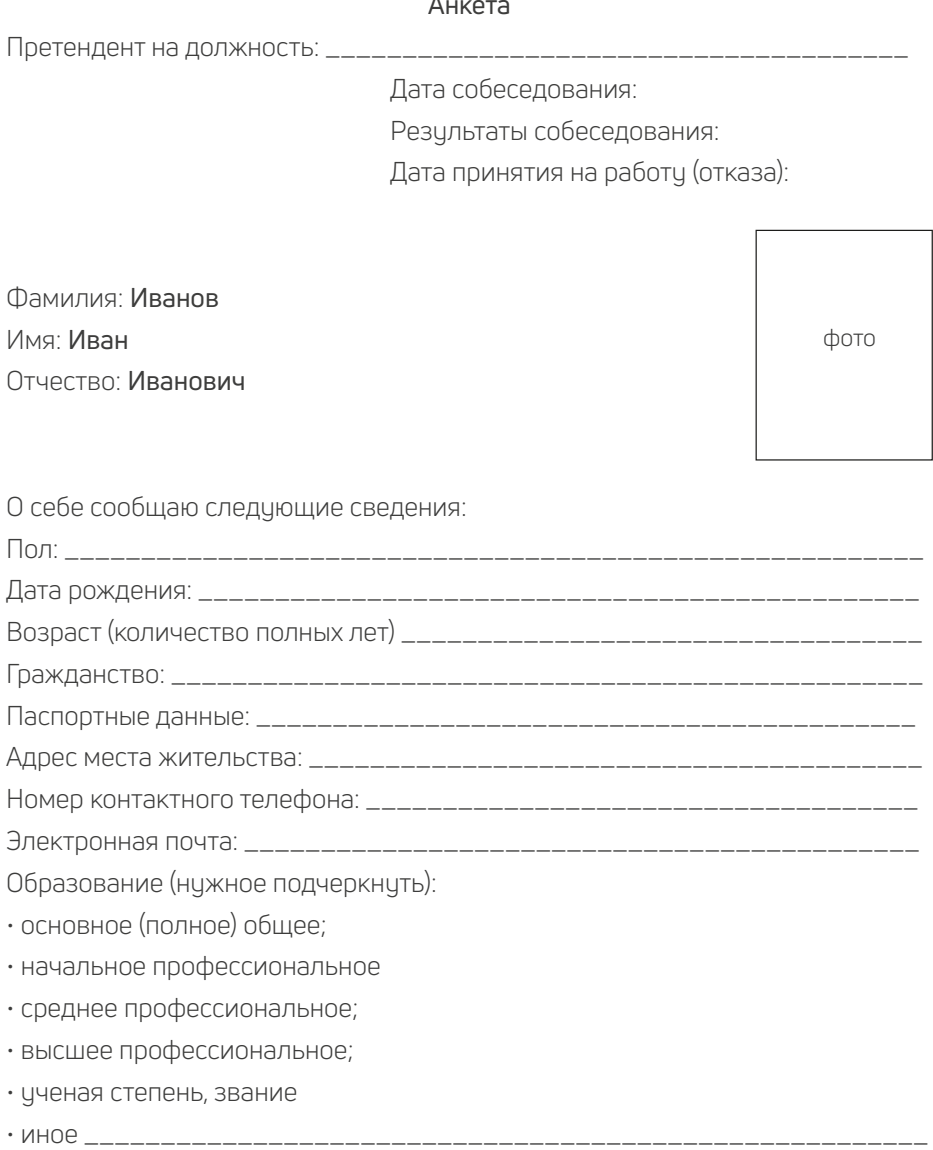

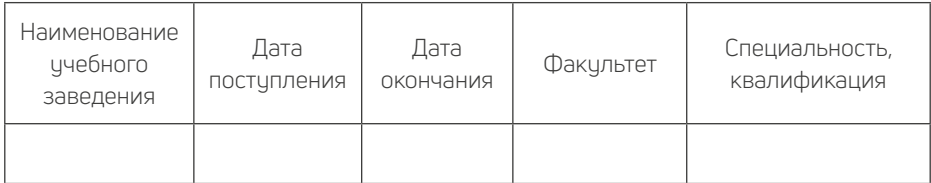

Основная профессия (специальность), квалификация, должность, стаж работы:  $\blacksquare$ 

Дополнительная профессия (специальность), квалификация, должность, стаж работы: \_\_\_\_\_\_\_\_\_\_\_\_\_\_\_\_\_\_\_\_\_\_\_\_\_\_\_\_\_\_\_\_\_\_\_\_\_\_\_\_\_\_\_\_\_\_\_\_\_\_\_\_\_\_

Дополнительные навыки (нужное подчеркнуть):

• знание иностранного языка (указать) \_\_\_\_\_\_\_\_\_\_\_\_\_\_\_\_\_\_\_\_\_\_\_\_\_\_\_\_\_\_

- умение пользоваться ПК:
- наличие водительского удостоверения (указать категории): \_\_\_\_\_\_\_\_\_\_\_\_\_\_

Перечислите организации, в которых Вы работали, и занимаемые должности за последние 5 лет:

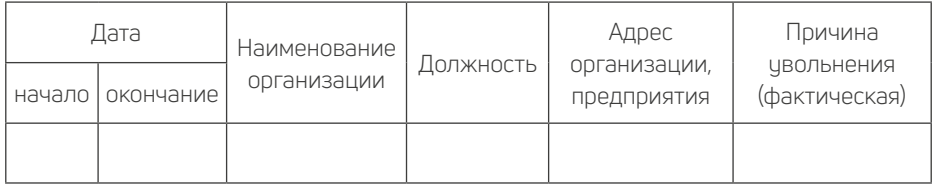

Пожелания к работе:

Профессия (специальность), квалификация:

Должность:

Вид деятельности:

Характер работы (нужное подчеркнуть):

- постоянная работа;
- сезонная работа;
- временная работа;
- дистанционная работа;
- работа по совместительству

### КАК СДЕЛАТЬ УДАЛЁННУЮ РАБОТУ ИНТЕРЕСНОЙ И ЭФФЕКТИВНОЙ

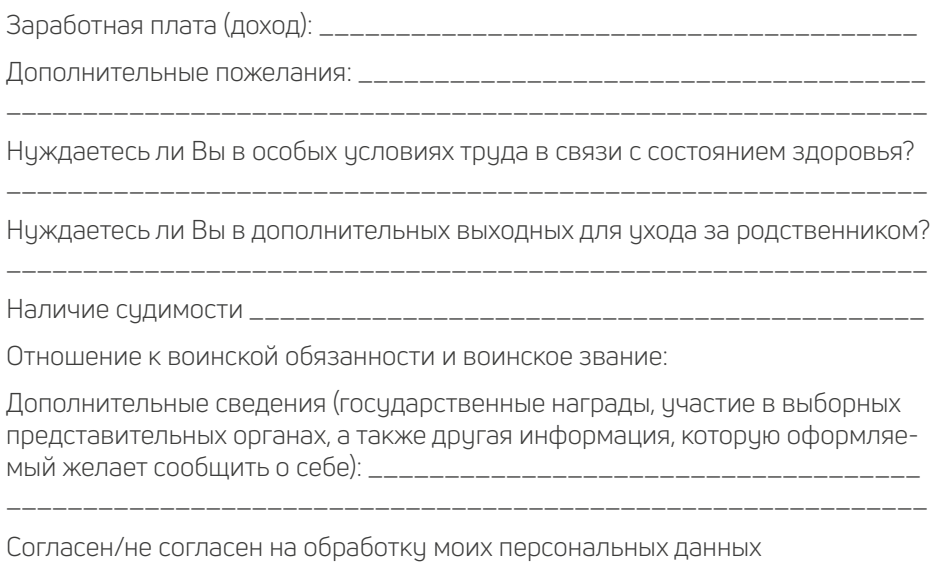

(Федеральный закон 152-ФЗ от 27.07.2006 с последующими изменениями и дополнениями):

дата

(подпись)

Фотокарточка и данные о трудовой деятельности, учебе оформляемого соответствуют документам, удостоверяющим личность, записям в трудовой книжке, документам об образовании, воинской службе.

 $M \Pi$ 

(подпись, фамилия работника кадровой службы)

## Приложение 2

# ТРУДОВОЙ ДОГОВОР О ДИСТАНЦИОННОЙ РАБОТЕ № 3 Т

(образец)

г. Нижний Новгород 07.02.2021

Общество с ограниченной ответственностью «Сияние» (ООО «Сияние»), именуемое в дальнейшем «Работодатель», в лице генерального директора Иванова Ивана Ивановича, действующего на основании Устава, с одной стороны и Сидорова Ольга Ивановна, именуемая в дальнейшем «Работник», с другой стороны, вместе именуемые «Стороны», заключили настоящий трудовой договор о нижеследующем.

#### **1. Общие положения. Предмет договора**

1.1. Работник принимается на работу в ООО «Сияние» (местонахождение – г. Нижний Новгород) на должность корректора.

Работнику установлены следующие условия труда на рабочем месте:\_\_\_\_\_\_\_\_\_\_\_\_\_\_\_\_\_\_\_\_\_\_\_\_\_\_ (указать класс, подкласс условий труда).

1.2. Условия труда на рабочем месте соответствуют требованиям действующего законодательства Российской Федерации в сфере охраны труда с учетом специфики трудовых функций Работника и ИПРА (вариант: ИПР)

*Примечание: проверьте, чтобы трудовые обязанности, которые вы поручаете работнику-инвалиду, не были ему противопоказаны. Для этого сверьтесь с предоставленными им медицинскими документами, в частности ИПРА (ИПР) (ст. 224 ТК РФ).*

1.3. Работник выполняет трудовую функцию вне места расположения Работодателя (дистанционно).

1.4. Место выполнения трудовой функции Работник определяет самостоятельно.

1.5. Работа по настоящему трудовому договору является для Работника основной.

1.6. Настоящий трудовой договор заключен на неопределенный срок.

1.7. Дата начала работы (дата, когда Работник приступает к работе) - 07.02.2020.

1.8. Работник принимается на работу без испытания.

#### *Примечание: инвалидам испытательный срок при приеме на работу может быть установлен.*

1.9. Взаимодействие между Работником и Работодателем осуществляется путем обмена электронными документами с использованием усиленной квалифицированной электронной подписи посредством сети Интернет.

1.10. Каждая из Сторон обязана подтверждать получение электронного документа от другой Стороны в день получения такого документа.

1.11. Стороны договорились не вносить запись о дистанционной работе в трудовую книжку работника.

#### **2. Права и обязанности Работника**

2.1. Работник имеет право на:

2.1.1. Изменение и расторжение трудового договора в порядке и на условиях, которые установлены Трудовым кодексом РФ, иными федеральными законами.

2.1.2. Предоставление работы, обусловленной настоящим трудовым договором.

2.1.3.Обеспечение необходимыми для исполнения трудовых обязанностей компьютером, телефоном, модемом, принтером и бумагой в течение 2 дней с момента заключения настоящего договора.

2.1.4. Получение полной достоверной информации об условиях труда и требованиях охраны труда при работе с оборудованием и средствами, предоставленными Работодателем.

2.1.5. Своевременную и в полном объеме выплату заработной платы в соответствии со своей квалификацией, сложностью труда, количеством и качеством выполненной работы.

 2.1.6. Отдых, то есть соблюдение ежедневной продолжительности рабочего времени, предоставление перерывов для отдыха и питания, еженедельных выходных дней, оплачиваемых ежегодных отпусков в соответствии с настоящим трудовым договором и трудовым законодательством РФ.

 2.1.7. Обязательное социальное страхование в порядке и на условиях, установленных действующим законодательством РФ, на период действия настоящего трудового договора.

2.1.8. Осуществление иных прав, предусмотренных трудовым законодательством РФ, Правилами внутреннего трудового распорядка и иными локальными нормативными актами.

2.1.9. Отказ от того или иного вида, формы и объема реабилитационных

мероприятий, указанных в ИПР(А), а также от реализации программы в целом.

22 Работник обязан:

2.2.1. Добросовестно исполнять трудовую функцию, соответствующую должности корректора, закрепленную в должностной инструкции (Приложение N 1), которая является неотъемлемой частью настоящего трудового договора.

2.2.2. Соблюдать сроки сдачи откорректированных материалов, установленные производственным планом (Приложение N 2), который является неотъемлемой частью настоящего трудового договора.

2.2.3. При осуществлении трудовой функции действовать в соответствии с законодательством РФ, Правилами внутреннего трудового распорядка (в части, не противоречащей условиям настоящего трудового договора о дистанционной работе), иными локальными нормативными актами, условиями настоящего трудового договора.

2.2.4. Не разглашать конфиденциальную (коммерческую, техническую, персональнию) информацию, ставшию известной в процессе осишествления трудовой функции.

2.2.5. Соблюдать требования по охране труда, технике безопасности, пожарной безопасности и производственной санитарии.

2.2.6. Бережно относиться к имуществу Работодателя, переданному Работнику для исполнения трудовых обязанностей, и при необходимости принимать меры для предотвращения ущерба указанному имуществу.

2.2.7. Направить Работодателю по его требованию нотариально заверенные копии документов на бумажном носителе, предусмотренные ст. 65 Трудового кодекса РФ, по почте заказным письмом с уведомлением.

2.2.8. Сообщить Работодателю по электронной почте о наступлении временной нетрудоспособности в течение 1 дня с момента ее наступления. После окончания временной нетрудоспособности направить Работодателю по почте заказным письмом с уведомлением оригинал листка нетрудоспособности.

2.3. Невключение в трудовой договор каких-либо из прав и (или) обязанностей Работника, установленных трудовым законодательством РФ и иными нормативными правовыми актами, содержащими нормы трудового права, локальными нормативными актами, не может рассматриваться как отказ от реализации этих прав или исполнения таких обязанностей.

### 3. Права и обязанности Работодателя

3.1. Работодатель имеет право:

3.1.1. Изменять и расторгать трудовой договор с Работником в порядке и

на условиях, которые установлены Трудовым кодексом РФ, иными федеральными законами.

3.1.2. Требовать от Работника исполнения им трудовых обязанностей и бережного отношения к имуществу Работодателя, переданному Работнику для исполнения трудовых обязанностей, соблюдения Правил внутреннего трудового распорядка в части, не противоречащей условиям настоящего трудового договора о дистанционной работе, и иных локальных нормативных актов, правил техники безопасности, производственной санитарии и противопожарной защиты.

3.1.3. Поощрять Работника за добросовестный эффективный труд путем выплаты премий, вознаграждений в порядке и на условиях, установленных Положением о премировании и иными локальными нормативными актами Работодателя.

 3.1.4. Осуществлять добровольное медицинское страхование Работника в порядке и в размерах, определяемых приказами (распоряжениями) Работодателя и (или) Политикой о социальных льготах для работников, утвержденной соответствующими органами управления Работодателя.

3.1.5. Контролировать выполнение Работником трудовых обязанностей, Правил внутреннего трудового распорядка в части, не противоречащей условиям настоящего трудового договора о дистанционной работе, и иных локальных нормативных актов.

3.1.6. Привлекать Работника к дисциплинарной и материальной ответственности за неисполнение или некачественное исполнение Работником трудовых обязанностей в порядке, установленном Трудовым кодексом РФ, иными федеральными законами.

3.1.7. Осуществлять иные права, предусмотренные трудовым законодательством РФ, Правилами внутреннего трудового распорядка и иными локальными нормативными актами.

3.2. Работодатель обязан:

3.2.1. Соблюдать трудовое законодательство РФ и иные нормативные правовые акты, содержащие нормы трудового права, локальные нормативные акты, условия соглашений и настоящего трудового договора.

 3.2.2. Предоставить Работнику работу в соответствии с условиями настоящего трудового договора.

Обеспечить Работнику безопасность и условия труда в соответствии с ИПР(А) инвалида.

 3.2.3. Обеспечить Работника необходимыми для исполнения трудовых обязанностей компьютером, телефоном, модемом, принтером и бумагой в течение 2 дней с момента заключения настоящего договора.

*Примечание: если работнику-инвалиду требуется специальное рабочее место, при указании условий труда на рабочем месте необходимо определить и условие об организации специального рабочего места (например, описание рабочего места, используемого оборудования, особенности работы с ним) с учетом ИПРА (ИПР) (ст. 224 ТК РФ, ч. 2 ст. 11, ч. 1 ст. 22, ч. 1 ст. 23 Закона о социальной защите инвалидов, п. 3.3 СП 2.2.3670-20).*

3.2.4. Ознакомить Работника с требованиями охраны труда при работе с оборудованием и средствами, предоставленными Работодателем.

 3.2.5. Вести учет рабочего времени, фактически отработанного Работником.

 3.2.6. Обеспечивать Работнику своевременную и в полном объеме выплату заработной платы в соответствии с его квалификацией, сложностью труда и качеством выполненной работы.

 3.2.7. Знакомить Работника с принимаемыми локальными нормативными актами, непосредственно связанными с его трудовой деятельностью, в порядке, установленном п. 1.8 настоящего трудового договора.

3.2.8. Осуществлять обязательное социальное страхование Работника в порядке, установленном действующим законодательством РФ.

 3.2.9. Возмещать вред, причиненный Работнику в связи с исполнением им трудовых обязанностей, а также компенсировать моральный вред в порядке и на условиях, которые установлены Трудовым кодексом РФ, другими федеральными законами и иными нормативными правовыми актами РФ.

 3.2.10. Возмещать Работнику расходы на отправку по почте заказных писем с уведомлением, связанных с выполнением дистанционной работы.

3.2.11. Направлять Работнику заверенные надлежащим образом копии документов, связанных с работой, по почте заказным письмом с уведомлением в течение 3 рабочих дней со дня получения заявления от Работника.

 3.2.12. Исполнять иные обязанности, предусмотренные трудовым законодательством РФ и иными нормативными правовыми актами, которые содержат нормы трудового права, соглашениями, локальными нормативными актами и настоящим трудовым договором.

3.2.13. Работодатель освобождается от ответственности за исполнение ИПР(А) в случае отказа Работника от того или иного вида, формы и объема реабилитационных мероприятий, указанных в ИПР(А), а также от реализации программы в целом.

#### **4. Рабочее время и время отдыха**

4.1. Работнику устанавливается продолжительность рабочего времени - 40 часов в неделю. (35 часов для инвалидов 1 и 2 группы)

4.2. Работнику устанавливается следующий режим рабочего времени: - пятидневная рабочая неделя с двумя выходными днями (суббота и воскресенье); - продолжительность ежедневной работы - 8 часов(7 часов для инвалидов 1,2 группы); - начало работы - по усмотрению Работника, окончание работы - по усмотрению Работника; - перерыв для отдыха и питания - 1 час (в период по усмотрению Работника).

#### *Примечание: продолжительность ежедневной работы (смены) устанавли*вается работнику в соответствии с его медицинским заключением (абз. 4 ч. 1 ст. *94 ТК РФ)*

4.2.1. Работодатель вправе привлекать Работника к работе в выходные и нерабочие праздничные дни, а также к сверхурочной работе в порядке и на условиях, установленных трудовым законодательством РФ.

*Примечание: Привлечение инвалидов к сверхурочной работе, работе в выходные, праздничные дни, а также в ночное время допускается только с их письменного согласия и при условии, что это не запрещено им по состоянию здоровья в соответствии с медицинским заключением, выданным в порядке, установленном федеральными законами и иными нормативными правовыми актами РФ. При этом инвалиды должны быть под подпись ознакомлены с правом отказаться от вышеперечисленной работы (ст. ст. 96, 99 и 113 ТК РФ).*

*Продолжительность сверхурочной работы не должна превышать для каждого работника четырех часов в течение двух дней подряд и 120 часов в год.*

4.3. Работнику, признанному в установленном порядке инвалидом, предоставляется ежегодный основной оплачиваемый отпуск продолжительностью 30 календарных дней.

 Начиная с рабочего года, следующего за годом, в котором Работник по результатам переосвидетельствования не был признан инвалидом, Работнику предоставляется ежегодный основной оплачиваемый отпуск продолжительностью 28 календарных дней.

По соглашению между Работником и Работодателем ежегодный основной оплачиваемый отпуск может предоставляться Работнику по частям. При этом хотя бы одна из частей этого отпуска должна быть не менее 14 календарных дней.

4.3.1. Право на использование отпуска за первый год работы возникает у Работника по истечении 6 месяцев непрерывной работы у данного Работодателя. По соглашению Сторон, а также в установленных законом случаях оплачиваемый отпуск Работнику может быть предоставлен и до истечения 6 месяцев.

 4.3.2. Отпуск за второй и последующие годы работы может предоставляться Работнику в соответствии с графиком отпусков.

4.4. По семейным обстоятельствам и другим уважительным причинам Работнику по его заявлению Работодатель обязан предоставить отпуск без сохранения заработной платы до 60 календарных дней ежегодно (ч. 2 ст. 128 ТК РФ).

#### **5. Условия оплаты труда**

5.1. Заработная плата Работника, в соответствии с действующей у Работодателя системой оплаты труда, состоит из должностного оклада и премий.

5.2. За выполнение трудовой функции Работнику устанавливается должностной оклад в размере 27 000 (двадцать семь тысяч) рублей в месяц.

5.3. Работнику может быть выплачена премия в размере до 50 процентов оклада при соблюдении условий и порядка, установленного Положением об оплате труда.

5.4. Заработная плата выплачивается Работнику не реже чем каждые полмесяца (20-го числа текущего месяца - за первую половину месяца и 5-го числа месяца, следующего за отработанным, - окончательный расчет за отработанный месяц). При совпадении дня выплаты с выходным или нерабочим праздничным днем заработная плата выплачивается накануне этого дня. Оплата отпуска производится не позднее чем за 3 дня до его начала.

5.5. Выплата заработной платы производится в валюте РФ в безналичной денежной форме путем ее перечисления на расчетный счет Работника, указанный им для этой цели. Заявление с реквизитами для перевода заработной платы передается Работником в бухгалтерию Работодателя.

5.6. Работодатель с заработной платы Работника перечисляет налоги в размерах и порядке, предусмотренных действующим законодательством РФ.

#### **6. Ответственность Сторон**

6.1. Стороны несут ответственность за неисполнение или ненадлежащее исполнение своих обязанностей и обязательств, установленных законодательством РФ, Правилами внутреннего трудового распорядка, иными локальными нормативными актами Работодателя и настоящим трудовым договором.

 6.2. За неисполнение или ненадлежащее исполнение Работником по его вине возложенных на него трудовых обязанностей к Работнику могут быть применены дисциплинарные взыскания, предусмотренные ст. 192 Трудового кодекса РФ.

 6.3. Стороны могут быть привлечены к материальной и иным видам юридической ответственности в случаях и порядке, предусмотренных Трудовым кодексом РФ и иными федеральными законами.

#### **7. Изменение и прекращение трудового договора**

7.1. Изменение определенных сторонами условий трудового договора допускается только по соглашению Сторон, которое оформляется дополнительным соглашением, являющимся неотъемлемой частью настоящего трудового договора.

7.1.1. Изменение определенных Сторонами условий трудового договора осуществляется путем обмена электронными документами.

7.2. Настоящий трудовой договор может быть прекращен по основаниям, предусмотренным Трудовым кодексом РФ и иными федеральными законами.

7.3. Настоящий трудовой договор может быть прекращен также по инициативе Работодателя в соответствии с ч. 1 ст. 312.5 Трудового кодекса РФ в следующих случаях:

7.3.1. Изменение жилищно-бытовых условий Работника, исключающее возможность продолжения выполнения работ.

7.3.2. Неоднократное нарушение сроков сдачи откорректированных материалов более чем на 3 дня в течение 1 календарного месяца.

7.4. Гарантии и компенсации, связанные с расторжением трудового договора, предоставляются Работнику согласно нормам Трудового кодекса РФ, иных федеральных законов.

#### **8. Заключительные положения**

8.1. Споры или разногласия между Сторонами, возникшие при выполнении условий настоящего договора, подлежат урегулированию путем непосредственных переговоров Работника и Работодателя.

8.1.1. Если соглашение между Сторонами не было достигнуто, то спор подлежит разрешению в порядке, установленном законодательством РФ.

 8.2. Во всем остальном, что не предусмотрено настоящим трудовым договором, Стороны руководствуются законодательством РФ.

 8.3. Настоящий договор заключен путем обмена электронными документами.

Работодатель направляет Работнику экземпляр настоящего договора на бумажном носителе по почте заказным письмом с уведомлением в течение 3 календарных дней с момента его заключения.

До подписания настоящего трудового договора Работник ознакомлен со

следующими локальными нормативными актами:

- Локальные нормативные акты  $\ddot{\phantom{0}}$
- Подпись работника  $\ddot{\phantom{a}}$
- Дата ознакомления  $\bullet$
- Правила внутреннего трудового распорядка  $\ddot{\phantom{a}}$
- Положение о защите персональных данных работников  $\ddot{\phantom{a}}$
- Положение о порядке предоставления и использования работника- $\bullet$ ми служебной мобильной связи
- Должностная инструкция корректора
- Производственный план на 2021 год  $\bullet$
- Положение об оплате труда  $\ddot{\phantom{0}}$

#### Реквизиты и подписи сторон

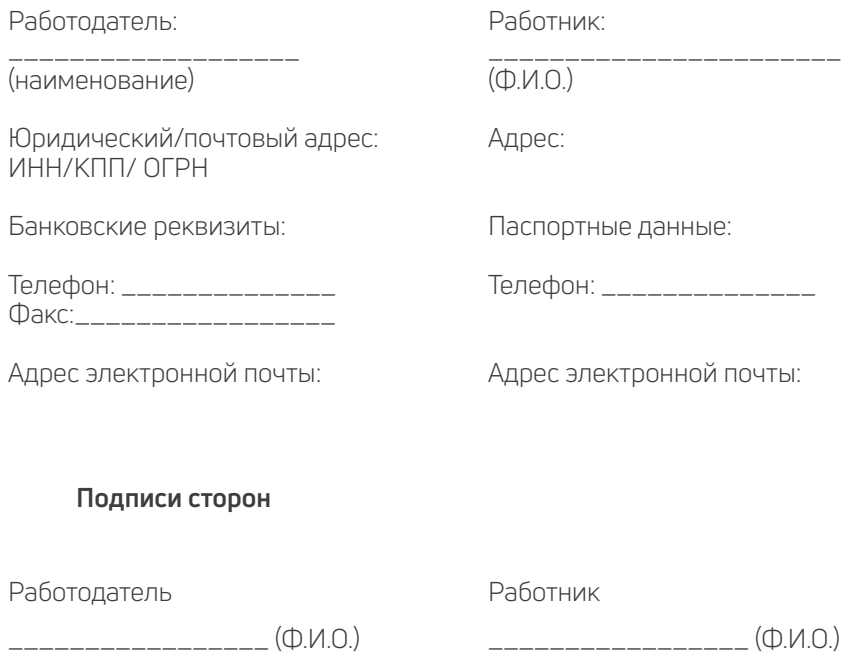

# Приложение 3

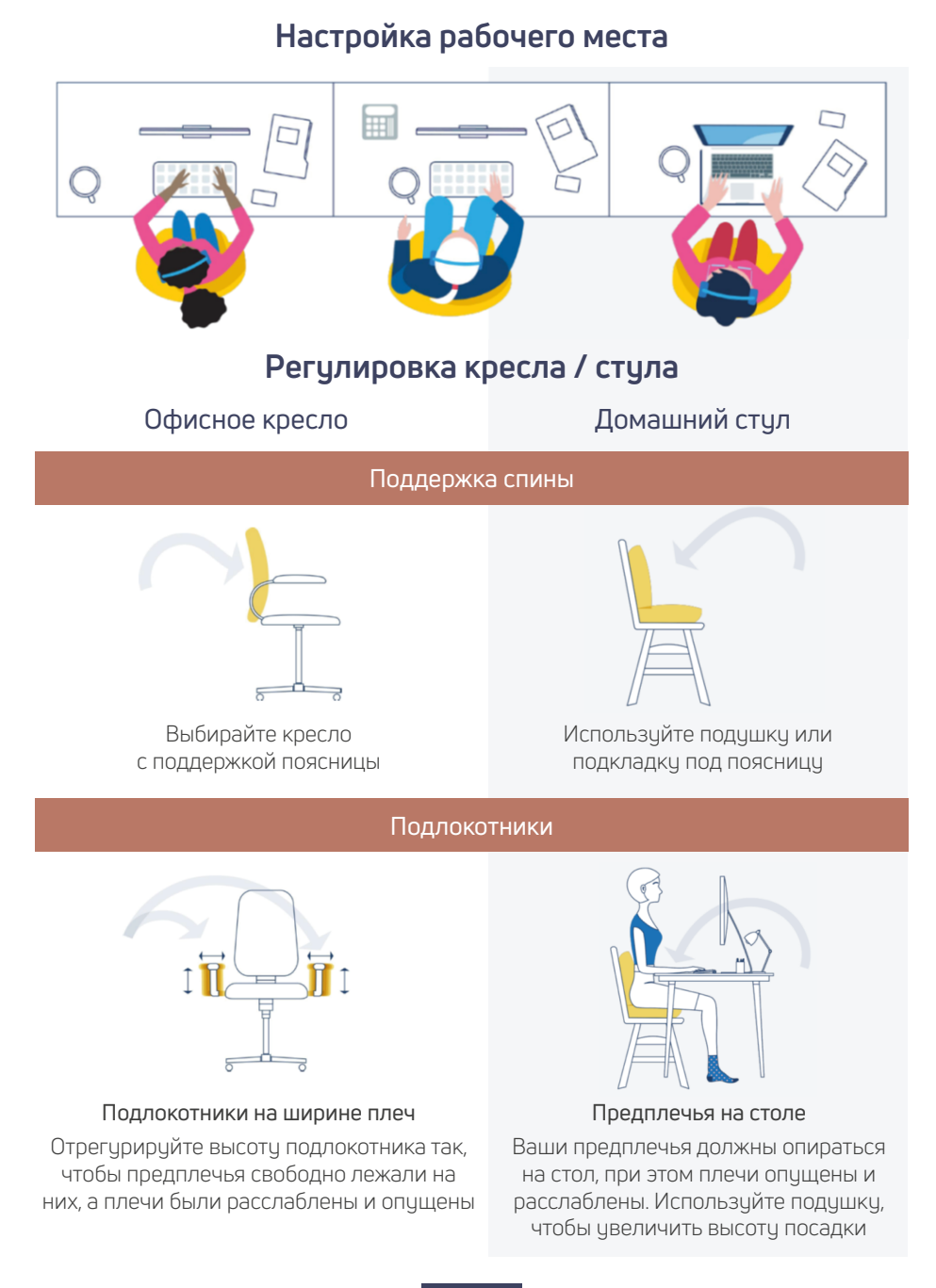

#### Высота

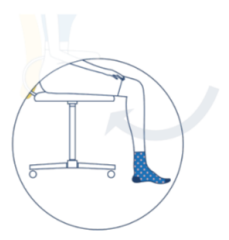

Ваши бедра параллельны полу, а ступни твердо стоят на нем. Используйте подставку под ноги, если необходимо

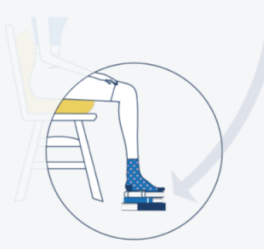

Используйте подставку (даже импровизированную), чтобы достичь 90 градусов в коленном суставе

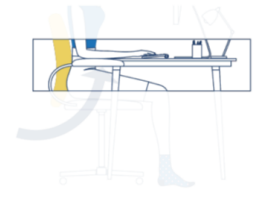

Высота кресла должна быть такой, чтобы ваши предплечья на подлокотниках были наравне с высотой стола

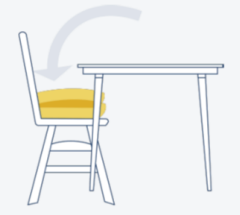

Если стол высокий, используйте подушку, чтобы приподнять себя

# **Регулировка монитора**

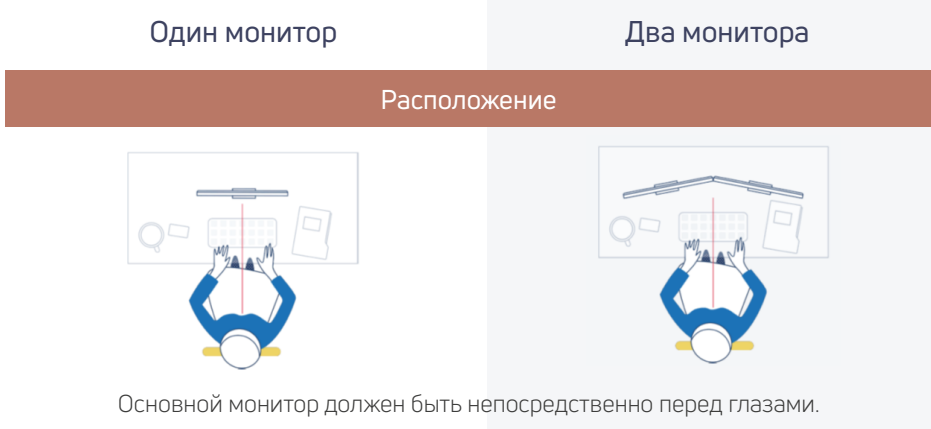

Если два монитора используются в равной мере, то линия соприкосновения их рамок находится перед глазами.

# КАК СДЕЛАТЬ УДАЛЁННУЮ РАБОТУ ИНТЕРЕСНОЙ И ЭФФЕКТИВНОЙ

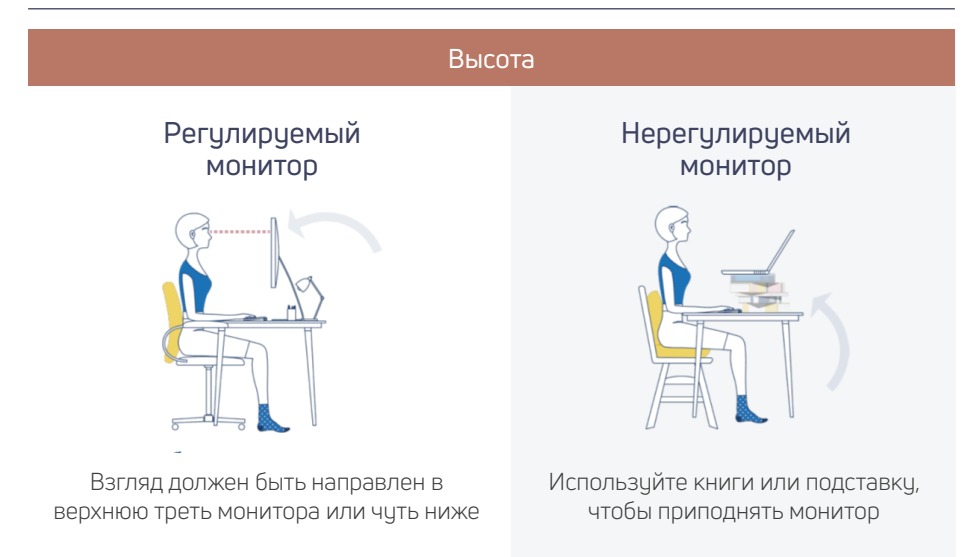

# **Офис и домашний офис**

#### Расстояние и угол

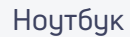

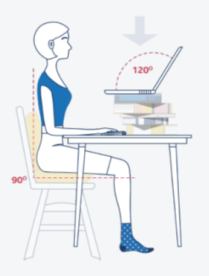

Откиньте монитор на угол в 120 градусов и не наклоняйтесь вперед

Монитор

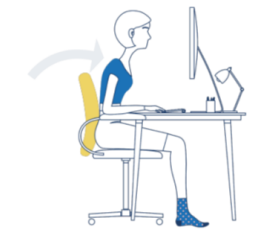

Не наклоняйтесь вперед экрана на расстояние вытянутой руки
## Приложения

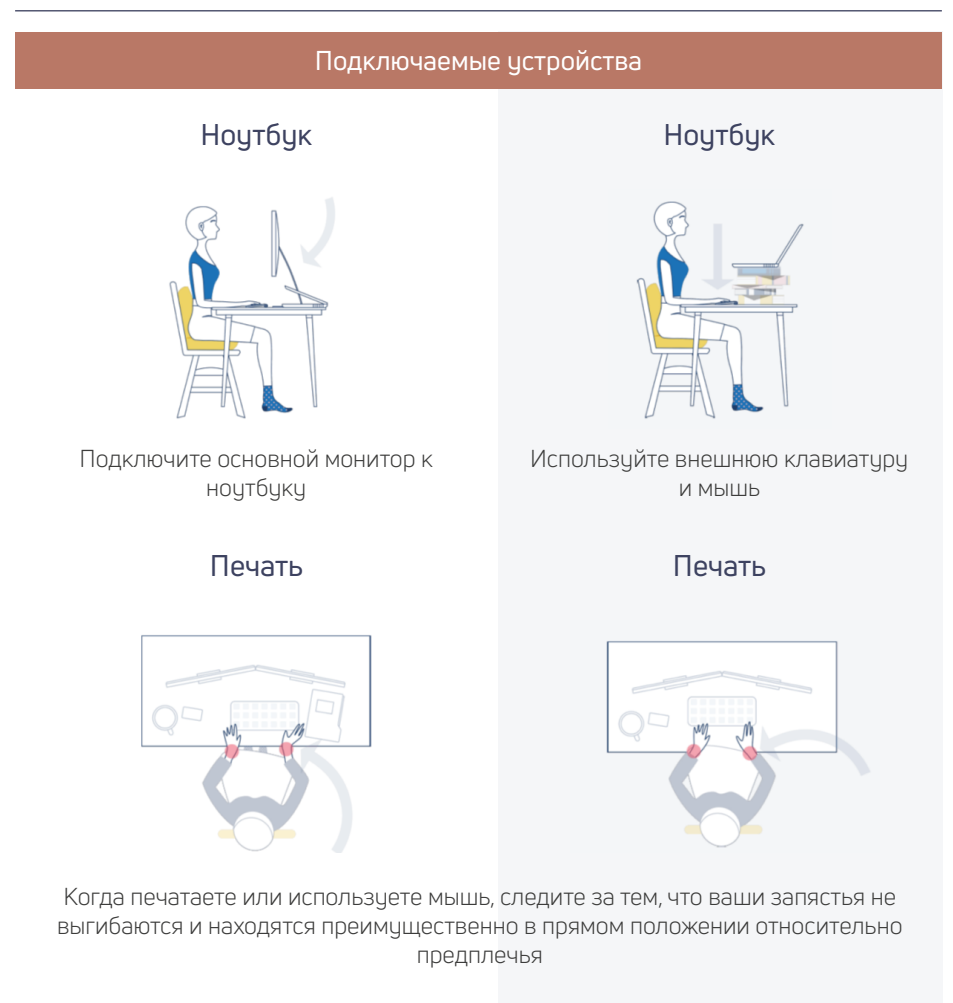

## **Список используемых ресурсов**

- 1. https://4brain.ru/blog/топ-10-лучших-сайтов-по-поиску-работы
- 2. https://trudvsem.ru/information/about
- 3. https://www.tetnix.ru/
- 4. https://perspektiva-inva.ru/
- 5. https://zan.nnov.ru/
- 6. https://hh.ru/article/25256
- 7. https://hr-portal.ru/blog/chto-nuzhno-znat-pro-onbording
- 8. https://zen.yandex.ru/media/id/5e99c7c08c23a2339ecead8b/kak-statproduktivnee-5ec41aa442ca641b63e85638
- 9. https://pr-cy.ru/news/p/7913-kak-organizovat-rabotu-na-udalenke-sovetypolzovateley-i-instrumenty#recommendation
- 10. https://www.bonava.ru/idei/design/kak-organizovat-rabochee-mesto-iproduktivno-rabotat-iz-doma
- 11. http://life.mosmetod.ru/index.php/item/pravilnaya-organizaciya-rabochegomesta-za-kompyuterom
- 12. https://hh.ru/article/26548
- 13. https://pr-cy.ru/news/p/7913-kak-organizovat-rabotu-na-udalenke-sovetypolzovateley-i-instrumenty
- 14. https://lifehacker.ru/android-prilozheniya-dlya-gluxix/
- 15. https://specialviewportal.ru/articles/post501
- 16. https://perspektiva-inva.ru/publications/967-vw-967
- 17. https://e-kontur.ru/enquiry/1308/remote
- 18. https://docplayer.ru/185024918-Pre-post-i-onbording-gde-nachinaetsya-izakanchivaetsya-process-adaptacii-v-novoy-kompanii.html
- 19. https://salesap.ru/blog/kak-stavit-zadachi-podchinennym/
- 20. https://upravlenie1.ru/prochee/planirovanie-rabochego-vremeni.html
- 21. https://ru.wikipedia.org/wiki/Мотивация
- 22. http://www.consultant.ru/document/cons\_doc\_LAW\_34683/

## Методическое пособие было составлено при содействии наших друзей и партнеров:

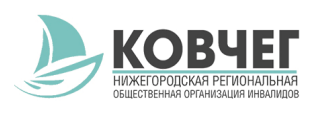

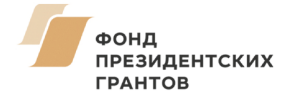

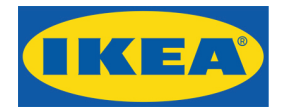

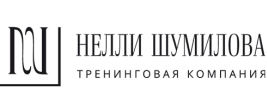

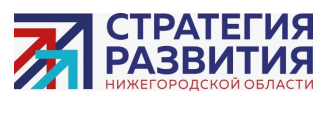

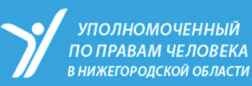

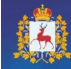

Государственное казенное учреждени<br>Нижегородской области<br>"Государственное юридическое бюро"<br>по Нижегородской области"

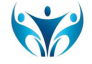

Совет бизнеса по вопросам инвалидности

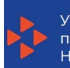

Управление по труду и занятости населения Нижегородской области

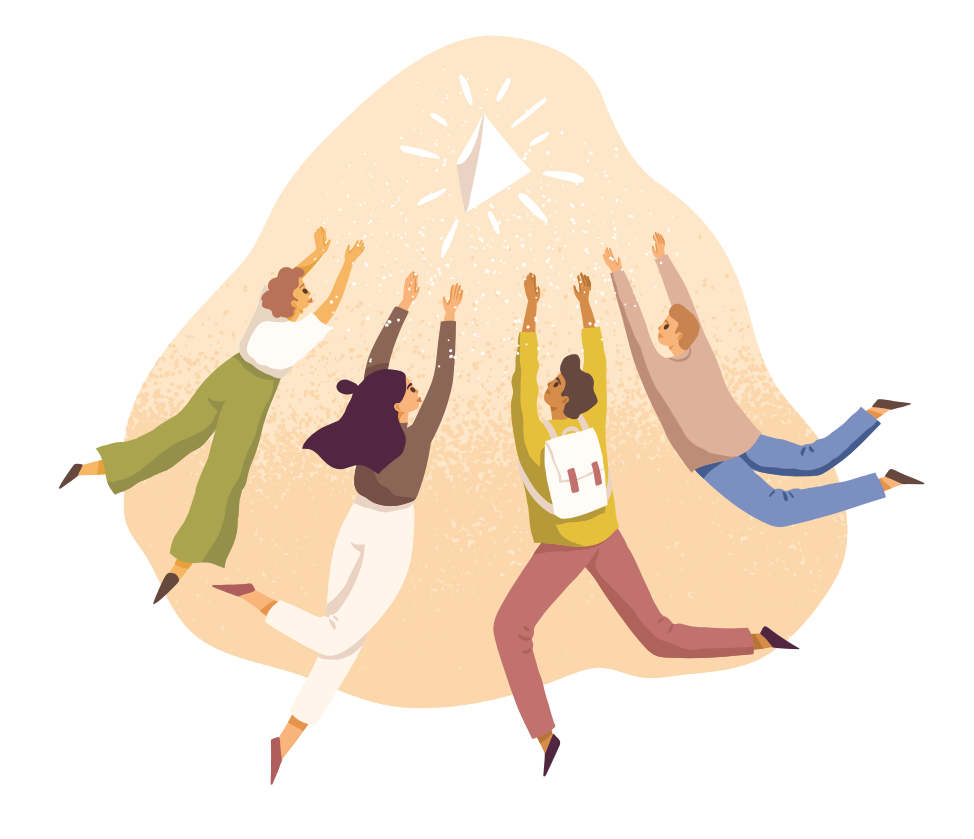

1000、19日<br>1000、1  $\gamma_{\rm opt}$  or  $\frac{y}{\alpha}$  $\frac{1}{2} \sum_{i=1}^{n} \alpha_i$  $\begin{matrix} 0 \\ 0 \end{matrix}$  $\sim$   $a\lambda$   $a$  $\begin{matrix} 0 \\ 0 \\ 0 \end{matrix}$  $\overline{a}$ ふご  $\sim$   $a\alpha$ لا<br>د  $\begin{bmatrix} 1 & 1 \\ 0 & 1 \\ 0 & 0 \end{bmatrix}$  $\frac{C}{\hat{X}}$  $\begin{matrix} 0 \\ 0 \\ 0 \end{matrix}$  $\begin{picture}(120,115) \put(0,0){\line(1,0){155}} \put(15,0){\line(1,0){155}} \put(15,0){\line(1,0){155}} \put(15,0){\line(1,0){155}} \put(15,0){\line(1,0){155}} \put(15,0){\line(1,0){155}} \put(15,0){\line(1,0){155}} \put(15,0){\line(1,0){155}} \put(15,0){\line(1,0){155}} \put(15,0){\line(1,0){155}} \put(15,0){\line(1,0){155$  $\begin{matrix} 1 \\ 0 \\ 0 \end{matrix}$  $\sum_{\circ}$  $\begin{matrix} 1 & 0 & 0 \\ 0 & 0 & 0 \\ 0 & 0 & 0 \end{matrix}$  $\overline{\phantom{a}}$